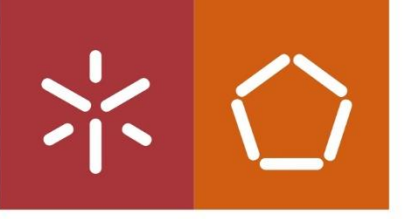

Universidade do Minho Escola de Engenharia

Design de estruturas fibrosas implantáveis<br>para tratamento de lesões medulares Ivis de Aguiar Souza

宗

UMinho | 2023

Ivis de Aguiar Souza

Design de estruturas fibrosas implantáveis<br>para tratamento de lesões medulares

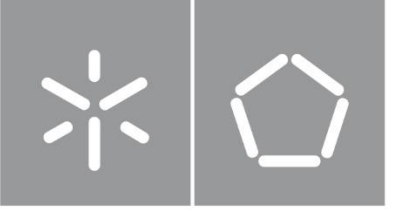

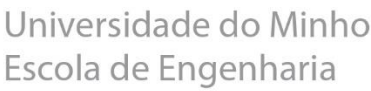

Ivis de Aguiar Souza

Design de estruturas fibrosas implantáveis para tratamento de lesões medulares

Dissertação de Mestrado Mestrado em Design e Marketing de Produto Têxtil, Vestuário e Acessórios

Trabalho efetuado sob a orientação do(a) Professora Doutora Diana Sara Pereira Ferreira Professor Doutor Raul Manuel Esteves Sousa Fangueiro

# DIREITOS DE AUTOR E CONDIÇÕES DE UTILIZAÇÃO DO TRABALHO POR **TERCEIROS**

Este é um trabalho académico que pode ser utilizado por terceiros desde que respeitadas as regras e boas práticas internacionalmente aceites, no que concerne aos direitos de autor e direitos conexos.

Assim, o presente trabalho pode ser utilizado nos termos previstos na licença [abaixo](file:///C:/Users/Diana%20Ferreira/Desktop/abaixo) indicada.

Caso o utilizador necessite de permissão para poder fazer um uso do trabalho em condições não previstas no licenciamento indicado, deverá contactar o autor, através do RepositóriUM da Universidade do Minho.

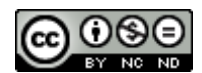

Atribuição-NãoComercial-SemDerivações CC BY-NC-ND

<https://creativecommons.org/licenses/by-nc-nd/4.0/>

# DECLARAÇÃO DE INTEGRIDADE

Declaro ter atuado com integridade na elaboração do presente trabalho académico e confirmo que não recorri à prática de plágio nem a qualquer forma de utilização indevida ou falsificação de informações ou resultados em nenhuma das etapas conducente à sua elaboração. Mais declaro que conheço e que respeitei o Código de Conduta Ética da Universidade do Minho.

Universidade do Minho, dezembro de 2023 Nome completo: Ivis de Aguiar Souza

Assinatura:

Assinado por: **Ivis de Aguiar Souza** Num. de Identificação: 18051489 Data: 2023.12.22 10:32:58+00'00'

#### AGRADECIMENTOS

- Aos meus pais, minha mãe, Marilda Aparecida de Aguiar Souza, porto seguro do meu coração, auxílio nas minhas aflições e meu suporte financeiro na execução deste mestrado. Com está mulher aprendi que vida é luta, mas é igualmente amor, paz, solidariedade, silêncio, força, e sobretudo, resiliência. Ao meu pai querido, Aloisio Ovidio de Souza, meus agradecimentos ao seu apoio, alegria, tranquilidade e bondade. Ao meu irmão, Ryan, e à minha companheira de todas as horas, Helaine.

- Aos meus avós maternos, Maria Perpétua dos Santos Aguiar e Elói Aguiar. Aos meus avós paternos, Laudimiro e Edith Maria de Souza (in memoriam). A minha tia Maria Aguiar. As minhas tias Célia e Claudinéia que partiram durante este período em que estive fora (in memoriam).

- A minha tia Doraci por me receber e me ajudar, por ser essa pessoa maravilhosa, pelas ligações todas as segundas-feiras pela manhã, enfim… por tudo que a senhora representa na minha vida e que não consigo nem mencionar, e ao Sr. Manoel, seu esposo, que sempre me acolheu em Lisboa. Também, ao meu amigo Cleidivan, por me receber em sua casa e ajudar neste percurso.

- Aos meus amigos. De vocês irei sempre carregar um pouquinho no meu coração Laís Kohan, minha querida parceira de em vários experimentos, críticas e dicas/discussões para melhoria deste trabalho. Ana Alexandra Oliveira Teixeira pelas ajudas nas formatações, nos trabalhos juntinhos e pela "pontualidade". Sara, Rute, Anny, Gigi, Eldeny, Marcelo pela amizade, ajudas, conversas. Marcelo Martins pela revisão desta dissertação.

- A Escola De Arquitetura, Arte E Design e o Prof. Bruno Figueiredo pelo empréstimo de licença do Software Rhinoceros 3D. Aos meus colegas de trabalho, que com muito afinco contribuíram nas sugestões, revisões, críticas e por toda ajuda, Sr. Joaquim Jorge Peixoto: O técnico que mais me ajudou a resolver problemas nos meus ensaios, isto sempre acompanhado de um: "Como isto está a correr?". Também não poderia deixar de mencionar toda ajuda que recebi de Avelino Ferreira, Felipe, Diego, Marta, Prof. Maurício José da Silva Filho, com as contribuições para a programação algorítmica.

- Aos meus orientadores, Professora Diana Sara Pereira Ferreira e Professor Raul Manuel Esteves Sousa Fangueiro, sou muito grato de ter passado pela orientação de vocês.

iii

# EPÍGRAFE

"O correr da vida embrulha tudo, a vida é assim: esquenta e esfria, aperta e daí afrouxa, sossega e depois desinquieta. O que ela quer da gente é coragem".

Guimarães Rosa - Grande Sertão: Veredas.

#### RESUMO

Nos últimos 10 anos, as lesões na coluna vertebral e medula têm se tornado cada vez mais frequentes; estima-se que entre 250.000 e 500.000 pessoas sejam afetadas anualmente por Lesão na Medula Espinhal (LME) (World Health Organization, 2013). A lesão medular pode ocorrer em virtude de acidentes ou do envelhecimento e resulta em fratura, luxação ou ferimento que afeta o referido tecido. Dentre as estratégias para o tratamento, a pesquisa está centrada no desenvolvimento de suportes tridimensionais (scaffolds). Os scaffolds podem ser implantados no local da lesão para substituir a estrutura lesionada e promover o crescimento e regeneração das células envolventes. Para tal, os implantes fibrosos apresentam várias vantagens, tais como: tridimensionalidade (3D), porosidade, elasticidade, resistência mecânica, biocompatibilidade, promovem o crescimento e regeneração das células nervosas, permitindo a libertação controlada de compostos bioativos. Sendo assim, o objetivo principal desta dissertação centrou-se no design e desenvolvimento de estruturas fibrosas implantáveis com possível aplicação no tratamento de lesões medulares. Além disso, pretende-se que essas estruturas apresentem características morfológicas específicas que beneficiem a regeneração celular no local da sua implantação. Para tal, o processo de desenvolvimento do design das estruturas foi realizado utilizando a modelação paramétrica em Rhinoceros 3D®, incluindo o plugin editor Grasshopper. Após a modelação das estruturas, estas foram produzidas pelo método de entrançamento utilizando diferentes números de fios e diferentes parâmetros de processamento. As estruturas T1/A8B30/E16B50 e T2/A8B40/E16B50 são distintas em termos de construção estrutural. Na camada interna, T1/A8B30/E16B50 é composta por 8 fios entrançados, cada um com um diâmetro de 0,30 mm, enquanto T2/A8B40/E16B50 possui 8 fios de 0,40 mm de diâmetro. Ambas as camadas externas são formadas por 16 fios de 0,50 mm de diâmetro. Adicionalmente, ambas as estruturas exibem uma boa porosidade. Em T1/A8B30/E16B50, a porosidade é de 48,5% na camada interna e 49,0% na camada externa. Já em T2/A8B40/E16B50, a porosidade é de 34,5% na camada interna e 50,7% na camada externa. Quanto à resistência à tração, T1/A8B30/E16B50 atingiu 1504 N, enquanto T2/A8B40/E16B50 atingiu 1674 N. Já na compressão, T1/A8B30/E16B50 demonstra uma força de 66,6 N, enquanto T2/A8B40/E16B50 exibe uma resistência de 46,3 N. Por fim, as estruturas foram selecionadas em virtude de sua porosidade, resistência mecânica à tração e compressão, destacando-se as estruturas T1/A8B30/E16B50 e T2/A8B40/E16B50.

Palavras-chave: Scaffold; Estruturas Fibrosas; Lesão medular; Entrançado; Design paramétrico

#### ABSTRACT

In the last 10 years, spinal cord and vertebral injuries have become increasingly prevalent; it is estimated that between 250,000 and 500,000 individuals are affected annually by Spinal Cord Injury (SCI) (World Health Organization, 2013). Spinal cord injuries can occur due to accidents or aging, resulting in fractures, dislocations, or injuries that affect the mentioned tissue. Among the strategies for treatment, research is focused on the development of three-dimensional supports (scaffolds). These scaffolds can be implanted at the injury site to replace the damaged structure and/or promote the growth and regeneration of surrounding cells. Fibrous implants have various advantages, such as three-dimensionality (3D), porosity, elasticity, mechanical strength, biocompatibility, promoting the growth and regeneration of nerve cells, allowing the controlled release of bioactive compounds. Therefore, the main objective of this dissertation was centred on the design and development of implantable fibrous structures with potential application in the treatment of spinal cord injuries. Additionally, it is intended that these structures exhibit specific morphological characteristics that benefit cellular regeneration at the site of implantation. To achieve this, the process of developing the design of the structures was carried out using parametric modelling in Rhinoceros 3D®, including the Grasshopper plugin editor. After modelling the structures, they were produced using the braiding method with different numbers of threads and various processing parameters. The structures T1/A8B30/E16B50 and T2/A8B40/E16B50 are distinct in terms of structural construction. In the internal layer, T1/A8B30/E16B50 is composed of 8 braided threads, each with a diameter of 0.30 mm, while T2/A8B40/E16B50 has 8 threads with a diameter of 0.40 mm. Both external layers are formed by 16 threads with a diameter of 0.50 mm. Additionally, both structures exhibit good porosity. In T1/A8B30/E16B50, the porosity is 48.5% in the internal layer and 49.0% in the external layer. In T2/A8B40/E16B50, the porosity is 34.5% in the internal layer and 50.7% in the external layer. Regarding tensile strength, T1/A8B30/E16B50 reached 1504 N, while T2/A8B40/E16B50 reached 1674 N. In compression, T1/A8B30/E16B50 demonstrates a force of 66.6 N, while T2/A8B40/E16B50 exhibits a resistance of 46.3 N. Finally, the structures were selected based on their porosity, mechanical tensile and compressive strength, with the structures T1/A8B30/E16B50 and T2/A8B40/E16B50 standing out.

**Keywords:** Scaffold; Fibrous Structures; Spinal cord injury; Braided; Parametric design

# ÍNDICE

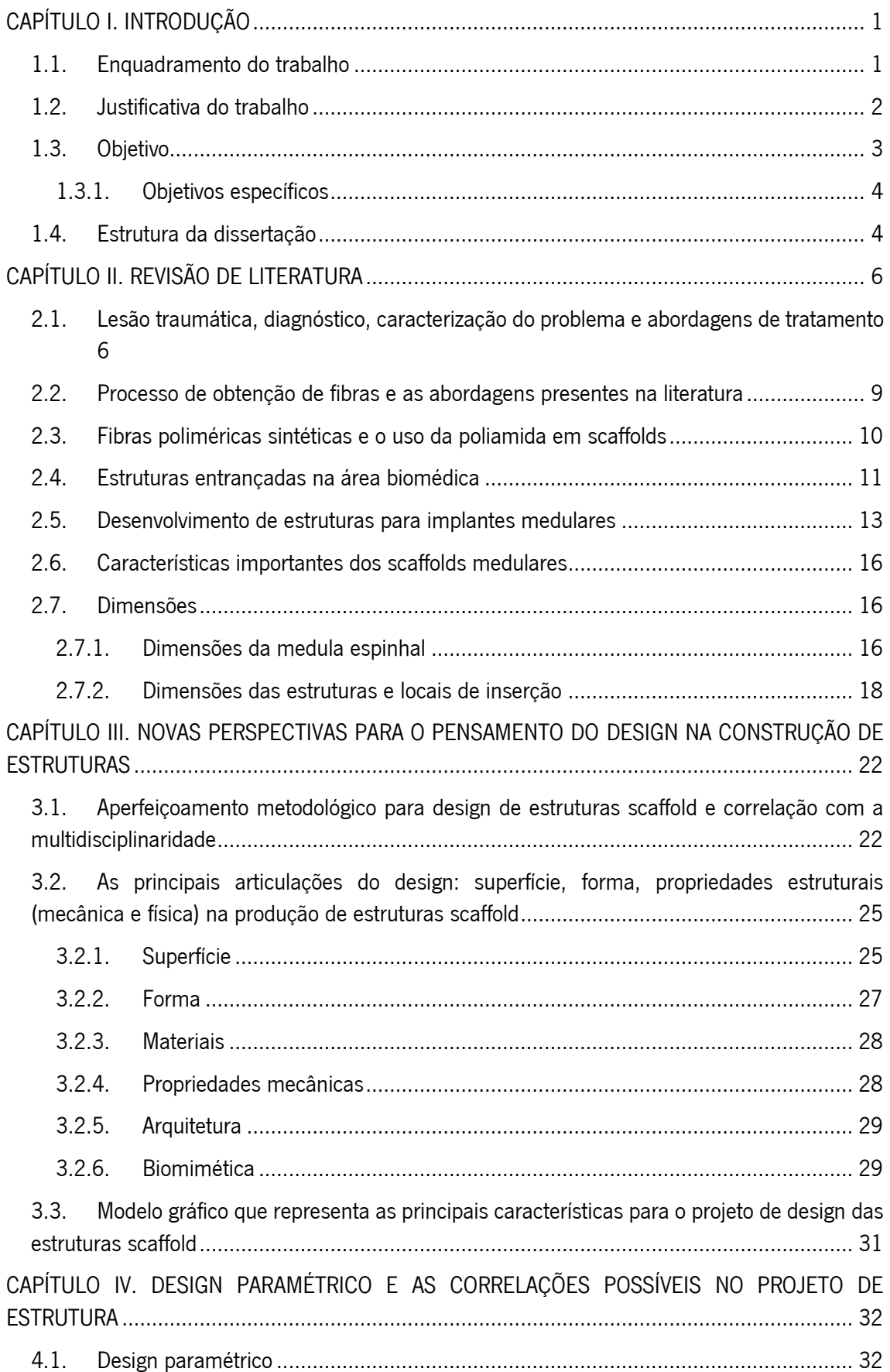

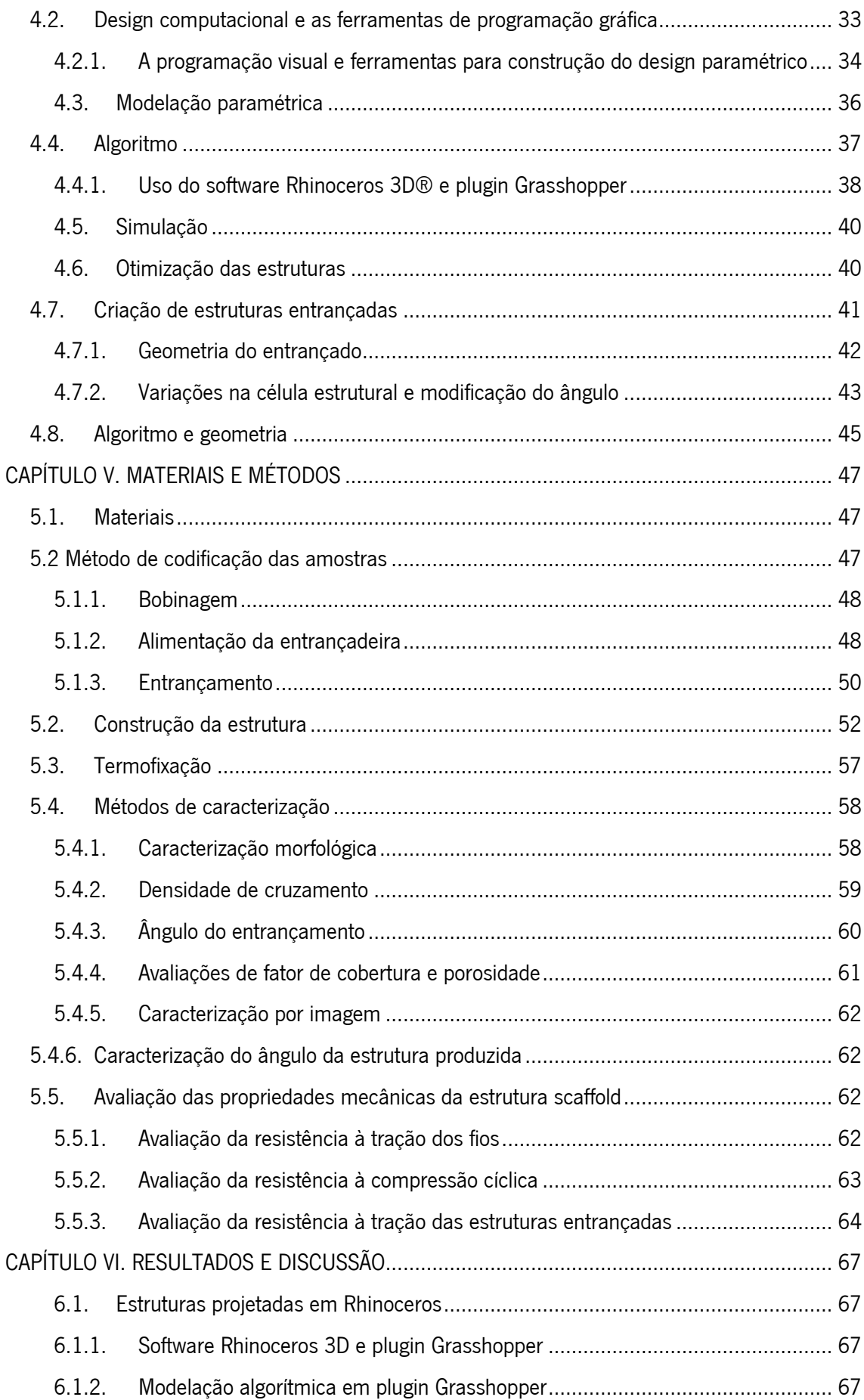

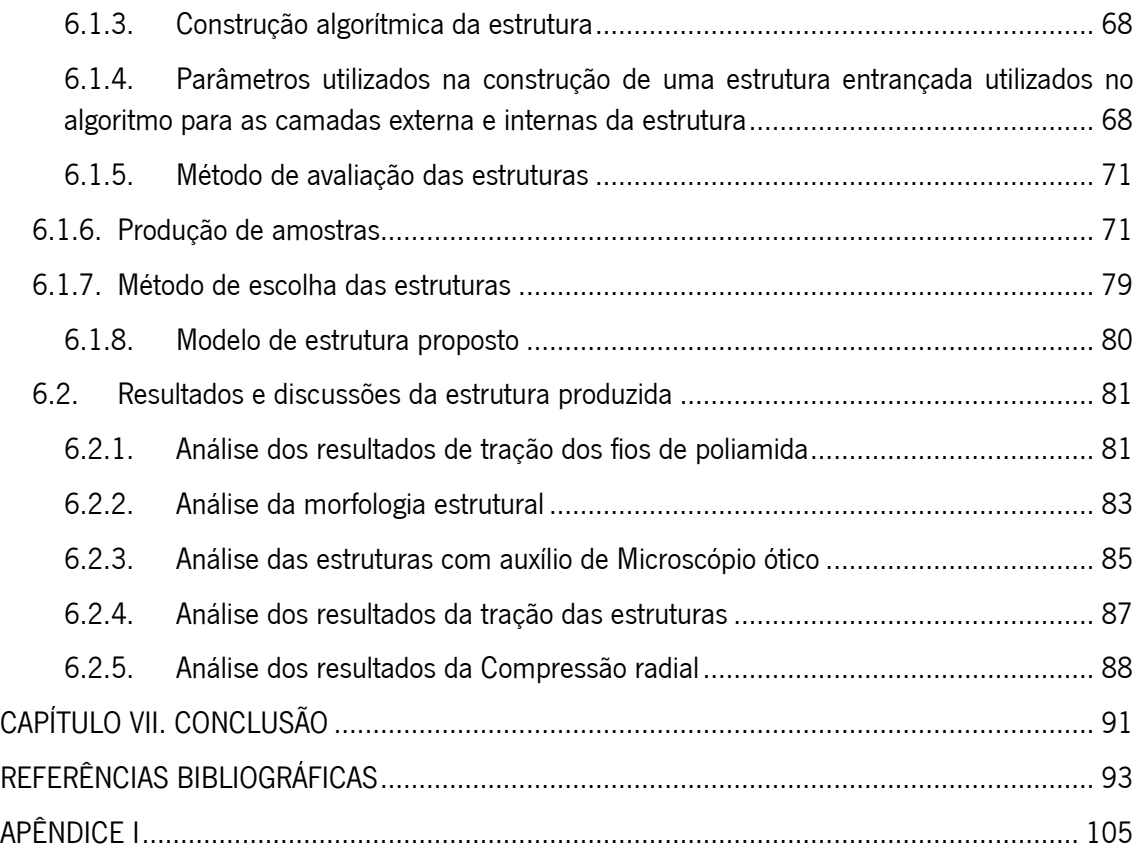

### ÍNDICE DE FIGURAS

Figura 1. Imagens com indicação de cavidades císticas geradas por acidentes traumáticos de medula. Fonte: extraído e adaptado Chandra et al. (2012). [..........................................................................................................................7](#page-23-0)

Figura 2. (A) Medula sem trauma. (B) Medula lesionada com interrupção dos neurónios. (C) Medula lesionada com [cavidade cística e desvio dos corpos dos neurónios em crescimento. Fonte: autor](#page-24-0) ...................................................8

Figura 3. (A) entrançado biomimético composto de fibras sintéticas para implante ligamentos ACL construído pelo [método de entrançamento de fibras de ácido poli-L-láctico 3D trançadas \(PLLA\) mostrando a macroestrutura da](#page-28-0)  [inserção óssea e da zona intra-articular. Fonte: extraído e adaptado James & Laurencin, \(2014\). \(B\) Fio de suturas](#page-28-0)  FiberWire® - [Arthrex, Inc., USA. Fonte: extraído e adaptado de Ortopedia online \(2023\). \(C\) Estrutura entrançada para](#page-28-0)  [inserção e desoclusão do lúmen do esófago. Fonte: extraído e adaptado de Shanahan et al. \(2017\). \(D\) Estrançado](#page-28-0)  [oco produzido em silicone com ramificações para desobstrução de vias aéreas. Fonte: extraído e adaptado de Tong](#page-28-0)  et al. (2023). [........................................................................................................................................................12](#page-28-0)

Figura 4. Estruturas construídas com fios alinhados em uma direção formando uma espécie de feixe e manta dobrável. Grupo A – [\(a\) Imagem mostra uma medula espinhal que perdeu continuidade e foi preenchida por tecido](#page-29-1)  [necrosado; \(b\) LME cervical; \(c\) Scaffold de colágeno implantado. Fonte: extraído e adaptado de Xiao et al. \(2018\) .](#page-29-1)  Grupo B – [\(a, b, c, d e e\) ilustração do processo de produção dos filamentos, da organização espacial dos filamentos,](#page-29-1)  [processo de esterilização e demonstração do local de implante e crescimento das células \(f, g h e i\) Imagem](#page-29-1)  [microscópica das estruturas de feixe produzidas. Fonte: extraído e adaptado de Johnson et al. \(2019\).](#page-29-1) .................13

Figura 5. Grupo A – Scaffold produzido em filmes com presença de microcanais (a) Scaffold apresentado na seção [transversal para destacar a linearidade dos canais; \(b\) Vista de topo para demonstração da configuração dos canais;](#page-31-0)  [\(c\) vista em perspectivas; \(c e d\) Imagens microscópicas com demonstração da porosidade e permeabilidade da](#page-31-0)  [estrutura. Fonte: extraído e adaptado de Pawelec et al. \(2018\). Grupo B](#page-31-0) – Scaffold produzido com microfilamentos [alinhados unidirecionalmente; \(a\) Demonstração do processo de obtenção das fibras, enrolamento das membranas](#page-31-0)  [para formar cilindros ocos, aglomeração dos tubos e revestimento com uma membrana; \(c\) Imagem microscópica](#page-31-0)  [das fibras alinhadas; \(E e e\) Imagem microscópica da camada externa e formação das pistas topográficas; \(F\) Imagem](#page-31-0)  [de microscópica de uma vista de topo da estrutura produzida com presença dos canais internos. Fonte: extraído e](#page-31-0)  adaptado You et al. (2020). [..................................................................................................................................15](#page-31-0)

Figura 6. Grupo A - Apresenta em C fibras orientadas em uma pequena membrana a ser enrolada; D uma vista de [top da estrutura e E estrutura implantada na medula. Fonte: extraído e adaptado de Shu et al. \(2019\). Grupo B](#page-32-3) – [Produção e eletrofiação de fios ocos preenchidos com drogas para libertação controlado. Fonte: extraído e adaptado](#page-32-3)  Xi et al. (2020). [....................................................................................................................................................16](#page-32-3)

Figura 7. [NeuroRegen Scaffold. Estrutura implantada e pacientes. Fonte: extraído e adaptado de Dai \(2023\).......19](#page-35-0)

Figura 8. [Modelo metodológico para pensar e projetar estruturas scaffold. Fonte: autor.......................................25](#page-41-2)

Figura 9. [Projetos que evidenciam mudanças da superfície de estruturas scaffold.](#page-43-1) Na Grupo A, podemos evidenciar [uma estrutura scaffold derivada de feixes do caule de planta Asparagus officinalis que, ao passar por alguns processos](#page-43-1)  [laboratoriais, foi implantado na medula de ratos. Fonte: extraído e adaptado de Modulevsky et al. \(2020\).](#page-43-1) Grupo B, [observa-se um grupo de representações geométricas envolvendo design paramétricos e não paramétricos para](#page-43-1)  [implante em ossos. Fonte: extraído de adaptado de Chen et al. \(2020\). Na Grupo C, verifica-se uma estrutura scaffold](#page-43-1)  [cilíndrica e nanofibrosa. Fonte: extraído e adaptado de Wei et al. \(2007\).](#page-43-1) ..............................................................27

Figura 10. [Formas e arquitetura de estruturas scaffold para lesão medular e reparo ósseo. Grupo A](#page-44-2) - Estrutura [circular e porosa de scaffold para reparo ósseo. Fonte: extraído e adaptado de Zhao et al. \(2020\). Grupo B](#page-44-2) – Estrutura [cilíndrica com regiões internas ocas para reparo da medula espinhal. Fonte: extraído e adaptado de Li et al. \(2021\).](#page-44-2)  Grupo C – [Estrutura cilíndrica para reparo da medula espinhal. Fonte: extraído e adaptado de Han et al. \(2014\).](#page-44-2) ..28

Figura 11[. Estratégias de construção de estruturas scaffold com uso de biomimética. Grupo A](#page-46-0) – Estrutura circular e [porosa que reproduz a medula espinhal e suas subdivisões, ou seja, o suporte imita a organização linear da substância](#page-46-0)  [branca. A estrutura foi impressa tridimensional. C, trato corticoespinhal; Ru, trato rubroespinhal; Ra, trato rafespinhal;](#page-46-0) 

[Ret, trato retículo-espinhal; Pr, trato proprioespinhal; ST, trato espinotalâmico; DC, axônios sensoriais da coluna dorsal.](#page-46-0)  [Fonte: extraído e adaptado de Koffler et al. \(2019\). Grupo B -](#page-46-0) Estrutura cilíndrica com regiões internas ocas para [reparo ósseo no metatarso de um ovino. Fonte: extraído e adaptado de Yang et al. \(2021\).](#page-46-0) ...................................30

Figura 12. Modelo gráfico das principais características para o projeto de design de estrutura scaffold sobre a perspectivas do design têxtil. Fonte: autor. [............................................................................................................31](#page-47-1)

Figura 13. Pensamento computacional e pensamento projetual em design e as possíveis abordagens para o projeto [de estruturas Fonte: autor.....................................................................................................................................34](#page-50-1)

Figura 14. Interface de programação visual do Grasshopper (A). Interface de programação visual do Dynamo (B). [Fonte: autor..........................................................................................................................................................35](#page-51-0)

Figura 15. Programação algorítmica de uma estrutura entrançada. (A) Observa-se um modelo de estrutura [entrançada com dois fios a seguir uma mesma trajetória, a estrutura apresenta uma forma de fios duplos. Na](#page-52-1)  [programação algorítmica visual destacam-se as pilhas e a relação com a forma. \(B\) O modelo estrutura entrançada](#page-52-1)  [se modifica e apresenta uma forma de fita única. A programação algorítmica visual apresenta um outro modelo de](#page-52-1)  [pilhas que ao se ligar às demais modificam a forma da estrutura.](#page-52-1) Fonte: Autor......................................................36

Figura 16. Demostração do uso de algoritmo no processo de desenvolvimento de estrutura entrançada. Em destaque [no quadro vermelho input inicial. No quadro destacado em cor azul, o processamento dos parâmetros para](#page-54-1)  [visualização de imagens. Em verde, a extrusão e tingimento da estrutura. Em quadro destacado em rosa, os](#page-54-1)  [parâmetros possíveis de manipulação que resultam em alteração da estrutura.](#page-54-1) Fonte: autor. ................................38

Figura 17. Modelo esquemático do processo de produção de objetos e estruturas com auxílio de algoritmos gráfico [e software Grasshopper. Fonte: extraído e adaptado de \(Humppi, 2015\).](#page-55-0) ..............................................................39

Figura 18. Estruturas entrançadas com esquema de representação dos ligamentos e estrutura projetada em [Grasshopper. Também é possível observar os três tipos de estruturas entrançadas mais comuns Diamante \(1/1\),](#page-58-1)  Regular (2/2), Hércules (3/3). Fonte: autor. [.........................................................................................................42](#page-58-1)

Figura 19. Célula estrutural demonstrando o ângulo de entrançamento e diâmetro do fio, bem como, demonstrando [a área de cobertura. Fonte: autor..........................................................................................................................44](#page-60-0)

Figura 20. Algoritmo visual produzido em Grasshopper. 1. Input inicial do processo de geração da alma; 2. [Parâmetros de controle dos fios, do entrançamento e de outros parâmetros da estrutura interna; 3. Modelo de](#page-61-1)  [duplicação da estrutura projetada e aglomeração das almas para formação da estrutura interna do scaffold; 4. Análise](#page-61-1)  [da estrutura produzida em termos de ângulos e porosidade.](#page-61-1) Fonte: autor..............................................................45

Figura 21. Algoritmo visual produzido em Grasshopper. 1. Input inicial do processo de geração da estrutura externa; [2. Parâmetros de controle dos fios, do entrançamento e de outros parâmetros de manipulação da estrutura externa.;](#page-62-0)  3. Análise da estrutura produzida em termos de ângulos e porosidade. [Fonte: autor..............................................46](#page-62-0)

Figura 22. [Bobinadeira Trenz-Export modelo PR810 a enrolar um fio de poliamida. Fonte: autor.](#page-64-2) ....................... 48

Figura 23. [Mecanismos de entrançamento e alimentação da máquina. Fonte: autor.](#page-65-0) ..........................................49

Figura 24. [Máquina alimentada com 8 bobinas e 16 bobinas. Fonte: autor.........................................................49](#page-65-1)

Figura 25. A) Descrição do mecanismo de entrançamento em uma vista superior das cames e seus grupos de fusos [\(A\) e \(B\). B\) Descrição do movimento/ trajetória dos fusos e bobinas. C\) Estruturas entrançadas, fios, bobinas e](#page-66-1)  [trajetórias das came e demonstração de funcionamento. Fonte: Autor. D\) Detalhamento dos fusos e sua respectiva](#page-66-1)  [partes. Extraída e adaptado de Branscomb et al., \(2013\).](#page-66-1) .....................................................................................50

Figura 26. Descrição detalhada do mecanismo dos fusos. (A) descrição dos fusos em diversas máquinas. Fonte: [extraído e adaptada de Branscomb et al., \(2013\). \(B\) mecanismo de funcionamento dos fusos da máquina Trenz-](#page-67-0)[Export modelo 16/100. \(C\) Detalhamento da bobina e seu respectivo mecanismo de adesão ao fuso \(bobina utilizada](#page-67-0)  [na máquina Trenz-Export modelo 16/100\). Fonte: Autor.](#page-67-0) ......................................................................................51

Figura 27. Grupo de estruturas entrançadas e o destaque para o tipo de estrutura produzida pela entrançadeira [Trenz-Export modelo 16/100. \(A\) Estruturas entrançada produzida com destaque aos ligamentos e o tipo de estrutura](#page-68-1)  [produzida, Regular. \(B\) Desenho ilustrativo do tipo de desenho produzido pela máquina. Fonte: autor.](#page-68-1) ..................52

Figura 28. Estrutura entrançada interna (alma) projetada em Rhinoceros 3D® com plugin Grasshopper. Imagem de [três vistas possíveis de observação no programa \(topo, direta e em perspectivas\). Estrutura Regular \(2/2\), projetada](#page-69-0)  [com 8 fios de poliamida de diâmetro 0,30mm. Diâmetro médio da estrutura 3,46 mm. Fonte: autor.....................53](#page-69-0)

Figura 29[. Estrutura entrançada interna \(alma\) projetada em Rhinoceros 3D® com plugin Grasshopper. Imagem de](#page-69-1)  [três vistas possíveis de observação no programa \(topo, direta e em perspectivas\). Estrutura Regular \(2/2\), projetada](#page-69-1)  [com 8 fios de poliamida de diâmetro 0,40 mm. Diâmetro médio da estrutura 4,40 mm.](#page-69-1) Fonte: autor....................53

Figura 30. Estrutura entrançada interna (alma) projetada em Rhinoceros 3D® com plugin Grasshopper. Imagem de [três vistas possíveis de observação no programa \(topo, direta e em perspectivas\). Foi projetado um grupo de cinco](#page-70-0)  [almas aglomeradas. A superfície da estrutura apresenta porosidade projetada. Fonte: autor.](#page-70-0) .................................54

Figura 31. Estrutura de alma projetada e prototipada em entrançadeira. (A) Protótipo em comparação proporcional. [\(B\) Estrutura ampliada do entrançado. \(C\) Grupo de 5 almas agrupadas.](#page-71-0) Fonte: autor...........................................55

Figura 32. Estrutura de alma projetada e prototipada em entrançadeira. (A) Estrutura entrançada e aglomerada com [zoom para evidenciar a estrutura. \(B\) Aglomerados. Aglomerado de estruturas produzidas em fios de 0,40 mm](#page-71-1)  [possuem diâmetro médio de 4,40 mm. Aglomerado de estruturas produzidas em fios de 0,30 mm possuem diâmetro](#page-71-1)  médio de 3,50 mm. Fonte: autor. [.........................................................................................................................55](#page-71-1)

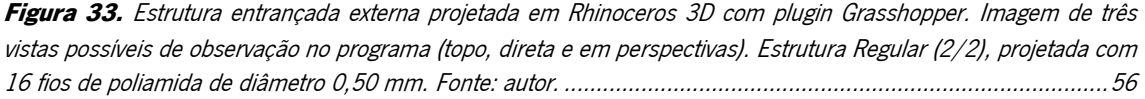

Figura 34. Estrutura entrançada externa projetada em Rhinoceros 3D com plugin Grasshopper. Imagem de três [vistas possíveis de observação no programa \(topo, direta e em perspectivas\). Estrutura Regular \(2/2\), projetada com](#page-72-1)  8 fios de poliamida de diâmetro 0,50 mm. Fonte: autor. [.......................................................................................56](#page-72-1)

Figura 35. [Estrutura externa projetada e prototipada em entrançadeira. \(A\) Estrutura entrançada com 16 fios de](#page-73-1)  [poliamida \(B\) Estrutura entrançadas com 8 fios de poliamida. Ambas as estruturas foram prototipadas com fios de](#page-73-1)  poliamida de 0,50mm. [Fonte: autor......................................................................................................................57](#page-73-1)

Figura 36. [Planificação do entrançado para o cálculo de área da estrutura.](#page-74-2) Fonte: autor. ....................................58

Figura 37. [Exemplo de contagem de número de ligamentos por centímetros.](#page-75-1) Fonte: autor. ..............................59

Figura 38. [Definição do ângulo de entrançamento. Fonte: autor..........................................................................61](#page-77-1)

Figura 39. [\(A\) Máquina Hounsfield HTE com célula de carga de 2,500 N. \(B\) Ensaio de compressão da estrutura.](#page-79-1)  [\(C\) Ilustração com o modelo de teste direção da força exercida, posição da estrutura e posição da célula de carga.](#page-79-1) [Fonte: autor..........................................................................................................................................................63](#page-79-1)

Figura 40. [\(A\) Dinamómetro Hounsfield H100KS. \(B\) Maxilas e célula de carga de 10.000 N. \(C\) Ensaio de tração](#page-81-0)  [utilizando as maxilas a 20 centímetros de distância com estrutura entrançada.](#page-81-0) Fonte: autor..................................65

Figura 41. Representação esquemática de um algoritmo e imagem de um algoritmo em Grasshopper para produção de uma estrutura entrançada. Fonte: Autor. [..........................................................................................................67](#page-83-4)

Figura 42. 1 Criação do ponto para o desenvolvimento da estrutura entrançada no sentido do eixo Z; 2. Estrutura [do entrançado da camada interna; 3. Estrutura do entrançado externo; 4. Mecanismo de duplicação da estrutura](#page-84-2)  [produzida em 2 baseado em divisão de um círculo em pontos; 5 Modelo de análise das estruturas quanto a critérios](#page-84-2)  estabelecidos para seleção do melhor modelo. Fonte: Autor. [.................................................................................68](#page-84-2)

Figura 43[. Parâmetros de escolha do tipo de estrutura a entrançamento.](#page-85-0) Fonte: autor. .......................................69

Figura 44[. Seleção do número de entrançamento por centímetro e quantidade de fios no sistema. Fonte: autor..69](#page-85-1)

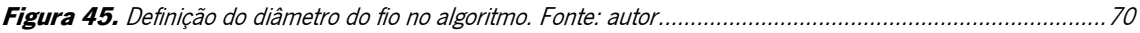

Figura 46. [Definição da altura do entrançado e do diâmetro da estrutura projetada. Fonte: autor](#page-86-1) ........................70

Figura 47. Validação do modelo entrançado produzido pelo algoritmo com o entrançado produzido pela [entrançadeira Trenz-Export. \(A\) comparação do modelo do algoritmo com um entrançado. \(B\) Tipo de estruturas](#page-87-2)  [comparadas com o modelo esquemático dos ligamentos da estrutura Regular \(2/2\). Fonte: Autor.........................71](#page-87-2)

Figura 48. Design final da estrutura projetada em algoritmo Grasshopper e Rhinoceros. A imagem apresenta o [modelo de construção da estrutura em duas camadas interior/alma e externa.](#page-96-1) Fonte: Autor .................................80

Figura 49. Ensaio de tração dos fios de poliamida 0,30mm. Curva de alongamento dos fios da estrutura. Fonte: Autor. [...................................................................................................................................................................81](#page-97-2)

Figura 50. Ensaio de tração dos fios de poliamida 0,40mm. Curva de alongamento dos fios da estrutura. Fonte: [Autor....................................................................................................................................................................82](#page-98-0)

Figura 51. Ensaio de tração dos fios de poliamida 0,50mm. Curva de alongamento dos fios da estrutura. Fonte: autor [....................................................................................................................................................................82](#page-98-1)

Figura 52. (A) Estrutura Interna com presença de pequenos poros projetada em Grasshopper e Rhinoceros 3D. (B) [Estrutura entrançada observada em equipamento Microscópio ótico. Presença de porosidade na estrutura interna do](#page-101-1)  scaffold. Fonte: autor. [...........................................................................................................................................85](#page-101-1)

Figura 53. (A) Estrutura Externa com presença de pequenos poros projetada em Grasshopper e Rhinoceros 3D. [Estrutura com 16 fios. \(B\) Estrutura entrançada observada em equipamento Microscópio ótico. Fonte: autor........86](#page-102-0)

Figura 54. [\(A\) Estrutura Externa com presença de pequenos poros projetada em Grasshopper e Rhinoceros 3D.](#page-102-1)  [Estrutura com 8 fios. \(B\) Estrutura entrançada observada em equipamento Microscópio ótico. Fonte: autor..........86](#page-102-1)

Figura 55. Curvas médias dos corpos de prova T1/A8B30/E16B50; T2/A8B40/E16B50; T3/A8B40/E8B50 [quanto a propriedades de resistência à tração. Fonte: autor.](#page-104-1) .................................................................................88

Figura 56. Curvas médias de compressão e recuperação dos corpos de prova T1/A8B30/E16B50; [T2/A8B40/E16B50; T3/A8B40/E8B50 quanto a propriedades de resistência a compressão radial após 10 ciclos. A](#page-105-0)  [figura apresenta a curva média de cada uma das amostras e suas respectivas, primeira e última curva de compressão.](#page-105-0)  [Fonte: autor..........................................................................................................................................................89](#page-105-0) [Figura 57. Caracterização da tração das cinco amostras T1/A8B30/E16B50......................................................105](#page-121-1) [Figura 58. Caracterização da tração das cinco amostras T2/A8B40/E16B50......................................................105](#page-121-2) [Figura 59. Caracterização das cinco amostras T3/A8B40/E8B50.......................................................................106](#page-122-0)

# ÍNDICE DE TABELAS

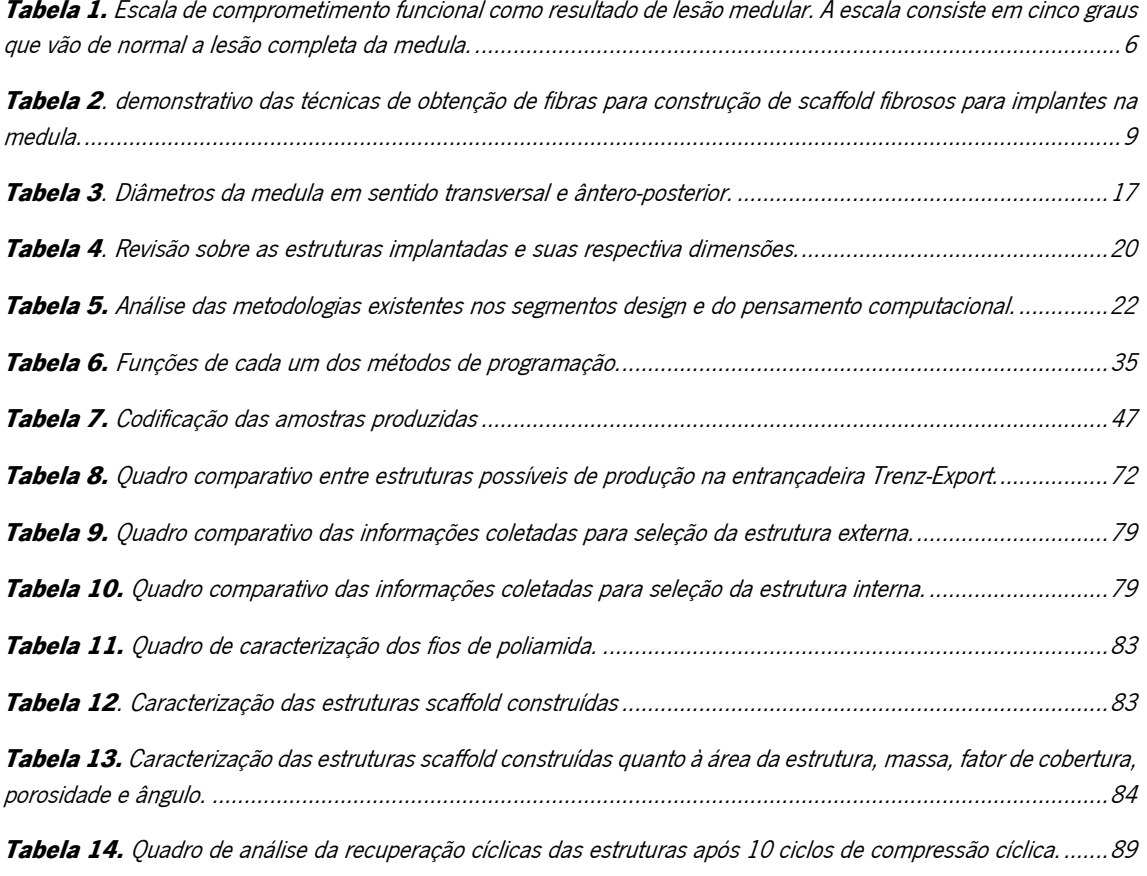

### <span id="page-17-0"></span>CAPÍTULO I. INTRODUÇÃO

#### <span id="page-17-1"></span>1.1. Enquadramento do trabalho

Nos últimos 10 anos, lesões na coluna vertebral e medula têm vindo a tornar-se cada vez mais frequentes. Em 2013, a World Health Organization (WHO) lançou um documento intitulado: International perspectives on spinal cord injury, onde se registra uma tendência crescente à escala global de casos de Lesão da Medula Espinhal (LME). Com base neste estudo, estima-se que surjam cerca de 40 a 80 casos por milhão de habitantes com LME anualmente.

A lesão medular consiste em fratura, luxação ou ferimento que afeta a medula que é a responsável direta pela regulação de atividades fundamentais do corpo, como: funções respiratórias, circulatórias, excretoras, sexuais, homeostáticas e, principalmente, condução de estímulos nervosos que afetam de modo direto a capacidade sensitivo-motora pelas vias aferentes e eferentes (Murta & Guimarães, 2007).

As lesões medulares têm como causas, na maioria das vezes, acidentes de trânsito, quedas, desportos de alto impacto e violência. Contudo, podem ocorrer também em virtude do envelhecimento e do desgaste/ enfraquecimento ósseo (World Health Organization, 2013).

Hachem et al., (2017); Karsy & Hawryluk, (2019); Ma et al., (2019); Zhang & Ma, (2018) definem um grupo de estratégias modernas para o tratamento da medula espinhal, concentrandose em:

1) Estabilização da coluna, estratégia que consiste na promoção de maior descompressão sobre a medula;

2) Administração de antibióticos como Minociclina, que é um medicamento da categoria das tetraciclinas, que demonstrou um efeito neuroprotetor em modelos animais de lesão medular aguda; mais especificamente, o uso do antibiótico foi capaz de regular a expressão de citocinas, e reduzir a morte das células e reduzir a dimensão da lesão e melhorar a recuperação funcional.

3) Administração de doses altas de corticoides, intervenção medicamentosa que tem como objetivo a redução dos processos inflamatórios e o bloqueio da peroxidação lipídica que dá origem à produção de radicais livres (os radicais são liberados pela interação da bainha mielina dos neurónios partidos com o oxigénio);

4) Injecão local de fatores neurotróficos, que promovem a redução ou impedem a apoptose, e cooperam na regeneração dos axónios;

1

5) Implantação de suportes tridimensionais (scaffolds), com o intuito de reduzir a compressão da medula, os suportes atuam como estruturas que poderão estimular o crescimento dos neurónios nas áreas afetadas, além de contribuírem para a regeneração da medula como evidenciado por Koffler et al., (2019). No contexto deste trabalho, serão desenvolvidas estruturas fibrosas implantáveis que possibilitem a estabilização e a regeneração celular; para tanto, serão utilizadas metodologias do design para a criação de uma estrutura tridimensional.

Neste sentido, produziu-se estruturas fibrosas a partir de filamentos de poliamida (PA) com fios de diâmetros de 0,30mm, 0,40mm e 0,50mm pelo método de entrançamento. As estruturas produzidas foram construídas em duas camadas de entrançados, dado que o processo de entrançamento permite a construção de estruturas com arquitetura 3D, elevada porosidade estrutural, estabilidade e resistência mecânica à tração.

#### <span id="page-18-0"></span>1.2. Justificativa do trabalho

Recentes estudos têm apontado um grupo de caminhos em termos de regeneração da medula espinhal, com apostas em diversas formas de tratamentos emergentes; dentre estes tem crescido o uso dos scaffolds, estruturas criadas à base de biomateriais e materiais naturais ou sintéticos, cujo objetivo é remodelar a área lesada, promover o crescimento tecidual, regenerar os axónios partidos e a vascularizar a região lesada. Neste aspecto, entra em voga as propriedades físico-químicas das estruturas, com foco na biocompatibilidade, libertação controlada de compostos bioativos e promoção do crescimento e diferenciação das células (Costăchescu et al., 2022).

Os Cell-Free Scaffolds – estruturas livres de células-tronco/totipotentes – são constituídas exclusivamente de polímeros que podem ser sintetizados para o fabrico de estruturas em impressão 3D, hidrogel ou fibras têxteis. A literatura tem apresentado exemplos promissores desses recursos que podem ser utilizados em materiais diversos, como: Policaprolactona (PCL); Ácido Polilático (PLA); Poli(ácido lático-co-ácido glicólico) (PLGA); Polietilenoglicol (PEG); Poli(2 hidroxietil metacrilato) (PHEMA); N-(2-hidroxipropil) metacrilamida) (PHPMA) (Zhang et al., 2019b), e também, a Poliamida (PA), com aplicação em diversos tecidos do corpo humano com destaque para scaffolds de reparo ósseo, malhas de contenção de hérnias e stents cardíacos (Darzi et al., 2018; Kumaresan et al., 2016; Rebelo et al., 2015; Rebelo, 2017). Numa recente revisão de literatura sobre fibras poliméricas como scaffold para lesão medular, destacou-se a versatilidade de produção de estruturas pelos métodos de eletrofiação, separação de fases, Self-Assembly e impressão 3D; o referido trabalho evidencia o desempenho das fibras poliméricas e suas propriedades elétricas como estímulo à regeneração, além disso, as nanofibras eletrofiadas apresentam semelhanças com matriz extracelular (MEC), o que pode facilitar a adesão e proliferação celular (Cheng et al., 2022) .

Os Cell-Seeded Scaffolds – são estruturas em biomateriais, que, por sua vez, aliam as características físico-químicas proporcionadas pela composição e arquitetura da estrutura que recebe células-tronco, e têm como finalidade ajudar o processo regenerativo, transmissão sináptica e recuperação, contudo, apesar de apresentar resultados promissores, alerta-se para a dificuldade de produção e escalabilidade, bem como a ausência de técnicas bem definidas de deposição das células-tronco nas estruturas (Guo et al., 2021).

Frente às informações apresentadas, o scaffold em material têxtil pode representar um ganho em termos de colaboração em tratamento, podendo ser possível sintetizar suas características fundamentais, dentre as quais se destacam: tridimensionalidade (3D), porosidade, rigidez, elasticidade e resistência mecânica, biocompatibilidade; a conjunção desses aspetos faz com que o scaffold possa promover crescimento e regeneração das células nervosas e permitir a libertação de compostos bioativos. Além disso, o scaffold pode ainda reduzir as cavidades císticas e consequentemente, a redução da cicatriz glial (Cheng et al., 2022; Zhang et al., 2019).

Deste modo, este trabalho busca desenvolver estruturas têxteis capazes de auxiliar no tratamento das lesões de coluna de modo a tornar o processo menos oneroso em termos de custos e projetuais tomando como ponto de partida as diversas estruturas já produzidas em material têxtil e seus eficientes resultados apresentados até o momento pela literatura científica.

#### <span id="page-19-0"></span>1.3. Objetivo

O objetivo principal desta dissertação é o estudo e o desenvolvimento de estruturas fibrosas com possibilidade de serem aplicadas no tratamento de lesões medulares. Pretende-se que estes scaffolds apresentem características estruturais capazes de contribuir para a diminuição da compressão na zona medular e para o aumento da estabilidade. Para além disso, estas estruturas deverão apresentar características morfológicas específicas que beneficiem a regeneração celular no local da sua implantação. Para isto, produziram-se estruturas em duas camadas com fios de poliamida (PA), uma vez que a material apresenta biocompatibilidade. O processo de modelação foi realizado em software Rhinoceros 3D® (versão 6) e plugin Grasshopper que, através de um algoritmo, foi capaz de simular estruturas paramétricas que atendem aos critérios de porosidade, permeabilidade e resistência mecânica à tração e compressão. Após o processo de modelação no Rhinoceros 3D® e plugin Grasshopper, as estruturas escolhidas foram produzidas por meio da técnica de entrançamento utilizando uma entrançadeira de modelo Trenz-Export com capacidade máxima de 16 bobinas. O objetivo foi produzir diferentes estruturas e, neste sentido, foram utilizados fios de (PA) de 0,30mm, 0,40mm e 0,50mm e as respectivas estruturas foram construídas com 8 e 16 fios na camada externa e 8 fios na camada interna.

#### <span id="page-20-0"></span>1.3.1. Objetivos específicos

No sentido, para alcançar os resultados ambicionados, definiu-se os seguintes objetivos específicos:

- I. Escrita de uma revisão de literatura sobre o tema;
- II. Estabelecer critérios para o desenvolvimento das estruturas fibrosas e definição dos materiais a utilizar para a sua produção;
- III. Design e modulação de diferentes tipos de estruturas consoante a técnica a ser utilizada e os materiais escolhidos;
- IV. Desenvolvimento das estruturas utilizando diferentes técnicas;
- V. Caracterização mecânica e morfológica das estruturas.

#### <span id="page-20-1"></span>1.4. Estrutura da dissertação

- 1.4.1. CAPÍTULO I. INTRODUÇÃO A secção de Introdução tem como propósito fornecer, de maneira concisa, o contexto do trabalho, apresentando o problema da pesquisa e justificando a necessidade de se investigar o tema. Além disso, delimita-se o objetivo ao qual o trabalho pretende atender. Por fim, busca-se explicar a relevância do tema investigado.
- 1.4.2. CAPÍTULO II. REVISÃO DE LITERATURA O capítulo destina-se a uma revisão e contextualização sobre Lesão traumática, diagnóstico e etiologia da doença; sobre o uso de estruturas entrançadas em aplicações biomédicas; e quais as arquiteturas das estruturas presentes na literatura, bem como os critérios para construção de estruturas.
- 1.4.3. CAPÍTULO III. NOVAS PERSPECTIVAS PARA O PENSAMENTO DO DESIGN NA CONSTRUÇÃO DE ESTRUTURAS — A secção é destinada ao desenvolvimento de um pensamento projetual em design que incorpora a perspetiva do pensamento

computacional, nomeadamente, os algoritmos para o desenvolvimento de estruturas scaffolds, bem como, apresenta um modelo gráfico sobre os tipos de estratégias de atuação para o projeto de estruturas scaffold sob a ótica do design centrado em diversas frentes, sendo elas: os materiais, a arquitetura das estruturas/morfologia ou a biomimética.

- 1.4.4. CAPÍTULO IV. DESIGN PARAMÉTRICO E AS CORRELAÇÕES POSSÍVEIS NO PROJETO DE ESTRUTURA — O capítulo versa sobre definições conceituais sobre o design paramétrico; sobre o projeto de estruturas entrançadas em Rhinoceros 3D e Grasshopper com foco em modelação de algoritmo por meio de programação gráfica.
- 1.4.5. CAPÍTULO V. MATERIAIS E MÉTODOS a secção busca evidenciar o planeamento e execução dos protótipos, escolhas dos e construção das estruturas, caracterização da estrutura e descrição dos ensaios.
- 1.4.6. CAPÍTULO VI. RESULTADOS E DISCUSSÃO A secção aborda todos os resultados obtidos na montagem do algoritmo, também apresentará uma análise morfológica das estruturas desenvolvidas no programa. Além disso, também apresenta toda a caracterização morfológica da estrutura prototipada na entrançadeira com base nas informações fornecidas pelo algoritmo.
- 1.4.7. CAPÍTULO VII. CONCLUSÃO A secção apresenta uma breve caracterização e seleção das estruturas com melhor resultado, quais as contribuições para o campo do design apresentadas pelo projeto e as perspetivas futuras de trabalho.

### <span id="page-22-0"></span>CAPÍTULO II. REVISÃO DE LITERATURA

### <span id="page-22-1"></span>2.1. Lesão traumática, diagnóstico, caracterização do problema e abordagens de tratamento

A lesão medular pode causar um problema físico grave e desencadear um processo de deterioração motora e sensorial. Vários tipos de tratamentos têm sido considerados, tendo em conta a recuperação da área lesada, contudo, um dos problemas encontrados no processo de aplicação do tratamento incide na dificuldade de distinguir os benefícios do tratamento e o processo natural de recuperação da medula. A recuperação pode ocorrer de forma mais acelerada ou lenta, a depender do grau da lesão medular, que é classificado a partir de uma técnica de avaliação física de gravidade da lesão desenvolvida pela American Spinal Injury Association (ASIA). A técnica implica uma série de análises sensório-motoras dos indivíduos e permite classificá-los numa escala de A a E (Tabela 1)(Bourguignon et al., 2022; Chandra et al., 2012).

| Classificação | Tipo de lesão           | Descrição da lesão                                                        |
|---------------|-------------------------|---------------------------------------------------------------------------|
| A             | Sensório-motor completo | Não apresenta nenhuma função sensorial ou motora preservada nos           |
|               |                         | seguimentos sacrais.                                                      |
|               |                         | Ocorre a presença de funções sensoriais, mas não apresenta função         |
| в             | Sensorial incompleto    | motora preservada abaixo do nível neurológico e inclui os segmentos       |
|               |                         | sacrais S4-S5. Além disso, não apresenta nenhuma função motora            |
|               |                         | preservada mais de três níveis abaixo do nível motor em ambos os lados    |
|               |                         | do corpo.                                                                 |
| C             | Motor incompleto        | A função motora é preservada abaixo do nível neurológico e mais da        |
|               |                         | metade das principais funções musculares abaixo do nível neurológico      |
|               |                         | da lesão têm um grau muscular inferior a 3.                               |
| D             | Motor incompleto        | Estado motor incompleto conforme definido acima, com pelo menos           |
|               |                         | metade (metade ou mais) das principais funções musculares abaixo do       |
|               |                         | nível neurológico da lesão com grau muscular $\geq$ 3.                    |
|               |                         | Normal. Se a sensação e a função motora testadas com o International      |
|               |                         | Standards for Neurological Classification of Spinal Cord Injury (ISNCSCI) |
| Е             | Normal                  | forem classificadas como normais em todos os segmentos e o paciente       |
|               |                         | apresentar déficits prévios, então o grau AIS é E. Indivíduos sem lesão   |
|               |                         | medular não recebe uma nota de classificação.                             |

<span id="page-22-2"></span>Tabela 1. Escala de comprometimento funcional como resultado de lesão medular. A escala consiste em cinco graus que vão de normal a lesão completa da medula.

Fonte: extraído e adaptado de Bourguignon et al. (2022); Kirshblum et al. (2011).

A lesão traumática inflige sobre a estrutura da medula um processo de compressão mecânica gerada pelo deslocamento das vertebras; contudo, outros problemas podem estar associados ao quadro clínico como a rutura parcial ou completa do canal da medula, que é classificado como lesão aguda. Na figura 1, é possível observar na ressonância magnética uma contusão hemorrágica com a presença de inchaço medular e preenchimento por líquido cefalorraquidiano (LCR) (A). Em (B), ocorre um aumento sutil da penetração do líquido, configurando quadro como hemorragia grave e, em (C), apresenta-se a confirmação do aumento da hemorragia. Já a transecção do cordão é a lesão do tipo mais grave e nela ocorre a rutura completa do cordão da medula e penetração de LCR de alto sinal; em (B), é possível observar o rasgo e o preenchimento por líquido (C). É preciso evidenciar que no caso das hemorragias com foco menor que 4 mm, a probabilidade de recuperação é maior, ao passo que na transecção do cordão o quadro clínico é o mais grave (Chandra et al., 2012).

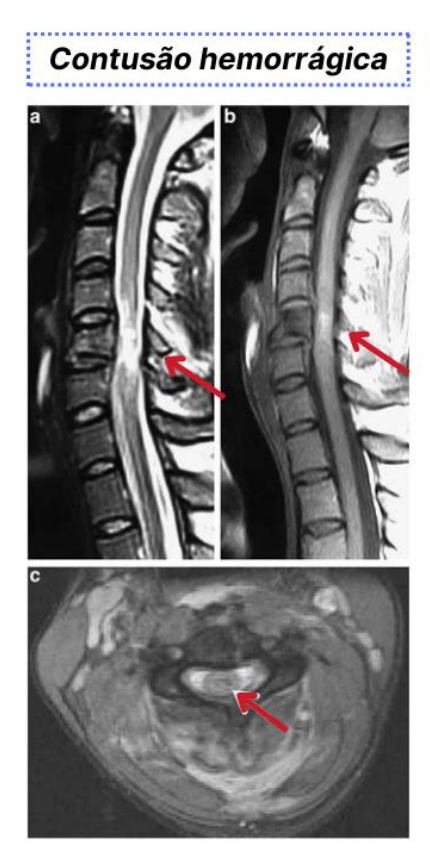

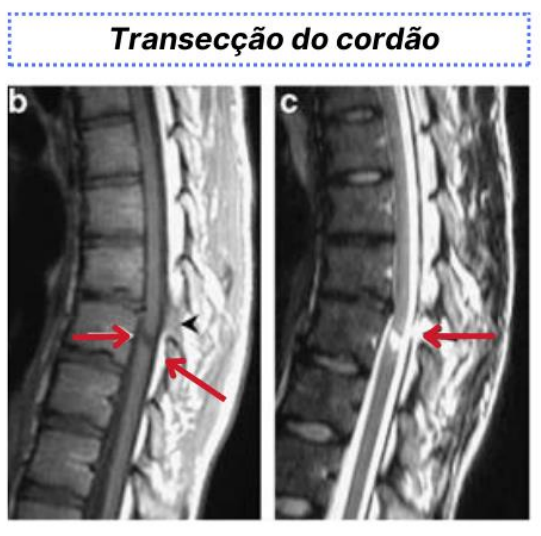

<span id="page-23-0"></span>Figura 1. Imagens com indicação de cavidades císticas geradas por acidentes traumáticos de medula. Fonte: extraído e adaptado Chandra et al. (2012).

O trauma medular gera um tipo de cavidade cística resultante da compressão maciça ou laceração do cordão medular e, durante o processo de cicatrização, origina a formação da cicatriz glial. Durante a cicatrização, ocorre uma progressiva expansão na circunferência da cavidade, levando à formação da siringomielia, termo genérico utilizado para descrever a formação de um cisto ou cavidade na medula. Este processo de cicatrização, que resulta na formação da cavidade, é um fator muito importante para impossibilitar os corpos dos neurónios se interligarem, sendo que os seus corpos se desviam da cavidade (figura 2) (Ahuja et al., 2017; O'Shea et al., 2017; Silva et al., 2014).

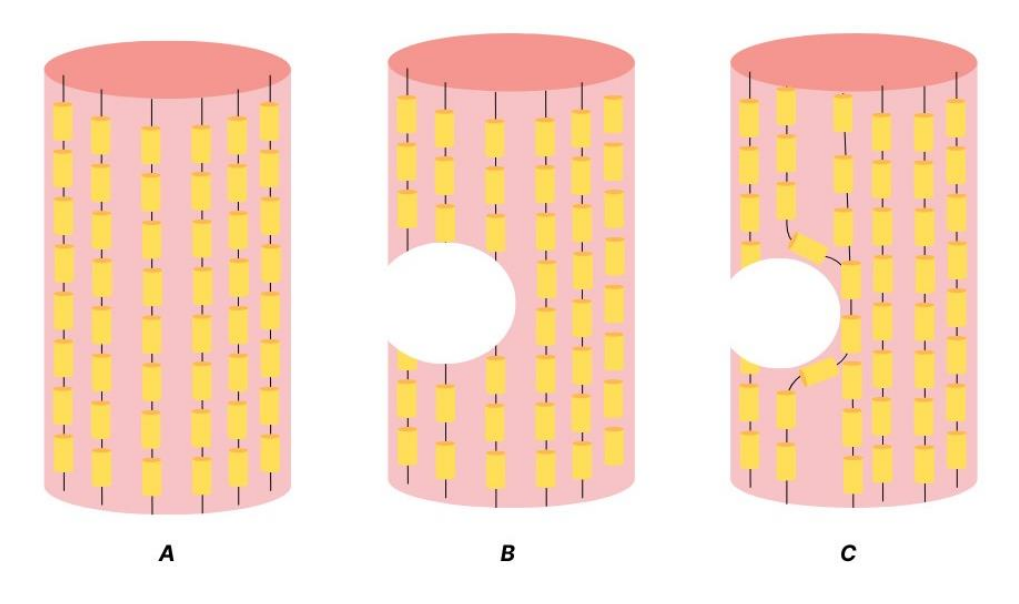

<span id="page-24-0"></span>Figura 2. (A) Medula sem trauma. (B) Medula lesionada com interrupção dos neurónios. (C) Medula lesionada com cavidade cística e desvio dos corpos dos neurónios em crescimento. Fonte: autor

Neste sentido, existe um crescente interesse em encontrar novas formas de terapia tais como: **aplicação de fármacos** (glibenclamida/gliburida, fatores de crescimento de hepatócitos, fatores estimuladores de colónias de granulócitos); **terapias celulares** (células-tronco mesenquimais, células de revestimento olfativo, células de Schwann, células-tronco neurais, células progenitoras de oligodendrócitos); medicamentos (Riluzol, Minociclina, MOLA — VX-210, ES135/rhFGF1 – Fibrina combinada com fatores de crescimento ácido de fibroblasto, Estimulação Elétrica Funcional); **biomarcadores** (Imagiologia, LCR, Soro); **biomateriais** (QV6-peptídico biodegradável, Hialuronano/Metilcelulose (HAMC), Inspire - poli(ácido lático-co-glicólico)) (Badhiwala et al., 2019; Flack et al., 2022). Ainda dentro do grupo dos biomateriais, podemos

destacar o uso de estrutura poliméricas scaffold pela sua versatilidade de produção e pela sua efetividade no campo da engenharia de tecidos, sendo produzidos por diversas técnicas, tais como: impressão 3D, eletrofiação, wetspinnig, melt-spinnig (Qu et al., 2020; Yang et al., 2017).

#### <span id="page-25-0"></span>2.2. Processo de obtenção de fibras e as abordagens presentes na literatura

Para o fabrico de estruturas têm sido utilizadas um conjunto amplo de técnicas de obtenção de fibras, nomeadamente: eletrofiação, impressão 3D e Extrusão ou melt-spinning. Contudo, o objetivo consiste basicamente na criação de uma estrutura para restaurar e preencher as cavidades provocadas pela LME. Um descritivo das técnicas de fabricação de fibras e estruturas fibrosas estão presentes no Tabela 2.

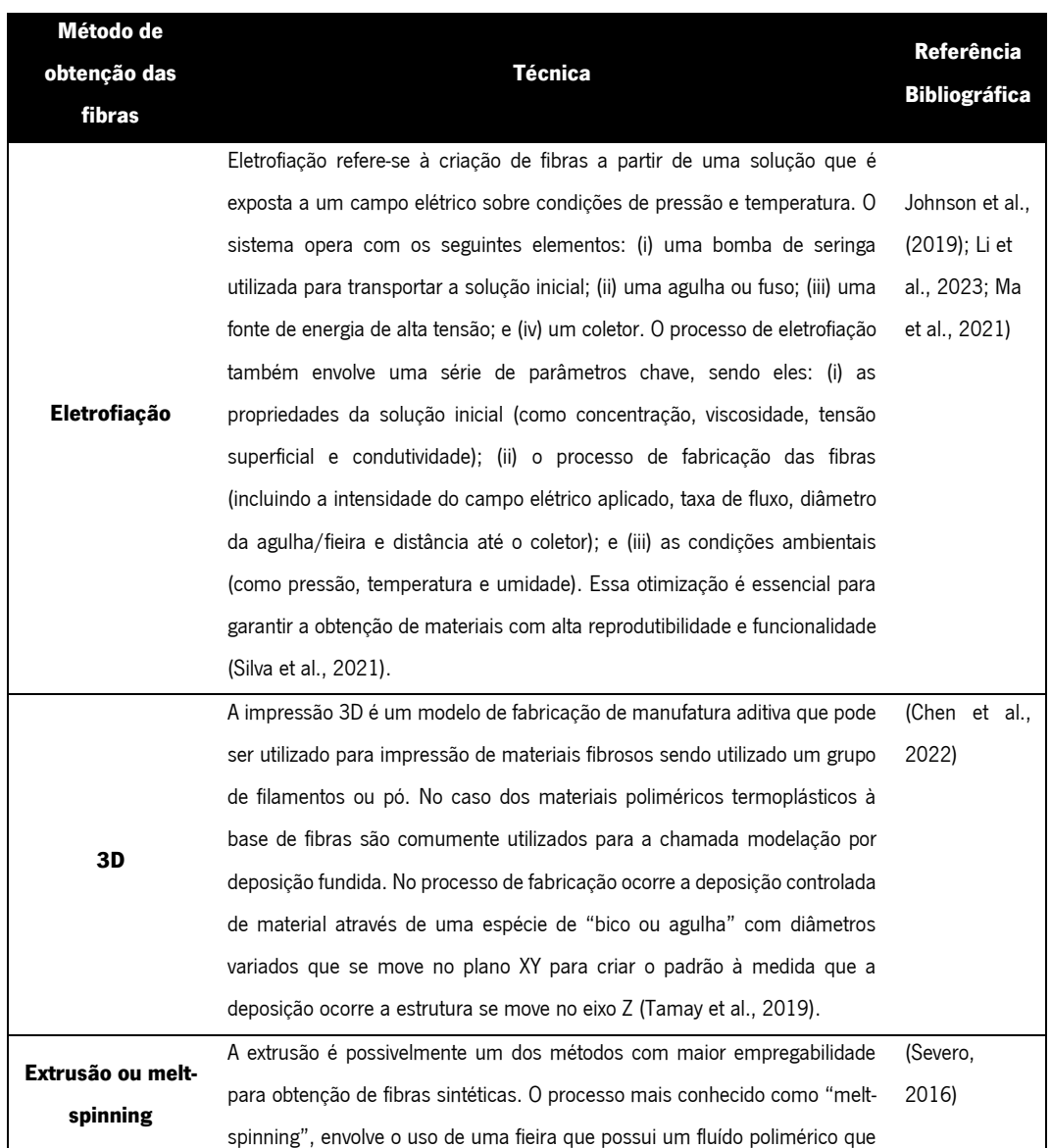

<span id="page-25-1"></span>Tabela 2. demonstrativo das técnicas de obtenção de fibras para construção de scaffold fibrosos para implantes na medula.

detém a capacidade de solidificação que pode ocorrer de duas maneiras distintas: fusão ou solução. A fusão é aplicada a polímeros termoplásticos que conseguem manter a estabilidade em temperaturas de processamento, já a solução envolve o processo de dissolução do polimérica em concentração variável de acordo com o polímero solvente. Nas extrusoras o polímero é inserido e conduzido por bombas e ao final passam pelas placas que definem a espessura do fio.

Fonte: autor.

#### <span id="page-26-0"></span>2.3. Fibras poliméricas sintéticas e o uso da poliamida em scaffolds

As fibras poliméricas sintéticas são muito utilizadas na produção de scaffolds, para aplicações biomédicas, nomeadamente: policaprolactona, álcool polivinílico, poli-L-lactídeo, ácido polisiálico (PSA), ácido polilático (PLA), ácido polilático-co-glicólico (PLGA), polietilenoglicol (PEG) e Poliamida (PA) (Michler et al., 2022; Qu et al., 2020). Neste tipo de aplicações, convém que os materiais sejam biodegradáveis e não tóxicos por oferecerem vantagens quando é necessário tratar áreas com uma regeneração lenta e, neste sentido, muito já se produziu em termos parafusos, suturas ou mesmo implantes (stents e outros) em poliamida (PA). A poliamida pura ou quimicamente modificada apresenta boa biocompatibilidade, podendo sofrer funcionalizações para melhorar a sua performance (Michler et al., 2022). Através da análise da literatura, é possível perceber que a introdução de poliamida (Nylon 6, 6:6 e 12) ganhou destaque nas aplicações biomédicas, já que material tem boa biocompatibilidade e vem sendo utilizado em suturas, cateter, e implantes dentários (Shakiba et al., 2021).

Em um estudo, Delgado-Rivera et al., (2009) contruiu membranas nanofibrosas de poliamida para analisar o crescimento de células do sistema nervoso central. Os resultados indicam que as estruturas desenvolvidas com base em poliamida permitiram aumentar a secreção do fator de crescimento de fibroblastos-2 (FGF-2) (fator de crescimento que ajuda na cicatrização de feridas) e o crescimento de neuritos. O estudo demonstra a eficiência do material na reprodução da morfologia da estrutura do tecido do sistema nervoso central, já que possibilitou o crescimento dos prolongamentos dos astrócitos e a secreção dos fatores de crescimento de fibroblastos desempenhado pela liberação de FGF-2 no ambiente de cultura.

Scaffolds implantados em animais compostos de nanofibras de poliamida alinhadas unidirecionalmente indicam bom crescimento de neuritos direcionados (Meiners et al., 2007). Além das aplicações para aplicação na medula e focadas no crescimento de células do sistema nervoso central (Medula espinhal e cérebro), muitas aplicações com poliamida têm se destinado à produção de estruturas para stents cardiovasculares (Rebelo, 2017; Vila, 2009). Não obstante, também têm surgido abordagens com foco no desenvolvimento de estruturas para reparo de fraturas ósseas (Chen et al., 2021). Acrescenta-se que, em estudos similares utilizando scaffolds para reparação óssea, os resultados apontam a biocompatibilidade e osteocondutividade de estruturas produzidas em PA6 que apresentam alta eficiência quanto ao processo de regeneração óssea (Su et al., 2012).

Outros estudos compararam fios de sutura de nylon cirúrgico e linhas de pesca e observaram que as reações inflamatórias ao redor das suturas, tanto do fio de nylon cirúrgico quanto das linhas de pesca, apresentaram resultados semelhantes. As conclusões sobre o experimento levam a crer que este fator está associado à estrutura física dos monofilamentos, e a ausência de infecções associa-se à capacidade de liberação de radicais poliamida bacteriostáticos durante a hidrólise (Rahal et al., 1998). Para além disso, a poliamida-6 (PA6) tem ganhado espaço em diversas aplicações da engenharia de tecidos e na produção de suturas, principalmente para aplicação na medicina veterinária e em seres humanos em diversos campos que vão da ortopedia à medicina dentária; isto decorre graças às suas excelentes propriedades mecânicas, alta estabilidade a fluídos, alta estabilidade química e térmica (Cedillo et al., 2022; Khataei et al., 2023; Rahal et al., 1998).

#### <span id="page-27-0"></span>2.4. Estruturas entrançadas na área biomédica

Estruturas entrançadas têm destaque em aplicações biomédicas utilizando diferentes materiais e morfologias adquiridas através da técnica de entrançamento. A técnica consiste no entrelaçamento de fios flexíveis um sobre o outro que resulta em estruturas diferentes à medida que são inseridos moldes para a modelação das estruturas ou a adição de uma estrutura em que o entrelaçamento ocorre ao seu redor (Figura 3 – A, B, C e D).

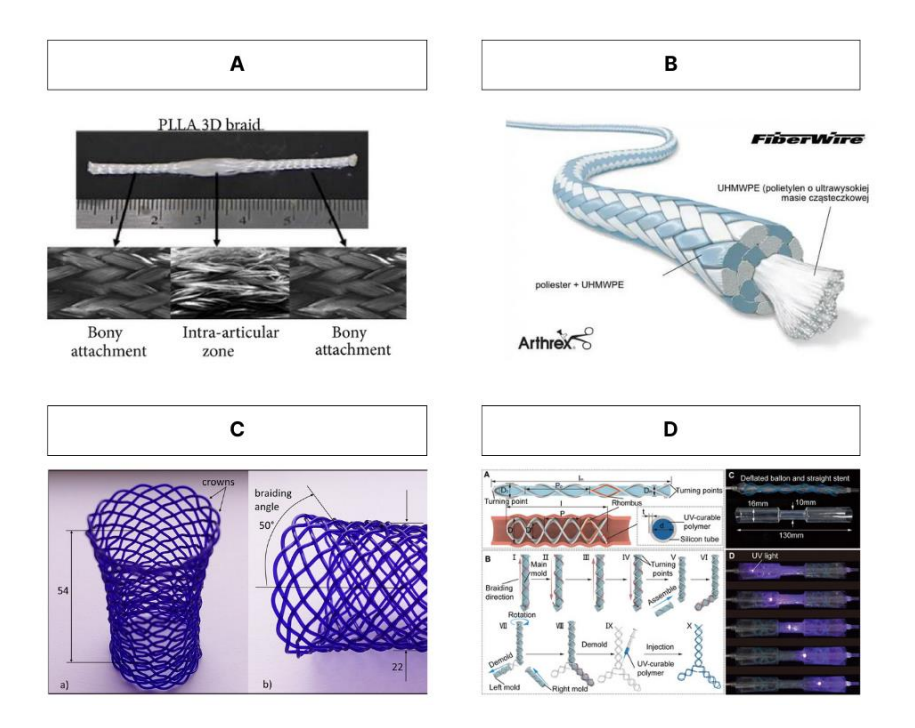

<span id="page-28-0"></span>Figura 3. (A) entrancado biomimético composto de fibras sintéticas para implante ligamentos ACL construído pelo método de entrançamento de fibras de ácido poli-L-láctico 3D trançadas (PLLA) mostrando a macroestrutura da inserção óssea e da zona intra-articular. Fonte: extraído e adaptado James & Laurencin, (2014). (B) Fio de suturas FiberWire® - Arthrex, Inc., USA. Fonte: extraído e adaptado de Ortopedia online (2023). (C) Estrutura entrançada para inserção e desoclusão do lúmen do esófago. Fonte: extraído e adaptado de Shanahan et al. (2017). (D) Estrançado oco produzido em silicone com ramificações para desobstrução de vias aéreas. Fonte: extraído e adaptado de Tong et al. (2023).

As estruturas scaffolds entrançadas têm ganho destaque na reabilitação do tecido musculosquelético mole que incorpora os tendões e ligamentos, estes, por sua vez, possuem uma cicatrização lenta que ocorre pela limitada vascularização do tecido, o que gera uma regeneração pouco eficiente da matriz extracelular. Assim, os novos tratamentos cirúrgicos têm empregado a técnica de entrançamento para reabilitação do tecido e, não obstante, incorporado scaffolds entrançados para regeneração do ligamentos e tendões, em face disto, as estruturas entrançadas surgem como uma estrutura viável, dado que, possuem resistência e flexibilidade (James & Laurencin, 2014). A técnica de produção de estruturas entrançadas também tem sido utilizada na produção de suturas. Destaca-se que a sutura tem apresentado entrançados com morfologias diferenciadas como o modelo em duas camadas da sutura FiberWire® - Arthrex, Inc. (Figura 3 – A e B) (Ollivere et al., 2014; Wissgott et al., 2015).

Estruturas entrançadas tipo stent também são utilizadas para desoclusão do lúmen dos vasos sanguíneos, esófago e das vias respiratórias em casos de oclusão por câncer. Na figura 3 - C e D, apresentam-se estruturas entrançadas cilíndricas em modelo "Y", para implante na traqueia e nos brônquios, modelo "I" que consiste em uma estrutura reta para desobstrução de vias aéreas, modelo "L" para traqueia e brônquios, modelo "T" para intubação traqueal, modelo "ampulheta" para traqueostenose e modelo "cónico" para as vias aéreas (Shanahan et al., 2017; Tong et al., 2023).

#### <span id="page-29-0"></span>2.5. Desenvolvimento de estruturas para implantes medulares

De um modo geral, e através da análise da literatura, os implantes medulares existentes consistem em estruturas de membranas com fios unidirecionais ou em várias direções; filamentos com funcionalidades ou filamentos impressos 3D.

As estruturas construídas processo têxtil de eletrofiação acabam por limitar as possíveis formas de manipulação estrutural, já que, as membranassão único resultado possível ao se utilizar a técnica. Contudo, a literatura indica que é possível, com a eletrofiação, obter membranas com fios em diversas direções ou perfilados. As membranas limitam a construção de estruturas que podem ser produzidas pelos processos de enrolar, dobrar em camadas umas sobrepostas às outras, criação cilindros ocos ou preenchidos por feixes ou por outros cilindros ocos (Figura 4 e 5). O foco destas estruturas é criar uma estrutura anisotrópica semelhante à matriz extracelular nativa (MEC) que possibilite o crescimento e reconexão de neurónios (Xue et al., 2021).

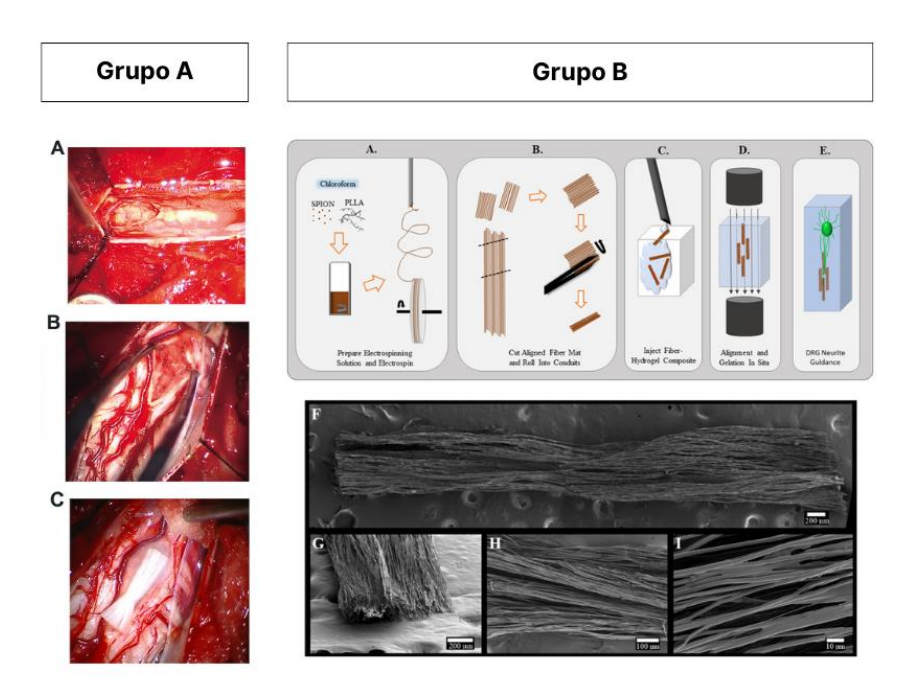

<span id="page-29-1"></span>Figura 4. Estruturas construídas com fios alinhados em uma direção formando uma espécie de feixe e manta dobrável. Grupo A – (a) Imagem mostra uma medula espinhal que perdeu continuidade e foi preenchida por tecido necrosado; (b) LME cervical; (c)

Scaffold de colágeno implantado. Fonte: extraído e adaptado de Xiao et al. (2018) . Grupo B – (a, b, c, d e e) ilustração do processo de produção dos filamentos, da organização espacial dos filamentos, processo de esterilização e demonstração do local de implante e crescimento das células (f, g h e i) Imagem microscópica das estruturas de feixe produzidas. Fonte: extraído e adaptado de Johnson et al. (2019).

As estruturas produzidas por nanofibra eletrofiadas também evidenciam características como finura notável das fibras, uniformidade e alinhamento orientado, bem como relevos topográficos. Em face disto, os scaffolds de fibras não apenas podem preencher falhas, mas também direcionar a regeneração do axónio de forma orientada (Cheng et al., 2022). A eletrofiação também possibilita a produção de estruturas com os polímeros biodegradáveis (colágeno) (Figura 4 – Grupo A) ou incorporar as formulações de partículas magnéticas como forma de melhorar o posicionamento das estruturas fibrosas *in situ* e melhorar a proliferação de células nas estruturas (Figura 4 – Grupo B) (Johnson et al., 2019b).

A arquitetura tem variado; contudo, as estratégias em geral demonstram um forte apelo ao design estrutural. Na Figura 5 – Grupo A, o scaffold apresenta um grupo de estratégias muito claras: porosidade, permeabilidade e topografia, deste modo, os cientistas evidenciam uma linha de pensamento que compreende a facilitação das trocas de fluídos e nutrientes (permeabilidade), a adesão superficial e o aumento da área de superfície de contato nas cavidades da estrutura (porosidade), além de guiar o crescimento nos neurónios (pista topográfica) (Pawelec et al., 2018). Um pensamento similar se aplica ao Grupo B, cujo estudo indica que a construção de scaffold nanofibroso com multicamadas construídas com fios alinhados unidirecionalmente permitiu que axónios reestabelecessem conexões, ou seja, a estrutura ajudou no crescimento de neuritos. A estrutura à base de nanofibra fornece uma organização biomimética semelhante ao natural. Este design biomimético cria um microambiente favorável para regeneração axonal por meio de pistas topográficas (You et al., 2020).

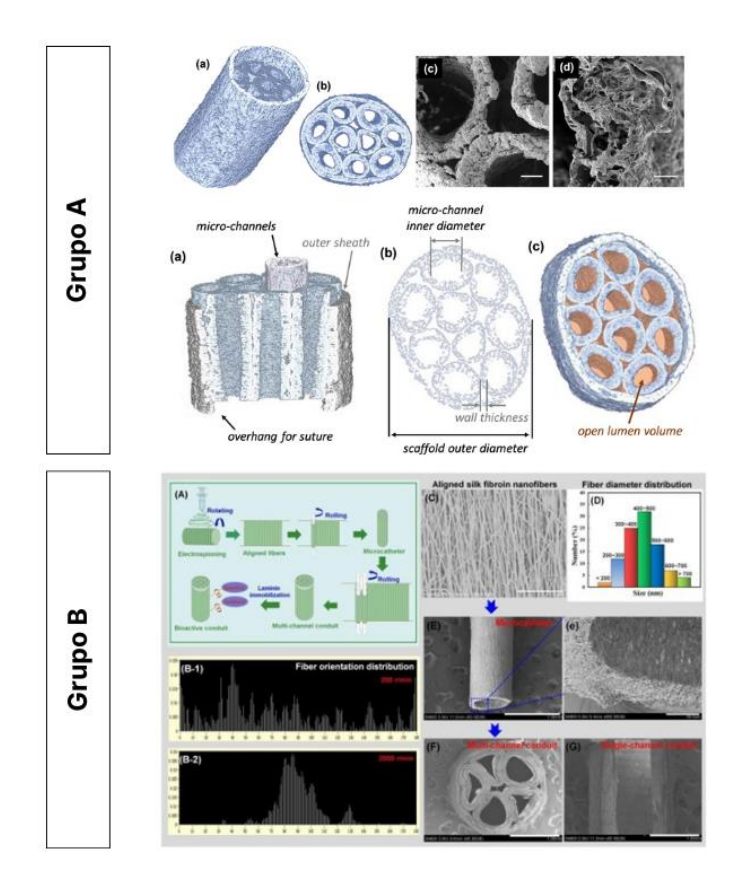

<span id="page-31-0"></span>Figura 5. Grupo A – Scaffold produzido em filmes com presença de microcanais (a) Scaffold apresentado na seção transversal para destacar a linearidade dos canais; (b) Vista de topo para demonstração da configuração dos canais; (c) vista em perspectivas; (c e d) Imagens microscópicas com demonstração da porosidade e permeabilidade da estrutura. Fonte: extraído e adaptado de Pawelec et al. (2018). Grupo B – Scaffold produzido com microfilamentos alinhados unidirecionalmente; (a) Demonstração do processo de obtenção das fibras, enrolamento das membranas para formar cilindros ocos, aglomeração dos tubos e revestimento com uma membrana; (c) Imagem microscópica das fibras alinhadas; (E e e) Imagem microscópica da camada externa e formação das pistas topográficas; (F) Imagem de microscópica de uma vista de topo da estrutura produzida com presença dos canais internos. Fonte: extraído e adaptado You et al. (2020).

A figura 6 – Grupo A evidencia uma estrutura para preenchimento de espaços lesionados com uso do polipirrol (PPy), um dos polímeros condutores mais valiosos, devido à sua maleabilidade, excelente condutividade elétrica, biocompatibilidade e habilidade de promover a proliferação celular, dado que o material estimula adesão das células (Shu et al., 2019). Outras possibilidades que se demonstram eficazes são a produção de estruturas fibrosas por eletrofiação que possuem fibras ocas que são agrupadas e funcionalizadas com a inserção de drogas que se libertam controladamente; neste caso, o foco é na produção de fatores de crescimento, célulastronco precursoras de tecidos nativos. O scaffold não atua baseado em suas características físicoestruturais propriamente, mas torna-se um carreador, ou seja, parte de um tratamento farmacológico ou de terapias celulares focados em controlar o microambiente lesionado (Figura 6 – Grupo B) (Xi et al., 2020). As duas e estruturas apresentadas na figura 6 são produzidas pelo "enrolar" de uma membrana.

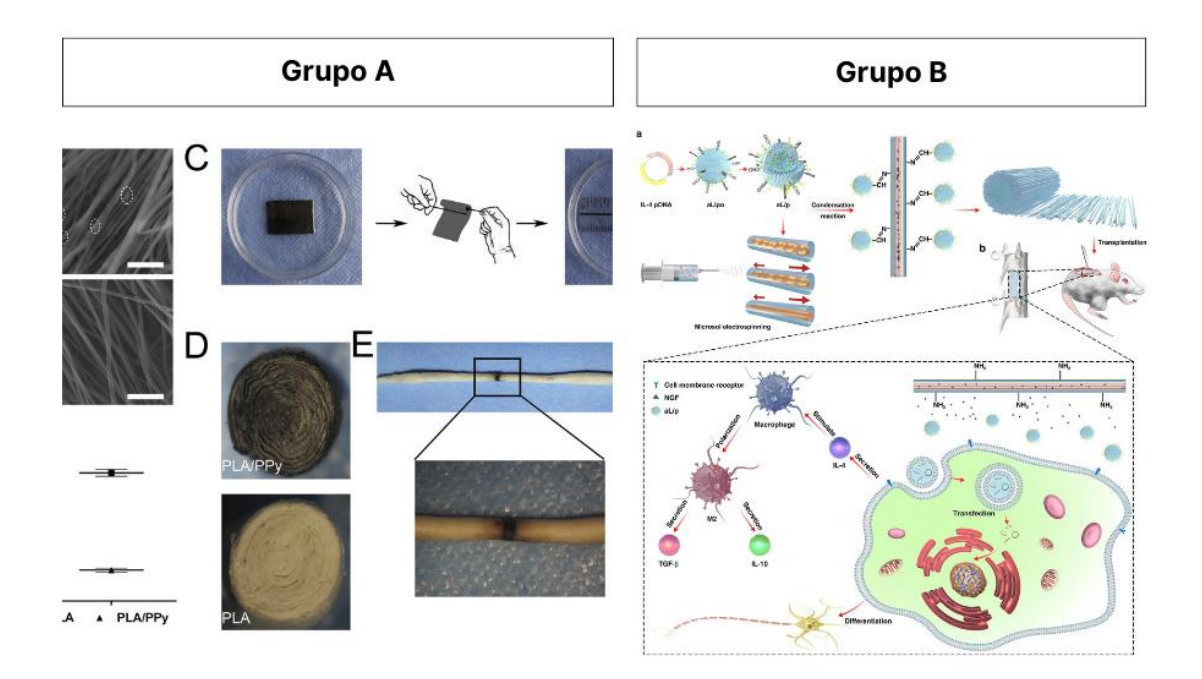

<span id="page-32-3"></span>Figura 6. Grupo A - Apresenta em C fibras orientadas em uma pequena membrana a ser enrolada; D uma vista de top da estrutura e E estrutura implantada na medula. Fonte: extraído e adaptado de Shu et al. (2019). Grupo B – Produção e eletrofiação de fios ocos preenchidos com drogas para libertação controlado. Fonte: extraído e adaptado Xi et al. (2020).

#### <span id="page-32-0"></span>2.6. Características importantes dos scaffolds medulares

Para a produção e a aplicação de estruturas scaffold é preciso que estas se adequem às características de biocompatibilidade e biodegradação lenta (Flack et al., 2022; Yang et al., 2017). Além disso, a estrutura projetada deve apresentar boa porosidade, permeabilidade, capilaridade, capacidade de adesão superficial das células neuronais, boa neuroindução, boas propriedades mecânicas e físicas (Chen et al., 2022; Lv et al., 2021; You et al., 2020). As estruturas scaffold também devem possuir um componente biomimético para promover maior integração e adaptação ao tecido nativo e apresentar uma arquitetura tridimensional (Koffler et al., 2019b).

#### <span id="page-32-1"></span>2.7. Dimensões

#### <span id="page-32-2"></span>2.7.1. Dimensões da medula espinhal

Conhecer o tamanho médio e as variações da medula espinhal humana é um ponto importante nas estratégias de tratamento de patologias associadas à medula espinhal. A importância de conhecer estas dimensões permite o diagnóstico de doenças como esclerose múltipla, já que indivíduos com doença sofrem com uma redução da área transversal da medula quando comparados com outros indivíduos saudáveis. Para além disto, o conhecimento do diâmetro médio tem viabilizado estratégias de tratamento de lesão traumática medular na fase aguda e crónica. Não obstante, estudos para produção de estruturas devem necessariamente se fundamentar com base no conhecimento das estimativas populacionais de dimensões da medula espinhal quando propor intervenções ao respetivo local lesionado. Os conhecimentos das dimensões permitem também mensurar as dificuldades de regeneração do local (Tabela 3) (Frostell et al., 2016).

<span id="page-33-0"></span>

| <b>Seguimentos</b> | Diâmetro transversal | Diâmetro Ântero-posterior |
|--------------------|----------------------|---------------------------|
| da medula          | (mm)                 | (mm)                      |
| C <sub>1</sub>     | $11.3 \pm 1.7$       | $8.3 \pm 1.6$             |
| C <sub>2</sub>     | $11.5 \pm 1.9$       | $8.2 \pm 1.6$             |
| C <sub>3</sub>     | $12 \pm 2.3$         | $8 \pm 1.6$               |
| C <sub>4</sub>     | $12.8 \pm 2.4$       | $7.7 \pm 1.7$             |
| C <sub>5</sub>     | $13.3 \pm 2.2$       | $7.4 \pm 1.6$             |
| C6                 | $13.1 \pm 1.9$       | $7 \pm 1.6$               |
| C7                 | $12.5 \pm 1.9$       | $6.9 \pm 1.6$             |
| C8                 | $11.3 \pm 2.2$       | $6.8 \pm 1.6$             |
| T1                 | $10.7 \pm 2.3$       | $6.9 \pm 1.6$             |
| T <sub>2</sub>     | $10 \pm 2.3$         | $6.9 \pm 1.7$             |
| T <sub>3</sub>     | $9.6 \pm 2$          | $6.8 \pm 1.8$             |
| T4                 | $9.5 \pm 1.9$        | $6.6 \pm 1.9$             |
| T <sub>5</sub>     | $9.2 \pm 2.4$        | $6.4 \pm 1.9$             |
| T <sub>6</sub>     | $8.7 \pm 3$          | $6.4 \pm 1.9$             |
| <b>T7</b>          | $8.4 \pm 2.7$        | $6.3 \pm 2$               |
| T8                 | $8.3 \pm 2.1$        | $6.3 \pm 2$               |
| T9                 | $8.6 \pm 1.7$        | $6.5 \pm 2$               |
| <b>T10</b>         | $8.6 \pm 1.8$        | $6.5\pm2$                 |
| T11                | $8.3 \pm 2.1$        | $6.4 \pm 1.9$             |
| T <sub>12</sub>    | $8.2 \pm 2.1$        | $6.4 \pm 1.8$             |
| L1                 | $8.6 \pm 1.9$        | $6.7 \pm 1.7$             |
| L2                 | $9.1 \pm 1.6$        | $7.2 \pm 1.6$             |
| L3                 | $9.4 \pm 1.5$        | $7.5 \pm 1.6$             |
| L <sub>4</sub>     | $9.3 \pm 1.5$        | $7.5 \pm 1.6$             |
| L5                 | $8.8 \pm 1.7$        | $7.1 \pm 1.8$             |
| S <sub>1</sub>     | $8.4 \pm 1.9$        | $6.8 \pm 2$               |
| s <sub>2</sub>     | $7.1 \pm 2.5$        | $5.8 \pm 2.4$             |
| S <sub>3</sub>     | $6.3 \pm 2.8$        | $5.2 \pm 2.7$             |
| S4                 | $5.5 \pm 3.2$        | $4.6 \pm 2.9$             |
| S <sub>5</sub>     | $4.7 \pm 3.5$        | $3.9 \pm 3.2$             |

Tabela 3. Diâmetros da medula em sentido transversal e ântero-posterior.

Fonte: extraído e adaptado de Frostell et al. (2016).

#### <span id="page-34-0"></span>2.7.2. Dimensões das estruturas e locais de inserção

Os recentes estudos apontam que as estruturas scaffolds projetadas tem centrado esforços na restauração dos segmentos medulares cervical e torácico; isto deve-se ao fato de que a grande parte dos traumas ocorre em decorrência de acidentes de carro e desporto de alto impacto e velocidade, tais como: desportes motorizados e mergulho. Nestas práticas desportivas, o corpo é exposto e projetado de maneira a expor as regiões a impactos violentos que resultam em acidentes traumáticos graves que afetam as regiões torácicas e cervicais com maior frequência.

As lesões de C1 - C3 apresentam 6,6 vezes maior taxa de letalidade, ao passo que lesões em C4 ou C5 e C6 - C8 apresentam riscos relativos 2,5 e 1,5 vezes maiores, respetivamente, em comparação com a taxa de mortalidade de indivíduos com paraplegia. Já a região torácica de T1 a T12 apresentam maior número de lesões medulares completas, isto é, aquelas que resultam em rompimento total da medula ocorrem a este nível. Ainda se destaca que o grupo cervical e torácico tem recuperação semelhante o que não ocorre em lesões toracolombares. O fato de a região torácica e cervical apresentar recuperação semelhante possibilita que estruturas com bom desempenho em qual das regiões possam ser utilizadas em ambas. Contudo, a recuperação de um paciente com lesão medular está relacionada necessariamente ao grau da lesão, ou seja, o déficit neurológico ao qual o individuo é exposto durante o acidente traumático (Tabela 3 e 4) (Sekhon & Fehlings, 2001).

As dimensões das estruturas scaffold tem variado na literatura a depender do modelo de medula que é testado. Em seres humanos, tem variado no tamanho das estruturas de acordo com o tipo de lesões medular. Estudos com um grupo humanos implantou scaffold NeuroRegen combinado com MSCs (Células-tronco mesenquimais do tecido adiposo) ou BMMNCs (células mononucleares da medula óssea) no espaço da medula espinhal que apresentavam trauma. Os pacientes foram divididos em três subgrupos, destes: O primeiro subgrupo, com sete pacientes, foi submetido a implantação de um NeuroRegen e MSCs; o segundo subgrupo, com cinco pacientes, foi submetidos à implante de um NeuroRegen e BMMNCs e o terceiro subgrupo, com três pacientes, foi submetidos à implantação de NeuroRegen sem células ou fármacos. O estudo foi realizado com pacientes com lesão grave e apresentou resultados positivos de recuperação sensorial, recuperação e sensação no intestino e na bexiga, e capacidade de caminhar voluntário sem a intercorrência de problemas no scaffold implantado após 2 a 5 anos (Tang et al., 2022).

Neste estudo com humanos, o comprimento da lesão variou de 0,6 a 3,9 cm; em estudos com animais como ratos e cães, as dimensões podem ser mais reduzidas, no entanto, as abordagens tem apresentado um caminho para melhorar o crescimento dos neurónios e melhoria da resposta sensoriomotora (Tang et al., 2022). Embora muitos estudos não apresentem claramente as dimensões das estruturas scaffold utilizadas, a parte retirada que se encontrava lesada na medula fornece alguns indícios, ao menos, do comprimento das estruturas projetadas e implantadas (Tabela 4).

A literatura aponta para o grupo de estruturas scaffold conhecidas como NeuroRegen com um certo avanço em termos de aplicação e evidências da eficiência na fase clínica. Contudo, é preciso destacar que estas estruturas não possuem um grande contingente de design estrutural, pois como descrito anteriormente, a estrutura consiste em um grupo de fibras de colágenos alinhadas (Figura7).

<span id="page-35-0"></span>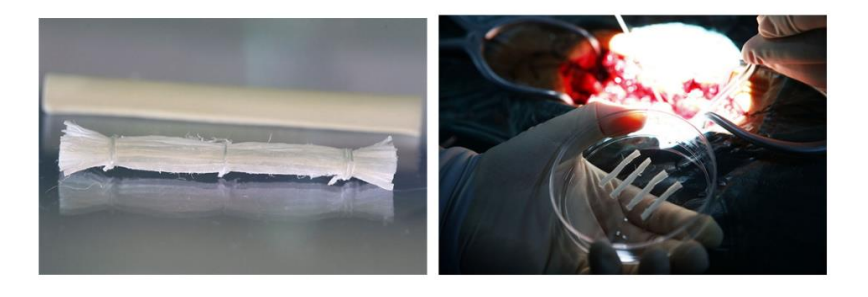

Figura 7. NeuroRegen Scaffold. Estrutura implantada e pacientes. Fonte: extraído e adaptado de Dai (2023).
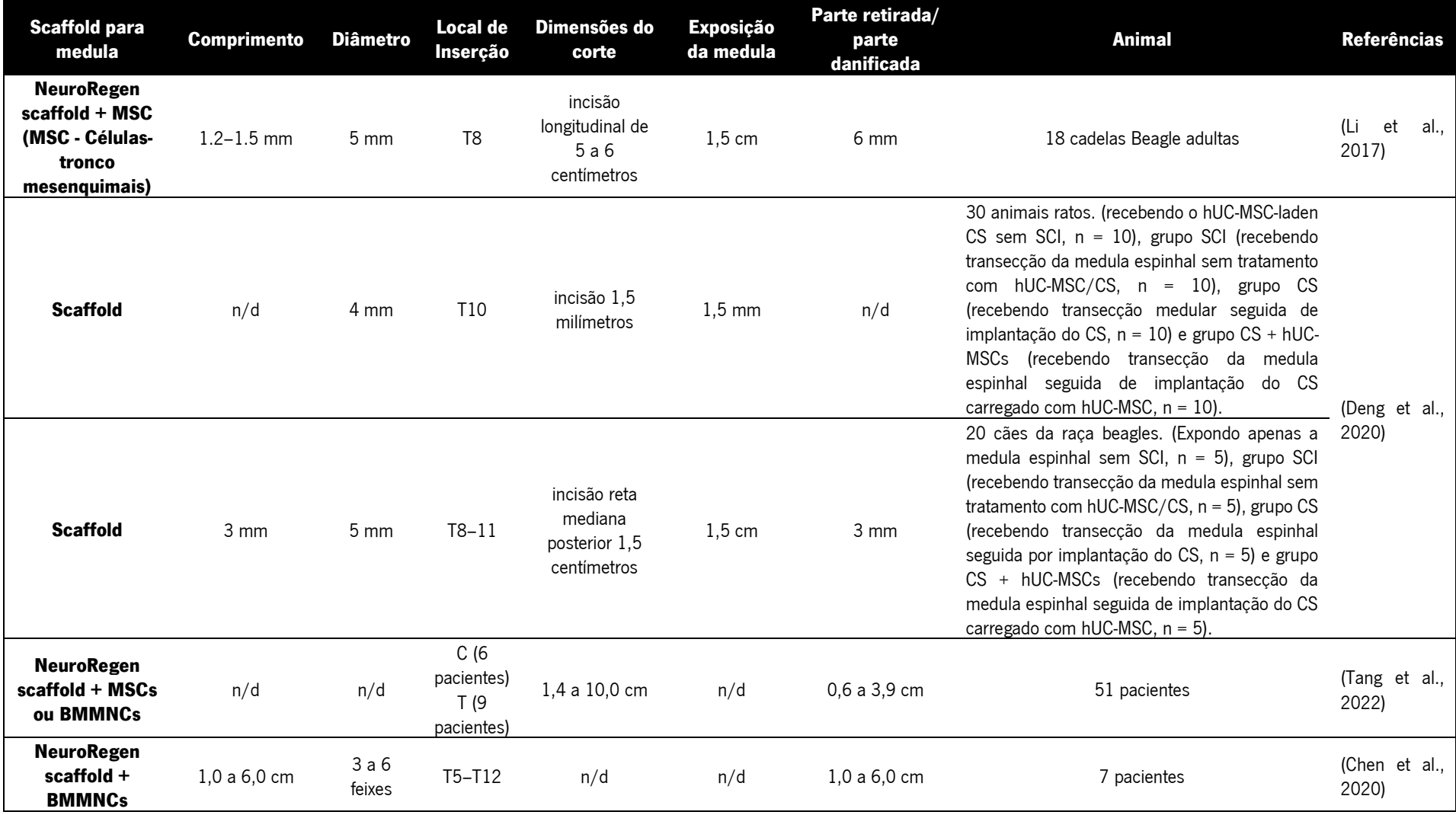

#### Tabela 4. Revisão sobre as estruturas implantadas e suas respectiva dimensões.

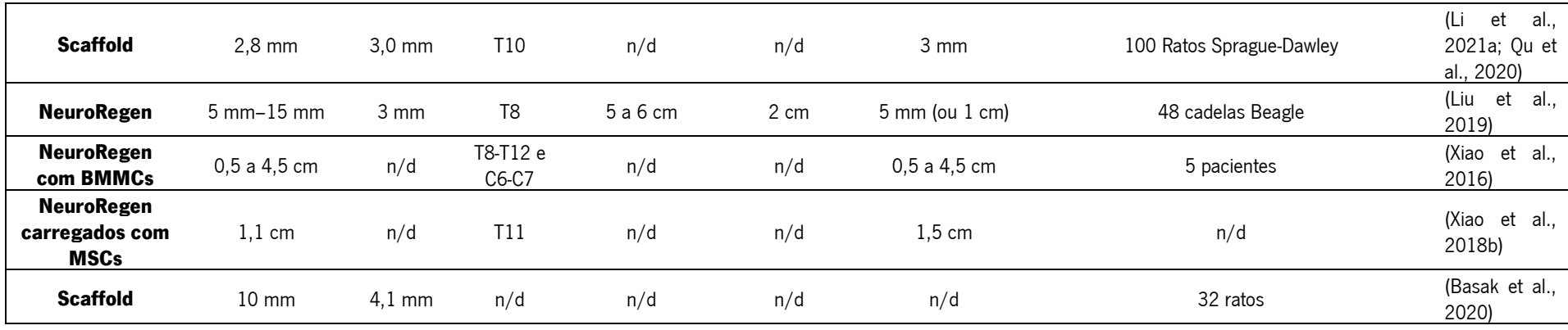

Fonte: Autor

Sendo assim, tendo em conta os estudos apresentados, as estruturas produzidas devem ter aproximadamente de entre 3 mm a 15 mm de diâmetro e 60 mm de comprimento, inicialmente implantável na região torácica. Convém destacar que o diâmetro tem correlação com o foco da lesão, sendo este, inferior 4 mm, chamada contusão medular/contusão hemorrágica de baixo sinal, conforme Chandra et al. (2012). Neste sentido, o diâmetro foi ajustado para no mínimo 3 milímetros de modo a conservar as estruturas e o máximo a 15 mm. O comprimento seguiu os estudos com implantes em humanos, sendo que o máximo de comprimento (60 mm) foi identificado em implantes nos estudos de Chen et al. (2020). No que se refere à estrutura, é importante destacar que a arquitetura deve ser projetada de forma a privilegiar a criação de uma estrutura 3D, porosa e com boa permeabilidade, com capacidade de adesão superficial das células para o desenvolvimento dos prolongamentos dos neurónios (crescimento dos neuritos). A estrutura scaffold deve, por si, ter boa propriedade mecânica, especialmente resistência à compressão, de modo a reduzir a pressão sobre a medula e ajudar na estabilização e redução dos danos pós-traumáticos. Um ponto que convém esclarecer, a tabela 4 apresenta de forma concisa as estruturas que estão em fase de testes e aquelas que lograram êxito em implantes em seres humanos, destacando os scaffolds NeuroRegen que também têm sido utilizados em animais. Contudo, a tabela em questão traz um apanhado de todas as estruturas que caminham na mesma estratégia de guiar o crescimento e a regeneração dos neurónios.

# CAPÍTULO III. NOVAS PERSPECTIVAS PARA O PENSAMENTO DO DESIGN NA CONSTRUÇÃO DE ESTRUTURAS

# 3.1. Aperfeiçoamento metodológico para design de estruturas scaffold e correlação com a multidisciplinaridade

Os ramos mais conhecidos do design e que têm sistematizado uma série de pensamentos sobre metodologia de projetos são: Design Industrial, Design Gráfico, Design da Informação. No Design industrial, recorrentemente é utilizado o aparato teórico proposto por Löbach (2001) que apresenta um procedimento metodológico voltado a quatro etapas, já no Design gráfico, Munari (1981) apresenta um total de dez dentre as quais se destacam a criatividade; os materiais e tecnologias; a experimentação; o modelo e desenhos e verificação. No Design da Informação, Simlinger (2007) apresenta sete etapas, como aparecem, no pensamento computacional de Shute et. al., (2017), no entanto, o pensamento Shute, incorpora o uso de um algoritmo (Tabela 5) (Löbach, 2001; Munari, 1981; Shute et al., 2017; Simlinger, 2007).

| Design Industrial                                                                                                    | Design Gráfico                                                                           | Design<br>da<br>Informação                                                                                                    | Pensamento<br>Computacional                                                                                                    | Integração<br>das<br>metodologias<br>do<br>Design                                                                                                    |
|----------------------------------------------------------------------------------------------------|------------------------------------------------------------------------------------------|----------------------------------------------------------------------------------------------------|----------------------------------------------------------------------------------------------------|----------------------------------------------------------------------------------------------------|
| LÖBACH                                                                                                    | <b>MUNARI</b>                                                                            | <b>SIMLINGER</b>                                                                                                    | SHUTE;<br><b>SUN</b><br>e<br>ASBELL-CLARKE                                                                                                    |                                                                                                    |
| 1.<br>Análise<br>do<br>problema<br>i. Objetivo consiste<br>coletar<br>em<br>informações sobre o<br>tema;<br>Definir<br>ii.<br>e<br>$\circ$<br>problema<br>e<br><b>OS</b><br>objetivos almejados. | 1. Problema                                                                              | Familiaridade<br>$1_{\cdot}$<br>com assunto.<br>Entender<br>i.<br>O<br>significado<br>da<br>informação, o local<br>onde irá apresentar<br>e o seu propósito | 1. Decomposição<br><b>Dissecar</b><br>i.<br>um<br>problema (foco na<br>de<br>junção<br>elementos<br>funcionais<br>que<br>formam o sistema<br>problema<br>ou<br>em<br>questão).                                                                                                    | 1. Problema<br>Análise<br>do<br>i.<br>problema (foco na<br>definição do máximo<br>informações<br>de<br>sobre a aplicação e<br>conteúdo<br>já<br>O<br>produzido sobre o<br>tema). |
| 2.<br>Geração<br>de<br>alternativas (uso dos<br>métodos e técnicas<br>para resolução do<br>problema)<br>i. Ideação;<br>Geração<br>ii.<br>de<br>alternativas                                      | 2.<br>Definição<br>do<br>Problema<br>(Elaboração<br>do<br>problema de forma<br>concreta) | 2.<br>Compreensão<br>sobre<br>quem<br>vai<br>receber<br>a<br>informação.                                                                                    | 2. Abstração<br>i. Coleta e análise de<br>dados (reunião de<br>de<br>grupo<br>um<br>informações<br>relevantes entre os<br>dados):<br>ii. Reconhecimento<br>de<br>padrões<br>(Observar<br>a<br>dos<br>repetição<br>padrões, estruturas<br>e informações);<br>iii.<br>Modelação<br>(construção<br>de<br>modelos<br>e<br>simulações<br>que<br>resolvem o | 2. Definição clara de<br>objetivos<br>i. Qual perspectiva<br>deverá atuar.                                                                                                    |

Tabela 5. Análise das metodologias existentes nos segmentos design e do pensamento computacional.

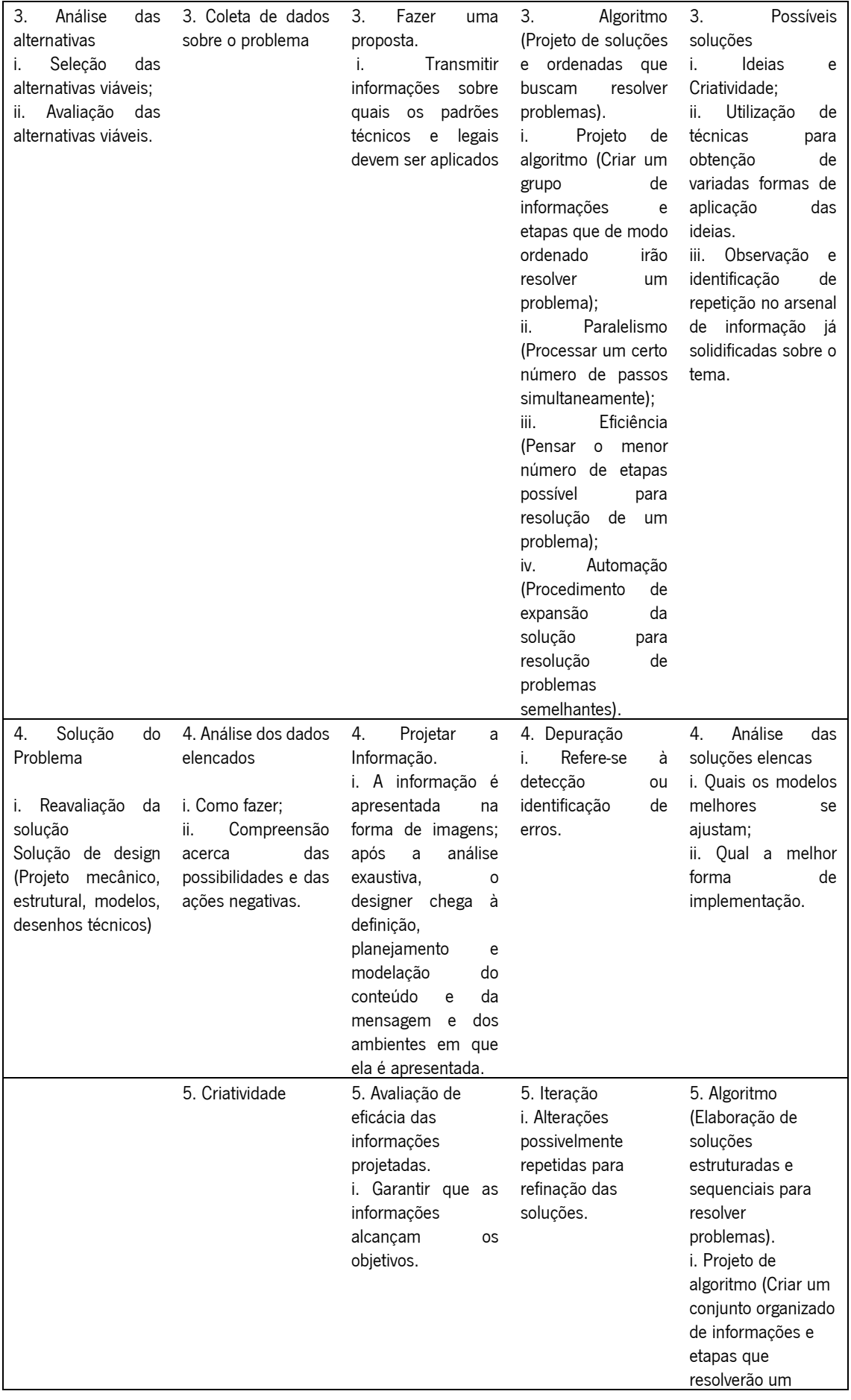

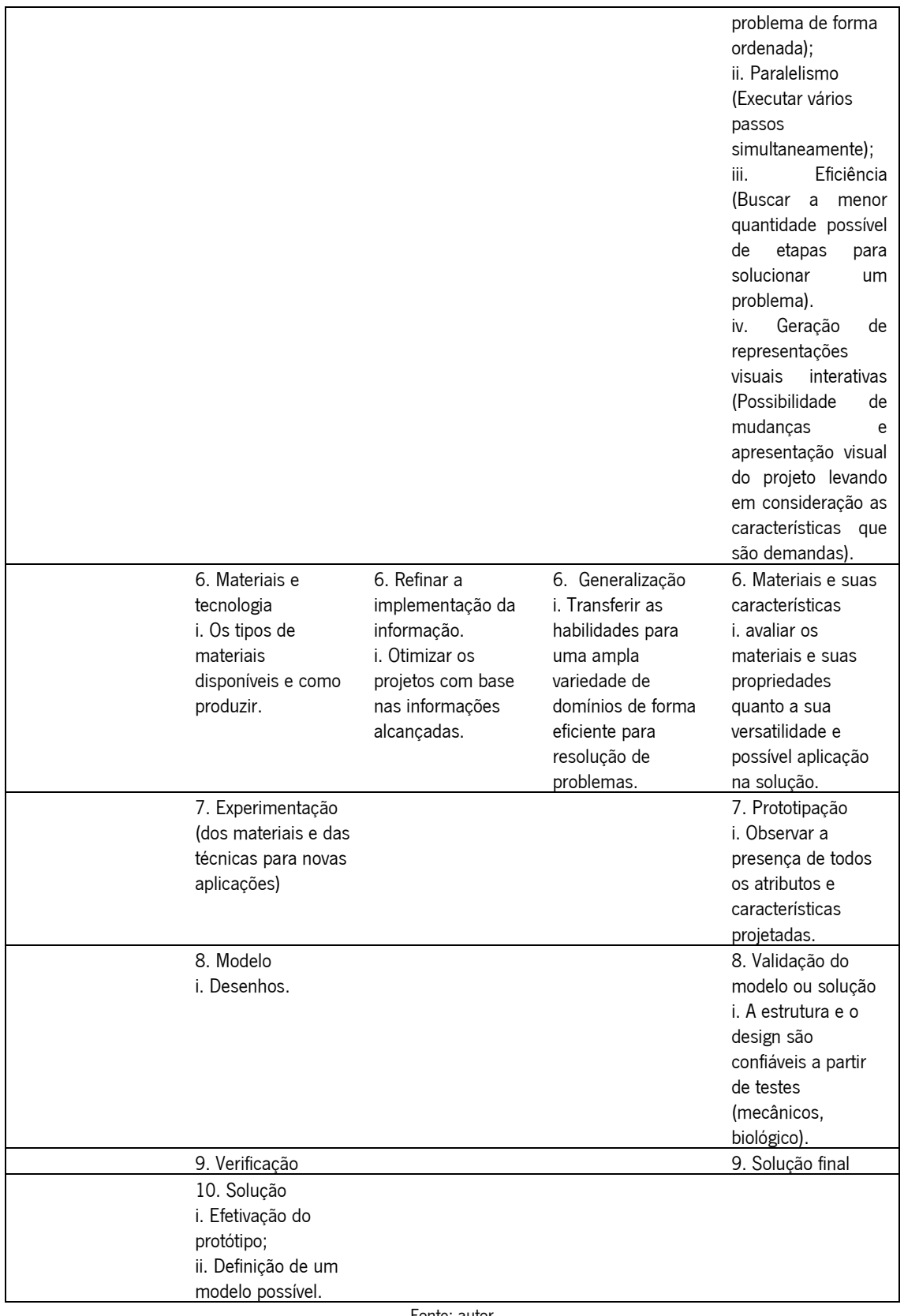

Fonte: autor

Com base no Tabela 5, estabeleceu-se uma comparação sobre as metodologias de design selecionadas; contudo, observaram-se pequenas lacunas quanto à presença de modelos algorítmicos que ajudem a otimizar e projetar estruturas complexas. Como forma de superar o problema apresentado, foi necessário comparar e aperfeiçoar as principais metodologias existentes e, neste ponto, inseriu-se o algoritmo para possibilitar a construção paramétrica. A otimização do modelo metodológico foi representada na Figura 8.

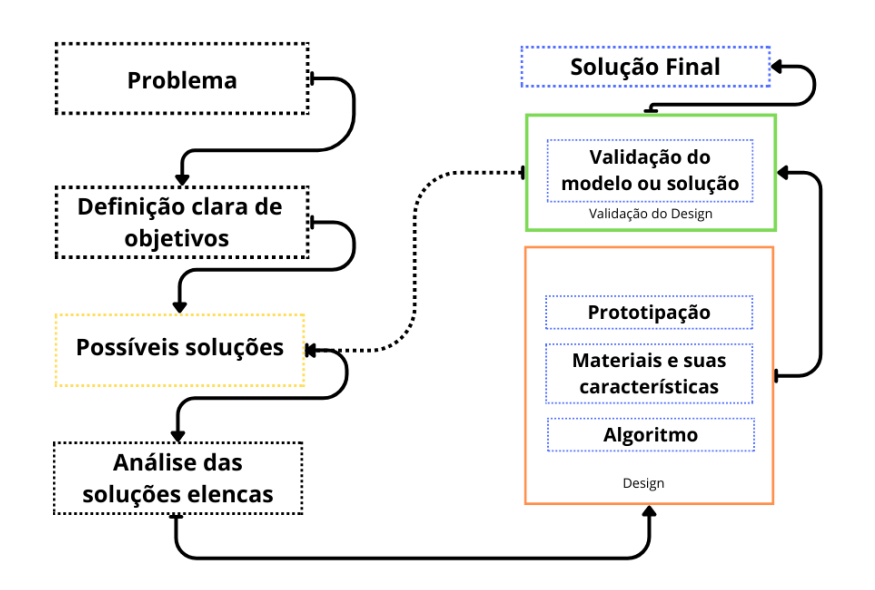

Figura 8. Modelo metodológico para pensar e projetar estruturas scaffold. Fonte: autor.

No que se refere ao procedimento metodológico, o modelo pensado para o projeto de estrutura scaffold articulou-se ao pensamento projetual na delimitação e expansão do problema, na definição de objetivos, nas possíveis soluções, nas análises das soluções elencadas e na validação do modelo. Ademais, o pensamento computacional foi aliado ao projeto com o uso de um algoritmo que permitiu projetar/ simular diferentes estruturas com foco no desenvolvimento de um protótipo de estrutura scaffold, levando em consideração o critério, porosidade. Além disso, o modelo algorítmico é pensado de modo a antever a característica morfológica em questão.

# 3.2. As principais articulações do design: superfície, forma, propriedades estruturais (mecânica e física) na produção de estruturas scaffold

#### 3.2.1. Superfície

"Superfic*ĭ*e", etimologicamente de origem latina, resulta da junção de (super, superior + facies, face), segundo o dicionário da língua portuguesa, é o nome feminino dado à parte externa de um corpo, líquido, face ou extensão com duas dimensões e em um sentido figurado o aspecto exterior/ aparência. No campo do design, o que se convencionou a chamar de Design de Superfície denota um espaço único que qualifica projetos e ferramentas e tem como principal objetivo incorporar as superfícies de uma estrutura de propriedades visuais, em relação ao toque/ táteis, funcionalidades e ordem estética (Boeing et al., 2014). Segundo Schwartz (2008a, 2008b), a estruturação das abordagens em Design da Superfície concentra-se em três tipos: I. Representacional – aquelas que têm como foco a Geometria e a Representação Gráfica; II. Constitucional – que se refere mais propriamente aos materiais e às técnicas utilizadas para produção de um artefato; III. Relacional – tem como base as relações estabelecidas com os indivíduos, o objeto e o meio em termos de semântica, cultura, mundo do trabalho e ergonomia.

No projeto de estruturas scaffold, têm se evidenciado as características ligadas à dimensão representacional e constitucional. Na Figura 9, os Grupo A, B e C apresentam grupos de scaffold com aplicações diferentes, que foram pensados para otimização da superfície por diversos métodos. No grupo A, é notório que a superfície apresenta ranhuras; no grupo B, o foco está na produção de estruturas que propiciam a formação de arcabouços (espaços vazios uniformes) e, no grupo C, destaca-se a adição de microesferas que geram uma série de sinuosidades. Todos os três grupos têm como objetivo gerar, por diferentes formas, uma porosidade superficial na estrutura, mas também poderia, em certa medida no grupo A, aumentar a área de superfície. Cheng et al. (2022) destacam que as fibras sintéticas, em maior medida, possibilitam uma série de geometrias diferentes na construção dos fios, o que pode afetar positivamente projetos de scaffold fibrosos.

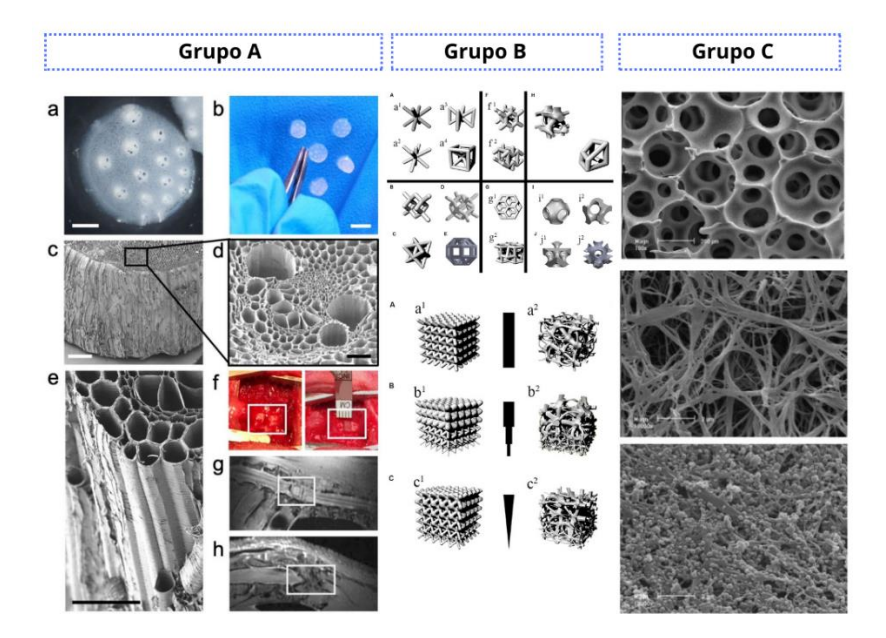

Figura 9. Projetos que evidenciam mudanças da superfície de estruturas scaffold. Na Grupo A, podemos evidenciar uma estrutura scaffold derivada de feixes do caule de planta Asparagus officinalis que, ao passar por alguns processos laboratoriais, foi implantado na medula de ratos. Fonte: extraído e adaptado de Modulevsky et al. (2020). Grupo B, observa-se um grupo de representações geométricas envolvendo design paramétricos e não paramétricos para implante em ossos. Fonte: extraído de adaptado de Chen et al. (2020). Na Grupo C, verifica-se uma estrutura scaffold cilíndrica e nanofibrosa. Fonte: extraído e adaptado de Wei et al. (2007).

## 3.2.2. Forma

"Forma" pode ser considerada como a percepção dos limites que os objetos possuem, ou seja, os limites das linhas. No desenho geométrico, o limite das formas dá origem à existência de um conjunto mais conhecido de três formas básicas – quadrado, círculo e triângulo equilátero. Nazir et al. (2019) desenvolvem uma metodologia para modelação de formas geométricas a partir de repetição e otimização das mesmas para obtenção de melhores propriedades mecânicas. Na Figura 10 – no grupo A, apresenta-se uma forma circular porosa; nos grupos B e C uma forma cilíndrica, embora apresentem características diferentes quanto a superfícies.

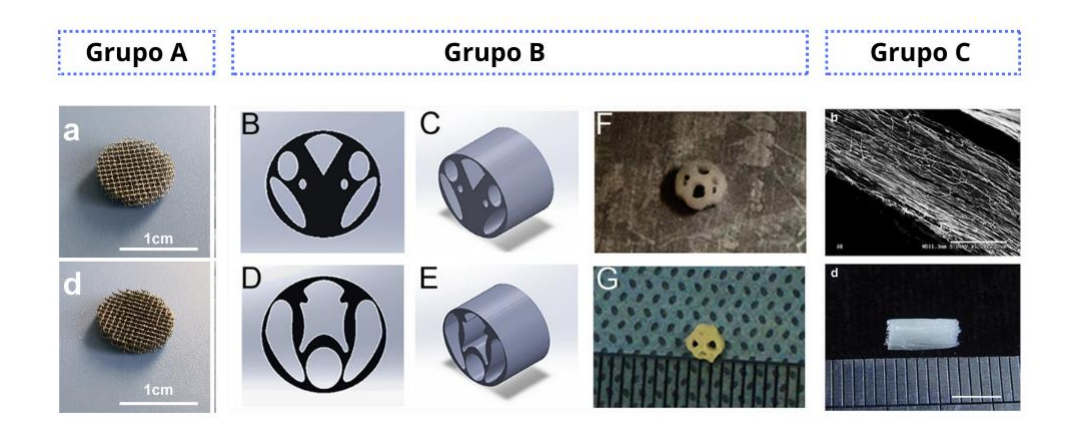

Figura 10. Formas e arquitetura de estruturas scaffold para lesão medular e reparo ósseo. Grupo A – Estrutura circular e porosa de scaffold para reparo ósseo. Fonte: extraído e adaptado de Zhao et al. (2020). Grupo B – Estrutura cilíndrica com regiões internas ocas para reparo da medula espinhal. Fonte: extraído e adaptado de Li et al. (2021). Grupo C – Estrutura cilíndrica para reparo da medula espinhal. Fonte: extraído e adaptado de Han et al. (2014).

#### 3.2.3. Materiais

As estruturas scaffold têm sido produzidas com diversos materiais, dentre eles, micropartículas, nanopartículas, fibras, filmes e géis. i. Polímeros – um grupo de materiais orgânicos de cadeia longa que tem sido utilizado nas estruturas na forma de fios, nanopartículas, dentre outros. O material polimérico utilizado possui grande versatilidade, o que permite em certa medida reduzir as desvantagens do material e adequá-lo às características fisiológicas do local onde será implantado; ii. Biocerâmica – uma classe bem conhecida de materiais inorgânicos de grande relevância na produção de scaffold para tecido ósseo é normalmente categorizada como cerâmicas (cristalinas), vidros (amorfos) ou cerâmicas de vidro (parcialmente cristalinas). Além disso, pode ser considerada como bioativa se formar boa interação com o tecido ósseo que a circunda. iii. Metais – tal qual as biocerâmicas têm grande valor na produção de scaffold pelo potencial mecânico; dentre os seus materiais se destacam o titânio e magnésio. O titânio, por sua vez, pode ter sua superfície alterada em termos de topografias pela ação química (Koons et al., 2020).

#### 3.2.4. Propriedades mecânicas

O processo de projetar uma estrutura scaffold deve necessariamente ser guiado pelas características biomecânicas, e estas estruturas devem possibilitar a vascularização do hospedeiro, logo, a estrutura deve proporcionar a integridade e estabilidade do local (Hutmacher et al., 2014). Contudo, as estruturas com propósito de remodelação tecidual vão nortear suas propriedades mecânicas em virtude do local que se deseja regenerar e devem obedecer às propriedades mecânicas do tecido nativo (Tran et al., 2018). As referidas propriedades podem ser atingidas com a junção de um grupo de fatores: porosidade, geometria da porosidade, tensão da área de aplicação do scaffold, biodegradabilidade da estrutura, rigidez e flexibilidade (SakshiKokil-Shah et al., 2021).

#### 3.2.5. Arquitetura

Quanto à arquitetura, vale destacar que esta deve apresentar muitas vezes uma série de propriedades morfológicas, articulando formas (Figura 10); design da superfície – exemplo ranhuras, porosidade (poros abertos ou fechados ou ambos) (Figura 9). A rigidez e resistência podem ser características obtidas pela composição de forma, superfície e materiais. Ao projetar uma estrutura scaffold, é preciso considerar a ligação interatómica e intermolecular suficientemente altas e, também, uma estrutura física e química que permita ataque e decomposição hidrolíticos (Hutmacher et al., 2014). No projeto de design de estruturas scaffold, é preciso levar em conta uma série de critérios: i. As superfícies devem permitir adesão celular e diferenciação por diversas estratégias de modificação das superfícies; ii. Os scaffold devem ser biocompatíveis, sendo necessário que nem o polímero e nem os produtos da sua degradação gerem inflamação ou toxicidade; iii. A estrutura deve ser biodegradável; iv. Porosidade, ou seja, presença de pequenos espaços para a adesão e regeneração da matriz extracelular de modo que se produza uma formação homogenia de tecido; v. O material deve ser processável de modo a permitir a reprodutibilidade da estrutura; vi. Deve apresentar uma estrutura tridimensional e ser mecanicamente resistente (Chen et al., 2002).

#### 3.2.6. Biomimética

O termo "biomimética" surge com o objetivo de integrar as ecologias da Terra, com foco na decodificação, na criação de projetos que levem em consideração o "projetar com a natureza"; o objetivo era inicialmente pensar o projeto de modo holístico, ou seja, o ser humano e sua cultura são vistos como coparticipantes dos processos naturais (Wahl, 2006). Contudo, só nos anos 1950 o termo se consolida, impulsionado pelas ciências como: engenharia, design, arquitetura, engenharia biológica, biomecânica, biofísica e biomédica. O conjunto de estudos destes campos do saber massificou a ideia do projetar com inspirações biológicas (Detanico et al., 2010; Lacerda et al., 2012).

O estudo de Wahl sugere três pontos centrais nas abordagens práticas envolvendo biomimética, sendo eles: i. A natureza como modelo – ao projetar, deve-se observar os modelos

29

da natureza, se apropriar, imitar e ou se inspirar neles para resolução dos problemas; ii. A natureza como medida – a natureza é o parâmetro, dado o processo de evolução, ou seja, o projeto deve se guiar pelo que ao longo da evolução se provou eficiente; iii. A natureza como mentora – consiste em valorizar o que se pode extrair de aprendizado (Wahl, 2006). As estratégias modernas de projetos de estruturas scaffold têm adotado os conceitos da biomimética no desenvolvimento de estruturas, na Figura 11 - grupo A, observa-se o projeto de uma estrutura biomimética projetada para reparação de estrutura da medula espinhal com resultados positivos para o crescimento dos axónios. Na Figura 11 - grupo B, apresenta-se uma estrutura scaffold de polímeros e cerâmica utilizada para promoção de reparo ósseo no metatarso de um ovino – a estrutura foi projetada de modo a ser complementar ao espaço da lesão e possuir um lúmen interno para troca de fluidos em virtude de sua elevada porosidade.

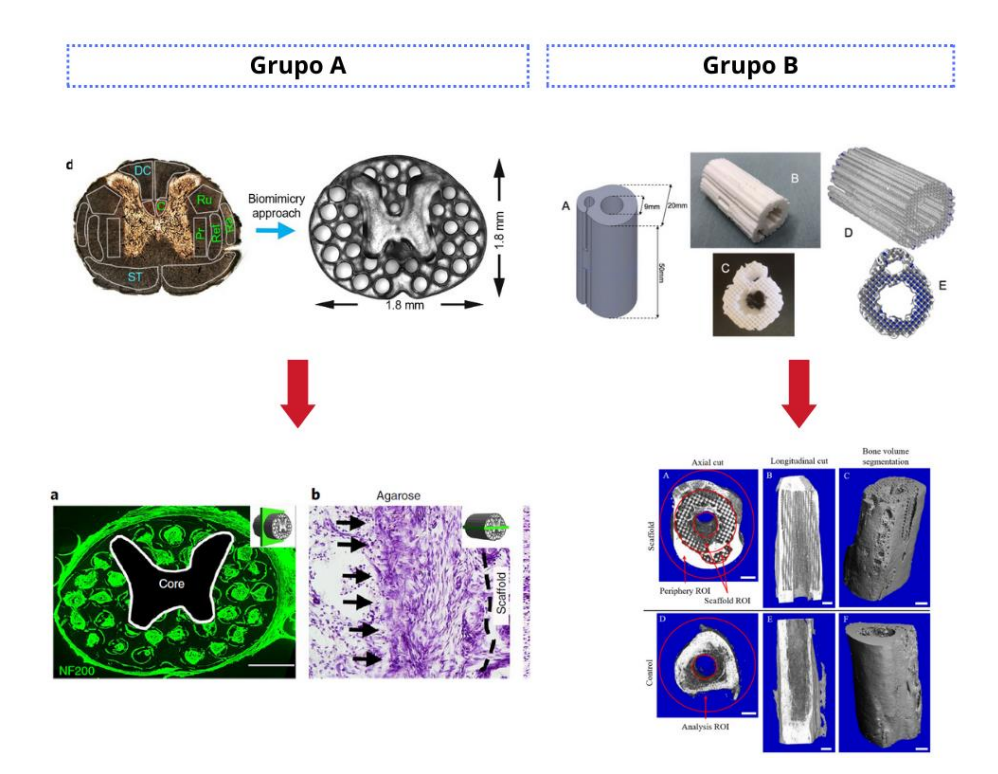

Figura 11. Estratégias de construção de estruturas scaffold com uso de biomimética. Grupo A – Estrutura circular e porosa que reproduz a medula espinhal e suas subdivisões, ou seja, o suporte imita a organização linear da substância branca. A estrutura foi impressa tridimensional. C, trato corticoespinhal; Ru, trato rubroespinhal; Ra, trato rafespinhal; Ret, trato retículo-espinhal; Pr, trato proprioespinhal; ST, trato espinotalâmico; DC, axônios sensoriais da coluna dorsal. Fonte: extraído e adaptado de Koffler et al. (2019). Grupo B - Estrutura cilíndrica com regiões internas ocas para reparo ósseo no metatarso de um ovino. Fonte: extraído e adaptado de Yang et al. (2021).

# 3.3. Modelo gráfico que representa as principais características para o projeto de design das estruturas scaffold

Para o projeto de estrutura scaffold, é necessário articular um conjunto de habilidades e conhecimentos pela perspetiva do design. No modelo gráfico proposto, o pensamento projetual de uma estrutura scaffold pelo prisma do design deve articular os seguintes pontos: materiais, biomimética, propriedades mecânicas das estruturas, morfologia e local de aplicação com seus requisitos biológicos (Figura 12).

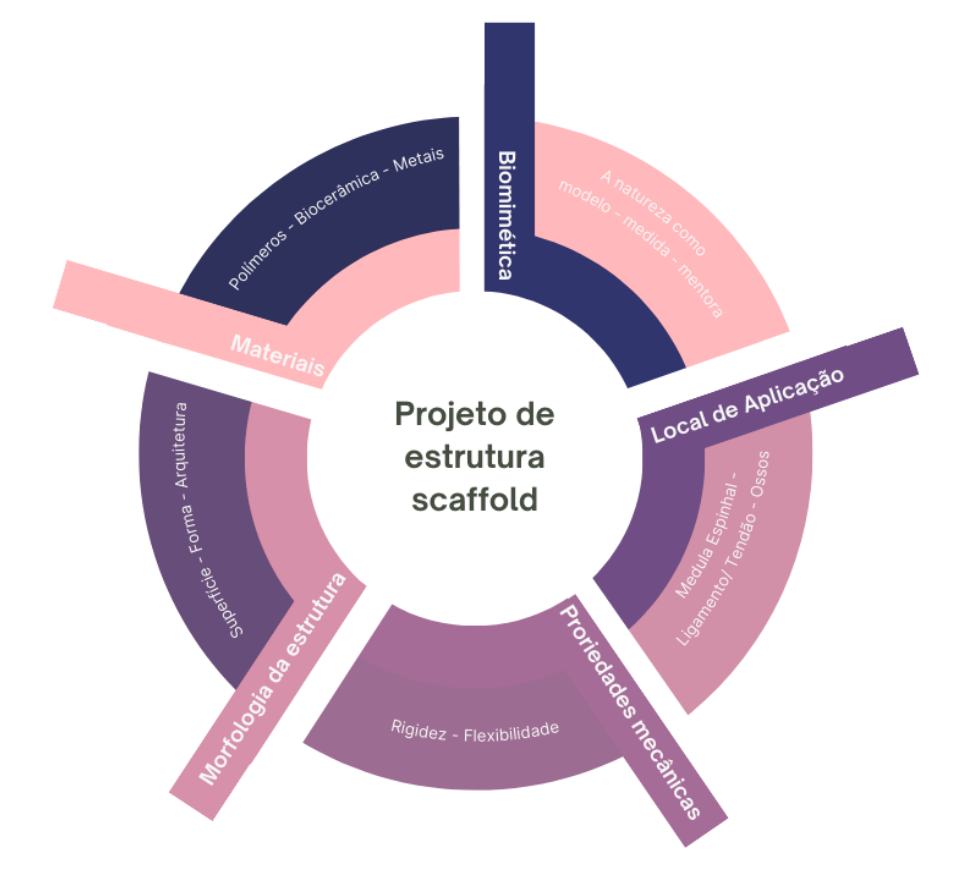

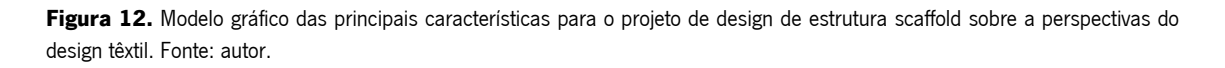

Por fim, ao projetar estruturas scaffold, o designer deve aliar as características almejadas para estrutura e os materiais que melhor se adaptem em termos de requisitos. Além disso, pode por meio de programas como: Rhinoceros, Revit e outros projetar estruturas e até mesmo simular propriedades das mesmas com foco em geometrias, superfície e materiais.

# CAPÍTULO IV. DESIGN PARAMÉTRICO E AS CORRELAÇÕES POSSÍVEIS NO PROJETO DE ESTRUTURA

#### 4.1. Design paramétrico

O conceito de design paramétrico, que se consagra atualmente nas diversas publicações no campo do design, tem origem nos anos 1940 com o termo "Architettura Pamaretrica", cunhado pelo arquiteto italiano Luigi Moretti, que pesquisava associação entre projeto arquitetônico e equações paramétricas. Contudo, só em 1960, com o auxílio de um computador IBM 610, ele conseguiu apresentar na XII Triennale di Milano modelos parametricamente projetados de estádios, intitulados "Progetti di strutture per lo sport e lo spettacolo" (Frazer, 2016).

Atualmente, o design paramétrico tem servido como uma ferramenta para modelação de formas complexas além, é claro, de destacar-se como um modelo único e destinto de design. Ademais, tanto as investigações quanto a aplicação do design paramétrico estão exercendo forte influência na reformulação e mudança da abordagem teórica (epistemologia) do design. Neste contexto, as plataformas atuais de design paramétrico estão a ajustar-se à luz das novas técnicas de programação, esquemas topológicos relacionais, geometrias associativas, bem como os modelos computacionais para o design digital (Oxman, 2017).

A lógica de projeto no design paramétrico destoa do comumente utilizado em design, dado que, inicialmente, não são declaradas formas e sim parâmetros, e disto podem surgir diferentes formas de objetos ou configurações distintas. As equações do pensamento algorítmico servem de suporte para descrever as relações entre objetos, e também, geometrias nos quais elementos como: linhas, pontos, formas são criadas. Deste modo, o designer pode usar as mesmas formas e linhas para criar um arsenal de objetos à medida que manipula algumas variáveis, ou seja, a relação entre as variáveis. Nisto, temos, por exemplo, a quantidade de material, a densidade e até mesmo a estrutura a ser usada: com eles, os parâmetros orientarão a elaboração de estruturas complexas de onde emerge o design paramétrico, que nada mais é do que o design que se utiliza de parâmetros e suas inter-relações para definir objetos. Em vez de pensar no objeto, pensa-se no processo que cria o objeto (Ajouz, 2021; Kolarevic, 2013).

O pensamento em design paramétrico faz intersecção com três domínios do conhecimento: modelos e ferramentas de design paramétrico; modelos cognitivos e computacionais do conhecimento das estruturas e, por fim, modelos de processo de design digital (Oxman, 2017). A literatura apresenta duas nomenclaturas para o design paramétrico, sendo elas: Design Paramétrico e Modelação Algorítmica, visto que ambos estão em processo de maturação

32

e apresentam semelhanças: (1) Inicialmente são adotados por técnicos especializados (programadores); (2) Surgem como tecnologias de acesso limitado e desenvolvidas por grupos de pesquisa especializados em tecnologia digital; (3) Empregam uma linguagem pouco familiar (textual e não necessariamente visual) à maioria dos designers; (4) Encontram resistência em ser aceitos pela academia. De modo geral, ambas as nomenclaturas utilizadas podem ser traduzidas como o raciocínio algorítmico que traduz parâmetros e elucidam as conexões entre a intenção do design e o resultado da ação do projetar (Voltolini et al., 2020).

## 4.2. Design computacional e as ferramentas de programação gráfica

Atualmente, existe um crescente interesse pelo pensamento computacional como uma nova abordagem educacional abrangente para todas as disciplinas; de maneira mais singular, o pensamento computacional abarca a compreensão do comportamento humano, o planejamento e o projeto de sistemas, bem como a resolução de problemas – através de conceitos fundamentais das ciências da computação, sendo o pensamento computacional uma habilidade para resolução bem sucedida de problemas que não estão necessariamente limitados ao campo da computação. Na verdade, o método computacional tem auxiliado os designers em três pilares centrais: pensamento projetual, parametrização e fabricação; desse modo, a prática profissional passa a ser permeada pela decomposição, reconhecimento de padrões, abstração de padrões e pelo uso de algoritmos (Soleimani, 2019).

É preciso evidenciar que o processo de projetar no design pela lógica do design paramétrico, design algorítmico e do design generativo trabalham de sobremaneira com a representação visual por intermédio dos processos de pensamento/cognição do campo do design e do pensamento computacional, e operam para representar graficamente seu pensamento através de: I. Estruturas conceituais do conhecimento no raciocínio visual no design – processo de raciocínio do design, ou seja, a representação do design de modo visual representativo; II. Uma teoria de representação para o raciocínio visual no design – evidenciar os processos cognitivos sequenciais para representação, isto é, representação do raciocínio visual no campo do design. III. Um modelo de representação na adaptação de design – evidenciar as habilidades cognitivas de adaptação as representações anteriores para adequar a situação problema; IV. Teoria de representação como fundamento para estudos da criatividade em design – modelar a interação por meio da interação visual com suporte da criatividade e raciocínio visual (Figura 13) (Oxman, 1997).

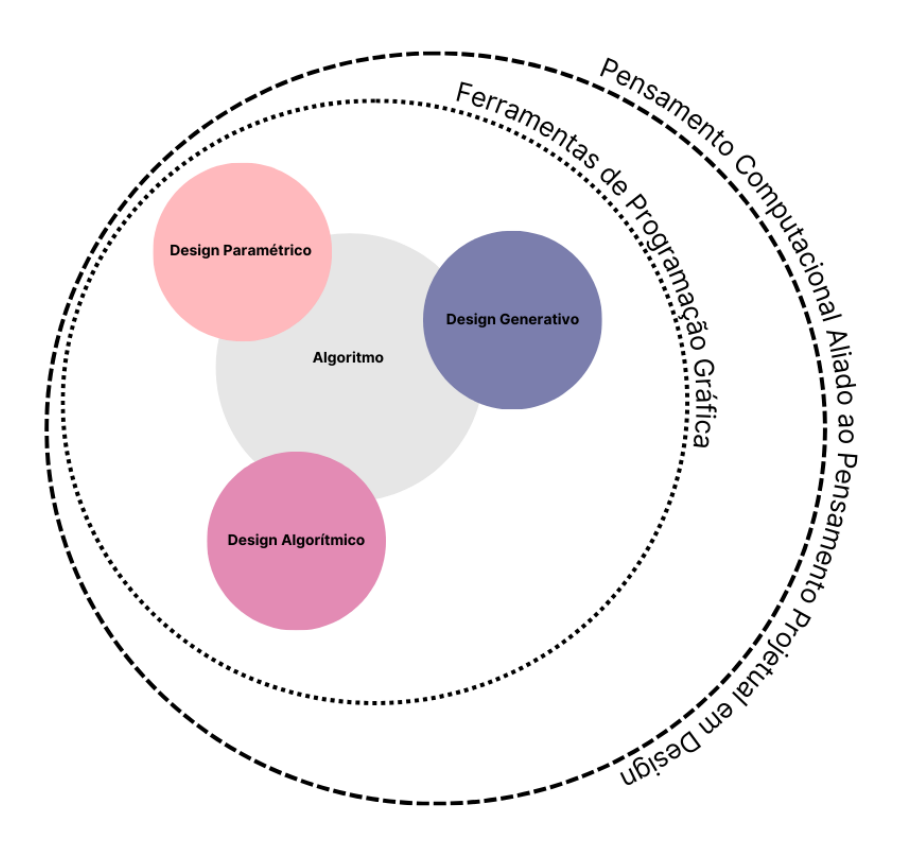

Figura 13. Pensamento computacional e pensamento projetual em design e as possíveis abordagens para o projeto de estruturas Fonte: autor.

#### 4.2.1. A programação visual e ferramentas para construção do design paramétrico

Um dos maiores contributos para popularização do termo "design paramétrico" surge do uso dos pacotes de programação visual. E no tocante à programação visual, podemos definir como a modalidade representação desprovida de um código, onde o código é encapsulado em módulos, e cada um deles possui "input/entradas" e "outputs/saídas" que se interconectam em uma forma de arranjo lógico – e cada uma das conexões processam informações. Se estabelecermos uma comparação entre programação convencional e programação visual, esta última apresenta uma abordagem notavelmente mais intuitiva, o que a torna relativamente mais acessível para principiantes. Este fato tem tornado frutíferas as abordagens em design, arquitetura, engenharia e construção e tem permitido uma vasta aplicação de pacotes de programação visual (Ajouz, 2021).

Os pacotes que mais se destacam atualmente são Grasshopper, que trabalha em conjunto com o Rhinoceros 3D® , e é orientado à geometria e realiza cálculos rapidamente; e o Dynamo, que trabalha com o Revit. Existe uma pequena diferença nas interfaces, o Grasshopper utiliza cores vivas e logotipos, enquanto o Dynamo possui uma interface com menor presença de ícones (Figura 14) (Ajouz, 2021).

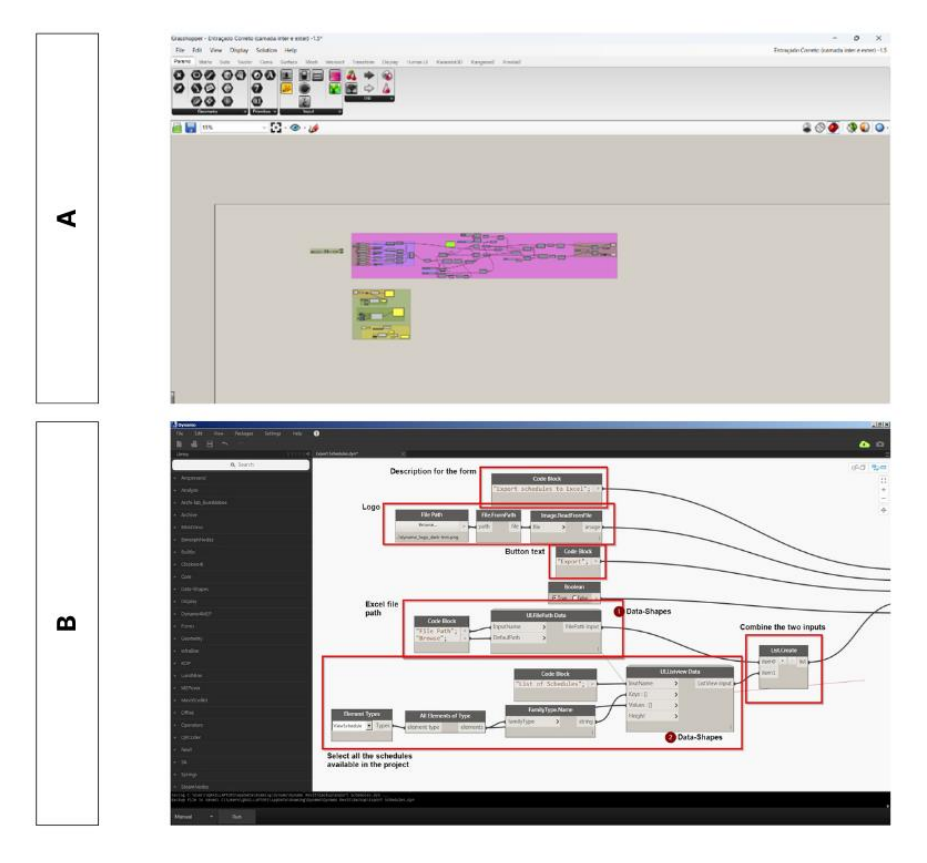

Figura 14. Interface de programação visual do Grasshopper (A). Interface de programação visual do Dynamo (B). Fonte: autor.

No que toca ao Rhinoceros CAD ou Rhino (abreviação), o programa trabalha com Application Programming Interface (API), ferramentas tradicionais de script textual (Python) ou Rhinoceros Script, que é uma linguagem baseada própria em Visual Basic for Applications (VBA) (Tabela 6). A aplicação também permite a incorporação de um grupo de plugins que aprimoram as funcionalidades do software. Um bom exemplo o Grasshopper, é uma plataforma de script gráfico que emprega uma mescla de métodos para formar modelos explícitos, possibilitando que o projetista acompanhe e modifique individualmente cada fase do processo (Francisco, 2021).

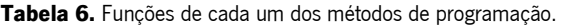

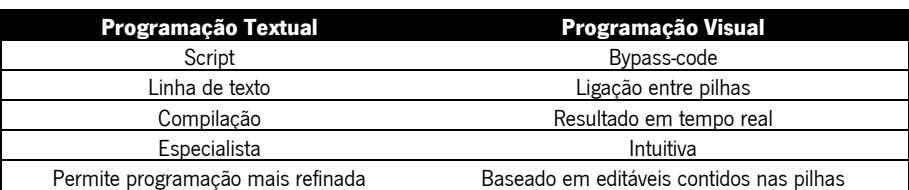

Fonte: extraído de Voltolini et al., (2020).

#### 4.3. Modelação paramétrica

O conceito de modelação paramétrica tem ganhado espaço no design, e observa-se o papel do medidor das ferramentas de software como Generative Components (Bentley Systems), Dynamo (Autodesk), e Grasshopper (McNeel and Associates), que têm possibilitado a exploração de conceitos complexos e a construção de modelos físicos em CAD que até então eram difíceis e trabalhosos ou mesmo impossíveis manualmente (Harding & Shepherd, 2017). O ponto importante reside no fato de que os modelos paramétricos apresentados em formato de gráficos direcionados, e isso permite uma compreensão rápida e simples das alternativas possíveis. Além disso, esse modelo de visualização gráfica permite a criação de fluxos de dados, o Algorithm-Aided Design, isto é, o algoritmo que ajuda no processo de construção e modelação de objetos. Em linguagens de programação visual, o processo se efetiva com a identificação de pilhas/nós que são interligados no modelo pelos fios, deste modo, a mudança de um nó pode resultar em alteração direta do modelo e impactar o produto final (Figura 15) (Harding & Shepherd, 2017; Woodbury, 2010).

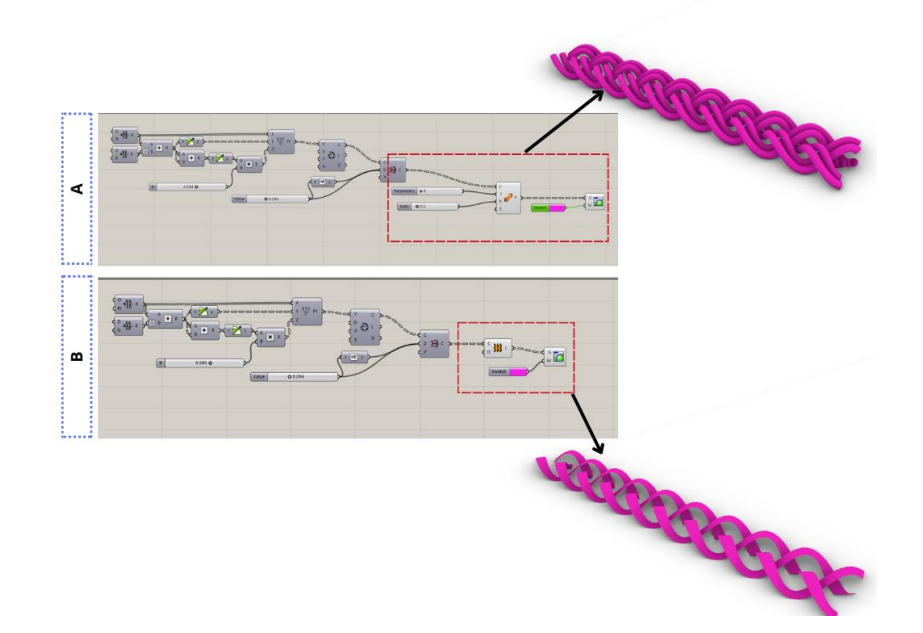

Figura 15. Programação algorítmica de uma estrutura entrançada. (A) Observa-se um modelo de estrutura entrançada com dois fios a seguir uma mesma trajetória, a estrutura apresenta uma forma de fios duplos. Na programação algorítmica visual destacamse as pilhas e a relação com a forma. (B) O modelo estrutura entrançada se modifica e apresenta uma forma de fita única. A programação algorítmica visual apresenta um outro modelo de pilhas que ao se ligar às demais modificam a forma da estrutura. Fonte: Autor.

Uma vertente específica da modelação paramétrica que se norteia pela programação de fluxos de dados, associa parâmetros, funções para formar um modelo Directed Acyclic Graph (DAG) (tradução: gráfico acíclico direcionado) vai além da simples representação de uma estrutura

e uma simples representação gráfica criada por um modelo (Harding & Shepherd, 2017). O DAG, expande a perspectivas representacional, opera na categoria de artefato cognitivo que pode ser definido como: i. Itens físicos criados pelo ser humano: ii. São implementados pelo ser humano com o intuito de desempenhar uma função significativa na realização de uma atividade cognitiva; iii. Artefatos cognitivos fornecem, manipulam ou processam informações representacionais (Heersmink, 2013). Deste modo, artefato é uma interface que transforma a representação interna em informação superficial e, neste caso, visual, que pode ser utilizada e interpretada (Norman, 1991). O que ocorre na modelação paramétrica é uma narração de um processo de modelação de parâmetros na esfera digital que resulta na informação visual/representação gráfica do design.

# 4.4. Algoritmo

Algoritmo pode ser definido como o conjunto de etapas e passos executáveis que são utilizados para a resolução de problemas; em alguns casos, também são considerados como uma espécie de receita. O algoritmo não é necessariamente um invento do advento da computação, como paira no imaginário na atualidade (Doneda et al., 2018; Silva et al., 2011). Contudo, no campo da computação, ele existe como uma sequência coesa e ordenada de passos que leva à solução de um problema dado em um tempo finito. Fora do universo da computação, poderíamos fundamentalmente afirmar que o algoritmo é a estrutura que programadores operam e que independe da linguagem; as máquinas executam as informações compostas por este algoritmo (Cabrera Altieri & Pelegrini, 2021).

No campo do design paramétrico, os algoritmos são sequências de etapas utilizadas para resolver problemas, tendo grande aplicabilidade para projetar tarefas repetitivas que envolvem representação visual, cálculos e processamentos de dados. Com a cresceste demanda de requisitos e complexidade do projeto de estruturas, o forte apelo para inserção de aspectos estéticos e cuidado com os gastos económicos nos projetos, os algoritmos ganham destaque. Dessa forma, emerge a exigência de expressar ideias e normas de design que ultrapassam as possibilidades das formas de comunicação então disponíveis em projetos manuais. Isso permitiu abordagens com uso de algoritmos, nas quais os profissionais do design e arquitetura utilizam algoritmos para expandir suas opções de representação nos projetos (Figura 16) (Castelo-Branco et al., 2022).

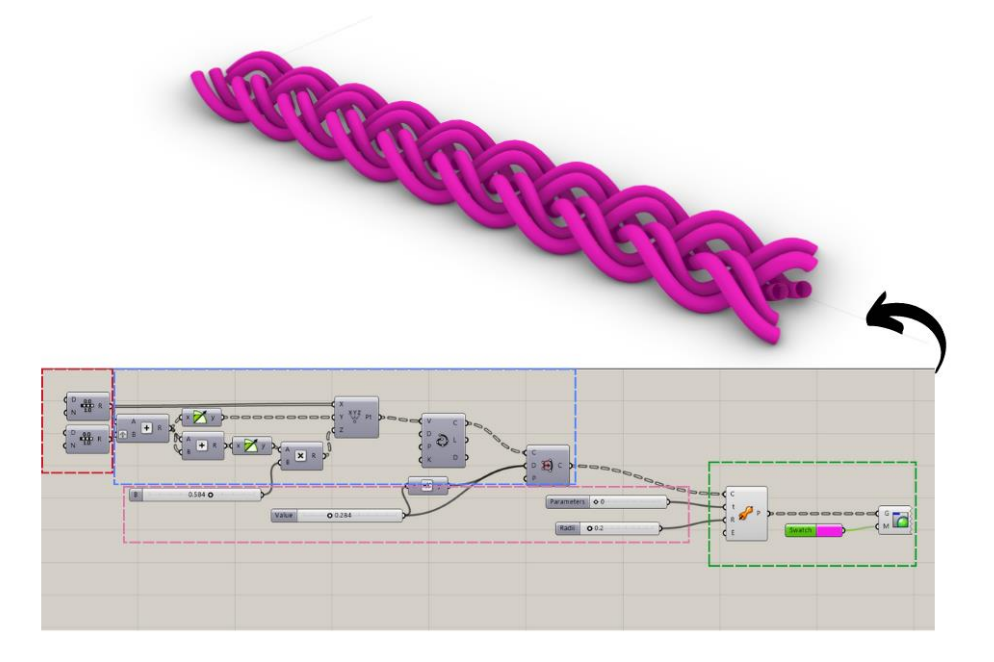

Figura 16. Demostração do uso de algoritmo no processo de desenvolvimento de estrutura entrançada. Em destaque no quadro vermelho input inicial. No quadro destacado em cor azul, o processamento dos parâmetros para visualização de imagens. Em verde, a extrusão e tingimento da estrutura. Em quadro destacado em rosa, os parâmetros possíveis de manipulação que resultam em alteração da estrutura. Fonte: autor.

#### 4.4.1. Uso do software Rhinoceros 3D® e plugin Grasshopper

Frequentemente, observa-se a presença de softwares comerciais empregados na criação de modelos 3D de produtos: moldes, peças, próteses e na produção de estruturas scaffold. Contudo, nos últimos tempos cinco anos, o software de modelação 3D, Rhinoceros 3D®, desenvolvido pela Robert McNeel & Associates, tem ganhado destaque tanto na indústria como na pesquisa, isto devido a sua aptidão em reproduzir estruturas e formas geométricas complexas. Um ponto central do potencial do software Grasshopper é sua flexibilidade, sendo possível desenvolver diversas abordagens mediadas por algoritmo (Lee & Song, 2021).

O software Rhino utiliza o método de B-spline relacionais não uniformes (NURBS), que diz respeito a uma de função definida matematicamente que representa geometria de curvas, superfícies e sólidos com precisão. A modelação em Rhinoceros distingue-se por sua expressão matemática altamente sofisticada que permite a modelação de ampla gama de formas, como: superfícies 3D, sólidos e linhas bidimensionais. Além disso, a escolha do uso do Rhinoceros está atrelada, na maioria das vezes, a: I. Uso de equações matemáticas NURBS, sendo possível desenvolver moldes 3D com elevada precisão; II. Capacidade projetar grandes estruturas; III. Compatibilidade com outros programas e possibilidade de exportação e importação de

informações; IV. Flexibilidade na verificação de erros, modificações, conversão e salvamento em vários formatos (Kwon et al., 2017).

O modelo de operação do Rhinoceros 3D® inclui o plugin editor Grasshopper, que produz um modelo de algoritmo gráfico que se particulariza e diferencia dos métodos baseados em texto/código. O plugin permite uma gama de possibilidades baseada em componentes préprogramados que atuam como comandos, e a modelação consiste na organização dos componentes por uso de ícones, linhas de conexão e setas. Essa organização lógica dos componentes permite a conexão de "fios" entre "componentes" que representam os parâmetros de construção dos objetos/estruturas (Figura 17) (Lee & Song, 2021).

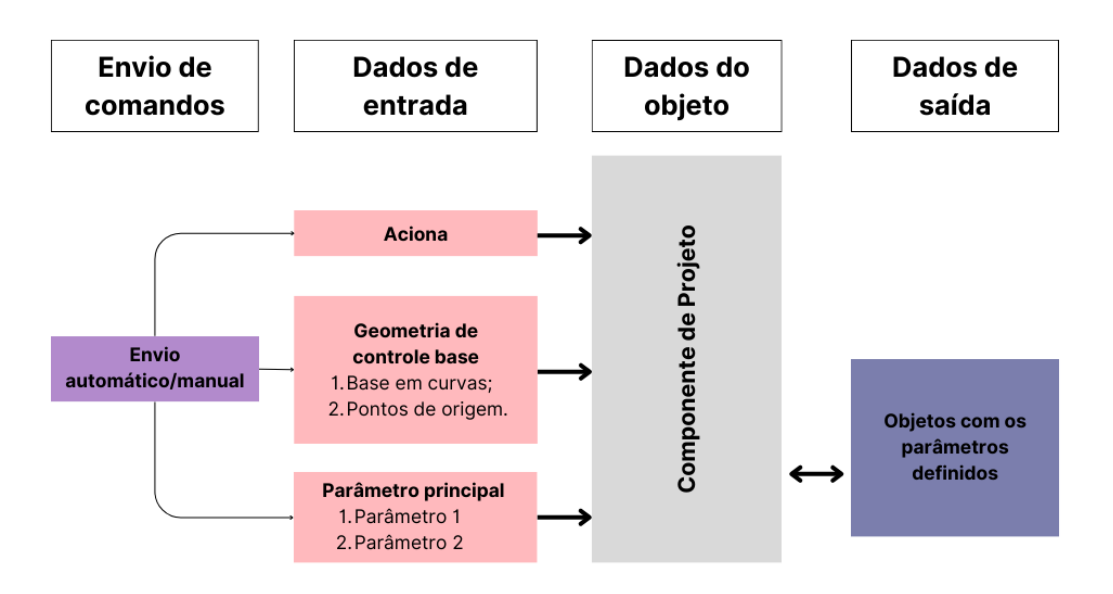

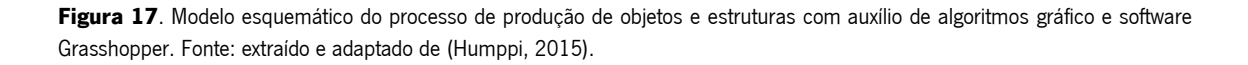

Destaca-se que os fios e componentes representam os parâmetros de entrada e saída, o que permite a modelação de forma intuitiva e contínua. Ademais, os ditos parâmetros podem ser inseridos via componentes ou ajustados ao longo da adição de outros parâmetros, o que gera modificações instantâneas nas estruturas e a alteração em tempo real na janela do Rhinoceros. O uso do plugin Rhino permite a manipulação de diversos parâmetros na estrutura do algoritmo simultaneamente, oferecendo resultados rápidos e modificações diversas de acordo com a manipulação do usuário, o que privilegia o software quando comparado a outros para o desenvolvimento de projetos paramétricos (Lee & Song, 2021).

#### 4.5. Simulação

A simulação tem apresentado bom resultados no processo criação de novos objetos e produtos e têm se destacado em várias esferas do campo da ciência e da indústria. O processo de simulação engloba uma série de ferramentas que serve como suporte à tomada de decisão, por se tratar de uma abordagem simples e intuitiva de visualização de informações. Adicionalmente, a otimização é baseada no desempenho dos modelos e visa potenciar o aprimoramento de objetos e apoiar o design dinâmico. O processo de simulação é uma ferramenta importante e não deve ser utilizado somente para realizar análises, mas também para integrar-se ao processo de concepção (Malkawi, 2004).

A simulação tem ganhado destaque pela possibilidade de imersão em estruturas, com atuação centrada na construção e representação de dados, visualização de desempenho, visualização e análise das estruturas e simulação de construção interativa e imersiva (Malkawi, 2004). Além disso, o processo de simulação serve de base para a otimização e automação, que possibilitam ao designer operar sobre a perspetiva da constante atividade de aprimoramento e da aplicação na práxis projetual (Humppi, 2015).

## 4.6. Otimização das estruturas

As estruturas podem ser otimizadas de diversas formas, e as mais comuns se utilizam das técnicas heurística e meta-heurística. As duas técnicas de otimização e análises permitem modificar e melhorar aspectos ligados à geometria e performance das estruturas, neste sentido, ambas podem ser empregadas para fins de otimização. Os métodos heurísticos podem ser utilizados na resolução de problemas claramente definidos, contudo, sua aplicação requer conhecimentos práticos do design, o que aumenta sua imprecisão; isto é, os resultados muitas vezes podem não ser os mais eficientes. Já os métodos meta-heurísticos são a mais proeminente técnica, já que tentam resolver uma série de problemas complexos baseando-se em processo interativos de pesquisa, o que permite encontrar soluções de adequação máxima – e alguns desses algoritmos são bio-inspirados em comportamento dos fenômenos físicos e biológicos como, por exemplo, os plugins Galápagos, Ladybug e Octopus. Em resumo, as técnicas se diferem, uma vez que, heurística caminha no sentido de orientar a resolução do problema, enquanto a metaheurística distancia-se de como o problema é solucionado (Humppi, 2015; Sharma & Tripathi, 2022).

A técnica de meta-heurística merece destaque pela sua aplicação no campo da ciência da computação, inteligência artificial, aprendizado de máquinas, design, engenharia, mineração de dados e processamento de imagens, isto decorre da capacidade de mimetização de sistemas naturais e, aplicação de modelos naturais na resolução de problemas. A aplicação da técnica pode ajudar no processo de otimização, dado que aplica os princípios de comportamentos mecânicos, físicos, químicos e biológico aos problemas reais e permite a identificação e resolução de problemas no desenvolvimento de projetos (Yang et al., 2014; Yang & Deb, 2014). O principal objetivo de aplicação da meta-heurística consiste na resolução rápida de problemas, resolução de grandes problemas e na criação de algoritmos "inteligentes" e robustos com felicidade de operação e flexibilidade (Rere et al., 2016).

#### 4.7. Criação de estruturas entrançadas

Os entrançados são possivelmente o tipo de estrutura têxtil mais conhecidos por diversas culturas ao longo da história (Araújo et al., 2001). Em culturas como as indígenas brasileiras, a produção de utensílios doméstico é intensa, como, por exemplo, as estruturas entrançadas utilizadas no processamento e refino de subprodutos da mandioca. A estrutura consiste em um entrançado cilindro-cónico oco com boa elasticidade e resistência à tração, que é uma das características de estruturas entrançadas (Falco et al., 1987).

As estruturas entrançadas apresentam uma diversidade enorme e podem muitas vezes variar em termos de técnica de construção. Contudo, atualmente, existe um consenso na literatura sobre a construção da estrutura, na qual se destacam dois tipos de construção mais comuns: I. Entrançados bidimensionais (2D) — se constituem de dois ou mais diâmetros de fios que se entrelaçam orientados num plano xy; II. Entrançados tridimensionais (3D) — são estruturas em que os fios progridem de modo a formar camadas compondo-se em três direções definidas num plano xyz. Além disso, podem apresentar alma (preenchimento com algum material) ou sem alma (ocas) (Araújo et al., 2001).

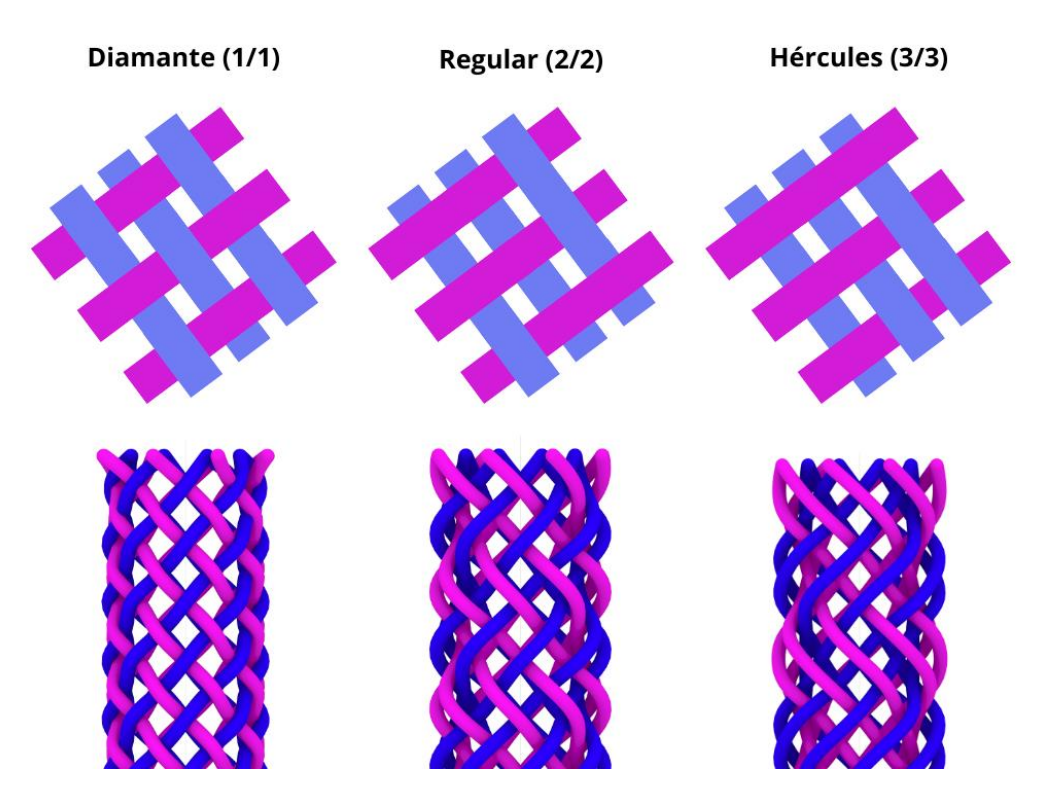

Figura 18. Estruturas entrançadas com esquema de representação dos ligamentos e estrutura projetada em Grasshopper. Também é possível observar os três tipos de estruturas entrançadas mais comuns Diamante (1/1), Regular (2/2), Hércules (3/3). Fonte: autor.

Em uma analogia simplista, podemos comparar as estruturas entrançadas com os têxteis planos. Se as estruturas têxteis planas se diferenciam quanto à construção, sendo classificadas como: tafetá (armação simples), sarja e cetim, que se diferenciam quanto ao cruzamento do fio trama com urdimento nos entrançadas, a diferenciação ocorre da mesma forma, sendo conhecida como "ligamento ou cruzamento". As estruturas entrançadas quanto a essa diferenciação destacam-se: Diamante (1/1), Regular (2/2) e Hércules (3/3). Na estrutura de Diamante, os fios entrelaçam-se um a um, assim, enquanto um fio flutua, o outro passa por baixo e na volta seguida ocorre o inverso. Já na estrutura Regular, dois fios flutuam e dois passam por baixo e, por fim, na estrutura Hércules, estes fios alternam-se três a três (Figura 19) (Araújo et al., 2001).

#### 4.7.1. Geometria do entrançado

No que tange à geometria, ela pode ser definida pelo ângulo de cruzamento que irá consistir na metade do ângulo de entrançamento entre o sistema de fios em relação à sua direção quanto ao processo de tiragem (Omeroglu, 2006; Vila, 2009). Contudo, vale destacar alguns pontos centrais que influenciam na geometria do entrançado:

- I. Tipo de estrutura escolhida modelo entre os três mais comuns destacados anteriormente (Figura 18), presença de alma, relevos, 2D ou 3D;
- II. Número de fios o número de fios que serão utilizados, dado que quanto maior a quantidade de fios mais complexa é a geometria; diferença entre os fios, ou seja, presença de fios com materiais diferentes ou com diâmetros diferentes; quantidade de fios por bobina;
- III. Orientação dos fios e posicionamento no sistema maneira como os fios são posicionados em relação uns aos outros;
- IV. Tensão dos fios a aplicação de maior ou menor tensão durante o estiramento pode resultar em diferenças e alteração estética das estruturas entrançadas;
- V. Material os fios podem apresentar grandes diferenças em termos de materiais e isto pode gerar aumento de tensão no sistema; fios com pouca ou elevada flexibilidade, resistência também podem gerar alterações na geometria;
- VI. Tiragem A forma como ocorre o processo de tiragem é um elemento fundamental na alteração da geometria, podendo criar regiões densas outras mais folgadas gerando diferenças no ângulo em um mesmo entrançado;
- VII. Diâmetro da estrutura O diâmetro da estrutura também afeta na geometria da estrutura e consequentemente no ângulo.

#### 4.7.2. Variações na célula estrutural e modificação do ângulo

A célula estrutural de um entrançado é um ponto importante da avaliação de qualidade durante e pós processo de produção (Hunt & Carey, 2019). Existe uma correlação entre a cobertura pela largura do fio e ângulo de entrançamento, o que permite a observação da distribuição do entrançamento (Figura 19) (Vila, 2009). Além disso, o ângulo é definido pelas fibras fora na posição longitudinal. As variações na célula estrutural implicam em variações no ângulo, e um ângulo de trança reduzido consequentemente resulta em maiores propriedades mecânicas no que diz respeito à resistência radial e o contrário também se torna verdadeiro (Omeroglu, 2006).

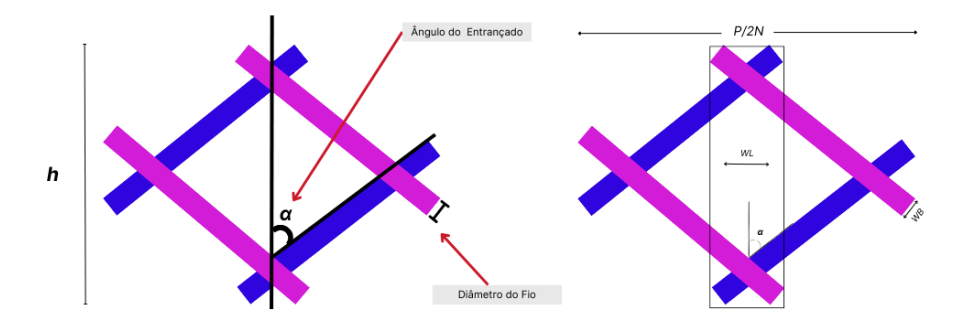

Figura 19. Célula estrutural demonstrando o ângulo de entrançamento e diâmetro do fio, bem como, demonstrando a área de cobertura. Fonte: autor.

É possível a determinar a cobertura e o ângulo utilizando as seguintes equações:

(Eq. 1)

$$
WL + (WB/cos\theta) = P/2N
$$

Onde:

WL - Representa a largura dos fios longitudinais;

WB – Representa a largura dos fios enviesados;

N – Representa o número de bobinas em funcionamento;

**Θ** – Representa o ângulo entre os fios entrançados;

P – Representa o perímetro da alma.

(Eq. 2)

$$
D_m = ((D_i + D_e)/2)
$$

Onde:

**Dm** – Representa o diâmetro médio (mm);

Di- Representa o diâmetro interno (mm);

De – Representa o diâmetro externo (mm).

I. Definição do ângulo da estrutura (Eq.5)

$$
tg_{\theta} \frac{\pi \times D_m}{h}
$$

#### 4.8. Algoritmo e geometria

O algoritmo e os parâmetros que estão nele inclusos expandem as possibilidade e oportunidades no tocante à arquitetura das estruturas e permitem a manipulação de relações que dão forma às geometrias. Deste modo, todas as partes se interconectam e compõem um determinado produto que dá base para a formação de um todo integrado, além de se modificarem de forma sistemática e coordenada e se aglutinam com elementos que se alteram sem comprometimento funcional (Ellwanger et al., 2016).

Em termos gerais, as abordagens promovem a ampliação da possibilidade de criação e recriação da arquitetura das estruturas, nesta conjuntura, no projeto paramétrico os parâmetros são declarados, não sua forma, e é através de algoritmos subjacentes que as técnicas digitais se materializam. Por consequência, os parâmetros podem expandir o campo das possibilidades formais da construção de estruturas por meio da manipulação de relações, favorecendo a geração de geometrias interconectadas que não estão fixadas como soluções definitivas (Figura 20 e 21) (Ellwanger et al., 2016).

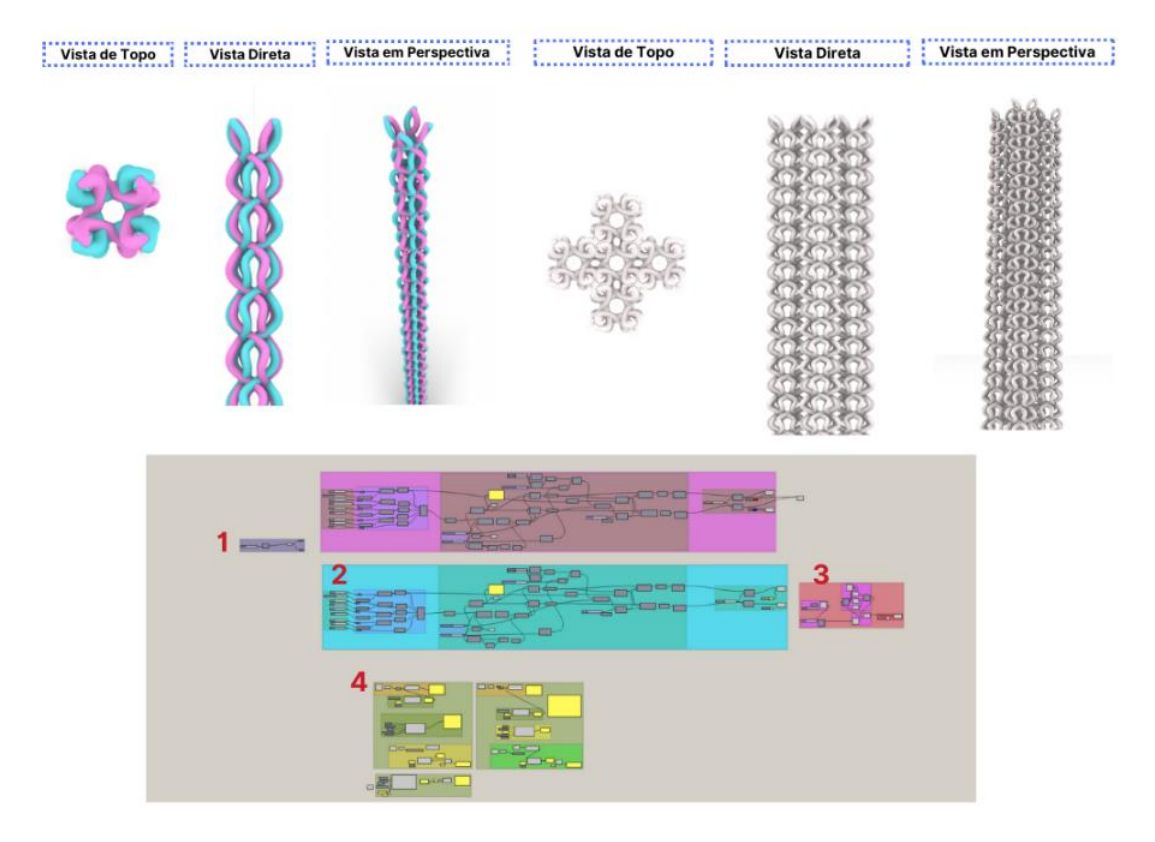

Figura 20. Algoritmo visual produzido em Grasshopper. 1. Input inicial do processo de geração da alma; 2. Parâmetros de controle dos fios, do entrançamento e de outros parâmetros da estrutura interna; 3. Modelo de duplicação da estrutura projetada e aglomeração das almas para formação da estrutura interna do scaffold; 4. Análise da estrutura produzida em termos de ângulos e porosidade. Fonte: autor.

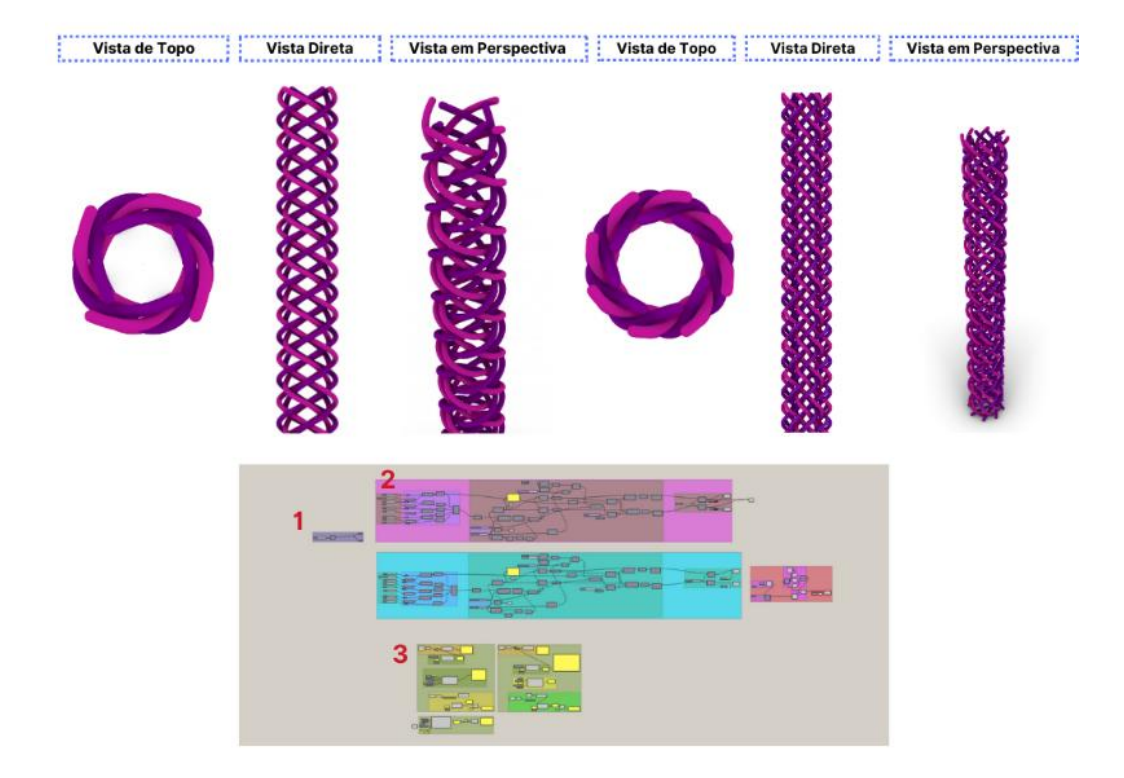

Figura 21. Algoritmo visual produzido em Grasshopper. 1. Input inicial do processo de geração da estrutura externa; 2. Parâmetros de controle dos fios, do entrançamento e de outros parâmetros de manipulação da estrutura externa.; 3. Análise da estrutura produzida em termos de ângulos e porosidade. Fonte: autor.

# CAPÍTULO V. MATERIAIS E MÉTODOS

## 5.1. Materiais

As fibras escolhidas e utilizadas na produção das estruturas foram monofilamentos de Poliamida 6 (PA6). A fibra foi escolhida com base em literatura científica por ser um material biocompatível e de fácil acesso. O material pertence ao grupo das fibras sintéticas e possui uma elevada resistência a temperaturas extremamente baixas (-40 – -60°C), sua temperatura de fusão (223°C), possui boas propriedades mecânicas (força de compressão 68 MPa, resistência à tração de 45–85 MPa e alongamento à tração 100–150%), absorção de humidade (4–4.5%), e resistência química a solventes (água, álcool e ésteres)(Hu & Yang, 2000; Kumar et al., 2022) . A estrutura implantável em PA6 tem biocompatibilidade e biodegradabilidade, ainda que muito lenta (1 ano). Por fim, ela tem boa adesão e crescimento celular e ampla aplicação em estruturas scaffold (Huang et al., 2019; Michler et al., 2022b; Rebelo, 2017; Risbud & Bhonde, 2001).

#### 5.2 Método de codificação das amostras

No planejamento do trabalho, foi definido que as estruturas seriam produzidas variando três parâmetros i. Diâmetro da matéria-prima; ii. Ângulo de entrançamento; e iii. Porosidade. Após a definição dos parâmetros que seriam variados, procedeu-se a elaboração de uma forma de codificação das amostras que seriam produzidas.

Os códigos das amostras foram construídos de forma a conter toda a informação essencial para a sua distinção. O código foi construído a partir de "T", referente a teste, e o número, seguidos de "A", referente à alma e o número de bobinas utilizadas para a construção, e o tipo de fio escolhido. Depois, finalizando a sequência do código, "E", camada externa e número de bobinas e o diâmetro dos fios. Os fios foram escolhidos levando em consideração o seu diâmetro, sendo selecionados para amostras os seguintes: 0,30 mm; 0,40 mm e 0,50 mm. Na Tabela 7, é possível apreender a construção dos três testes das amostras.

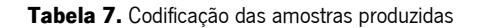

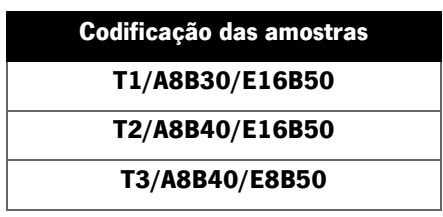

Fonte: autor.

## 5.1.1. Bobinagem

Inicialmente 16 bobinas foram selecionadas e inseridas na bobinadeira de enrolamento paralelo Trenz-Export modelo PR810. A máquina, após a passagem do fio pelo ilhó, é programada e inicia um movimento de rotação das bobinas acopladas, enquanto uma haste metálica com ilhó, na qual o fio é passado, realiza o movimento de translação que é responsável pelo carregamento da bobina (Figura 22).

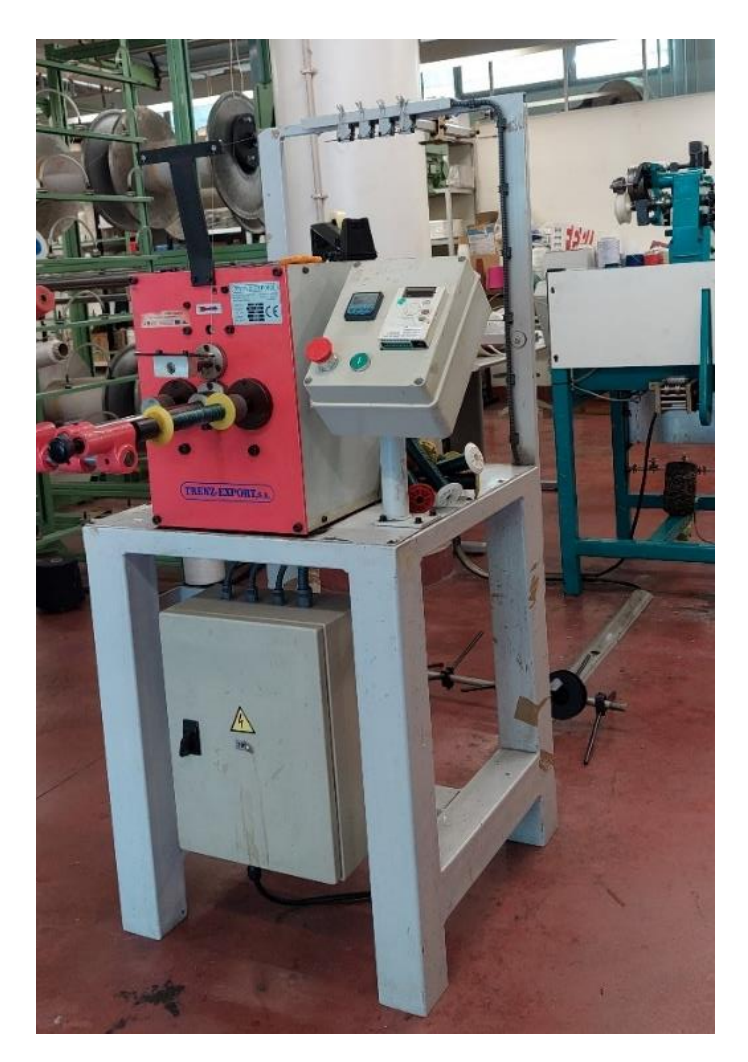

Figura 22. Bobinadeira Trenz-Export modelo PR810 a enrolar um fio de poliamida. Fonte: autor.

#### 5.1.2. Alimentação da entrançadeira

A entrançadeira pode ser alimentada de várias formas diferentes, no caso da entrançadeira vertical Trenz-Export modelo 16/100 de 16 bobinas, é possível produzir entrançados de 4, 6, 8, 10, 12, 14, 16 fios, sendo que, no processo de entrançamento deste trabalho, testamos os entrançados com 16 fios e 8 fios. As estruturas entrançadas produzidas possuem duas camadas. Na Figura 23 – A, é possível identificar a forma de carregamento da máquina na fabricação do entrançado com camada externa de 16 fios e almas de 8 fios, e ainda na Figura 23 – B, o entrançado como camada externa de 8 fios e almas de 8 fios. Na Figura 24, é possível observar a entrançadeira vertical Trenz-Export modelo 16/100, e na mesma imagem ainda se observa a entrançadeira abastecida com 8 bobinas e 16 bobinas com entrançado na parte superior.

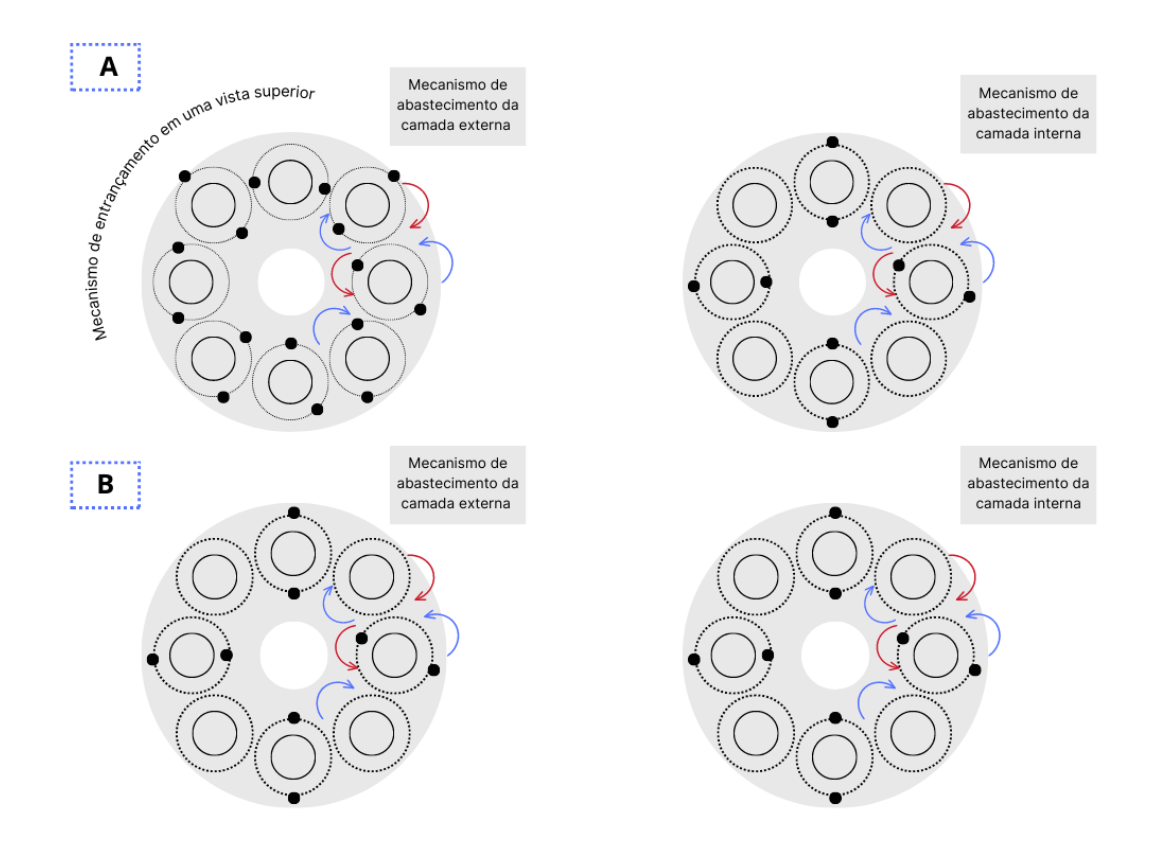

Figura 23. Mecanismos de entrançamento e alimentação da máquina. Fonte: autor.

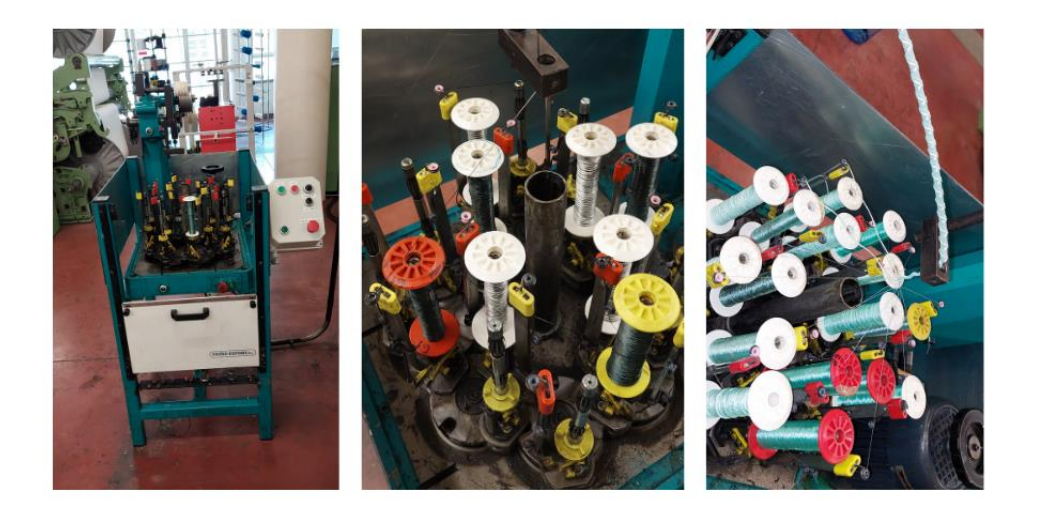

Figura 24. Máquina alimentada com 8 bobinas e 16 bobinas. Fonte: autor

#### 5.1.3. Entrançamento

No contexto deste trabalho, focamos na produção de estruturas entrançado 2D. As estruturas em questão se produzem em voltas contínuas em círculos concêntricos (sentido do ponteiro do relógio), encontrando-se, assim, com outros fios de modo simultâneo, entrelaçandoos mutualmente uns à volta dos outros. Desta forma, podemos entender a estrutura como biaxial, composta por dois ou três fios no mesmo plano, interceptando-se com ângulo específico (Araújo et al., 2001). No que diz respeito ao mecanismo de entrançamento, junto às cames estão presentes os encaixes dos fusos e cada encaixe pode aceitar um fuso que se locomove quando as cames começam sua movimentação. Na superfície inferior das cames existe um grupo de "espaços" que são preenchidos individualmente pelos fusos e definem a trajetória na formação do entrançado; é por esta trajetória que a "base" do fuso é guiada durante a movimentação (Figura 25 – A e B).

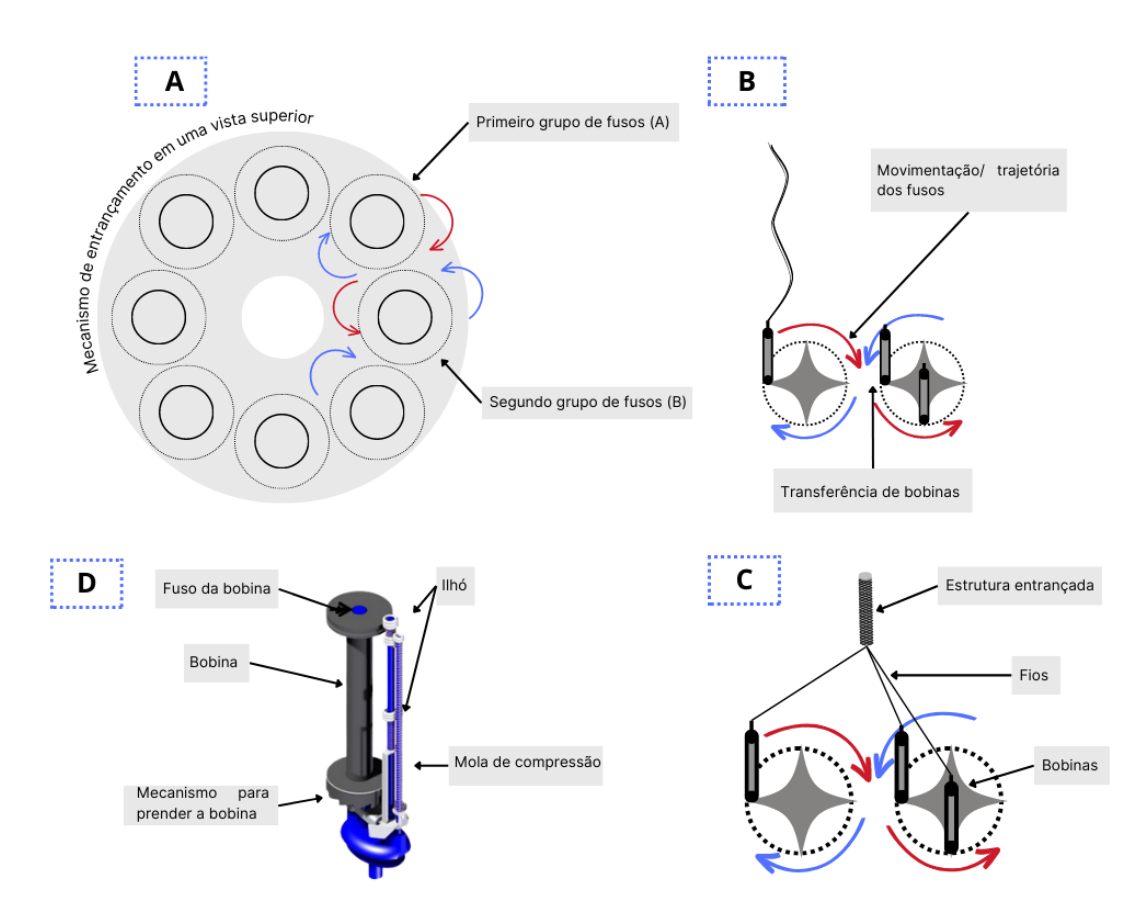

Figura 25. A) Descrição do mecanismo de entrancamento em uma vista superior das cames e seus grupos de fusos (A) e (B). B) Descrição do movimento/ trajetória dos fusos e bobinas. C) Estruturas entrançadas, fios, bobinas e trajetórias das came e demonstração de funcionamento. Fonte: Autor. D) Detalhamento dos fusos e sua respectiva partes. Extraída e adaptado de Branscomb et al., (2013).

O fuso é um componente importante no processo de entrançamento das estruturas. A máquina utilizada, Trenz-Export 16/100, possui um modelo de fusos verticais que, ao ter bobinas acopladas, possibilita a construção de diferentes tipos de entrançados. Os fusos da máquina utilizada são compostos de uma haste metálica com um ilhó lateral onde se realiza a primeira passagem do fio; em seguida, o fio é passado no segundo ilhó do fuso que possui uma mola de compressão que ao receber uma estiragem liberta a bobina e permite a libertação do fio. O fio é passado por um terceiro ilhó posicionado diametralmente em oposição ao ilhó da mola de compressão, ou seja, na parte superior do fuso (Figura 26 – A e B). As passagens dos fios nos ilhós do fuso são importantes para tensionar levemente o fio e permitir a introdução de um novo segmento de fio no sistema, quando ocorre elevação da mola de compressão e de acordo com a movimentação do fuso (Kyosev, 2015). A bobina também desempenha papel importante, dado que existe um grupo de bobinas diferentes de acordo com a máquina – e o que pode variar neste caso é a base da bobina onde é possível perceber o mecanismo que a prende ao fuso (Figura 26– C).

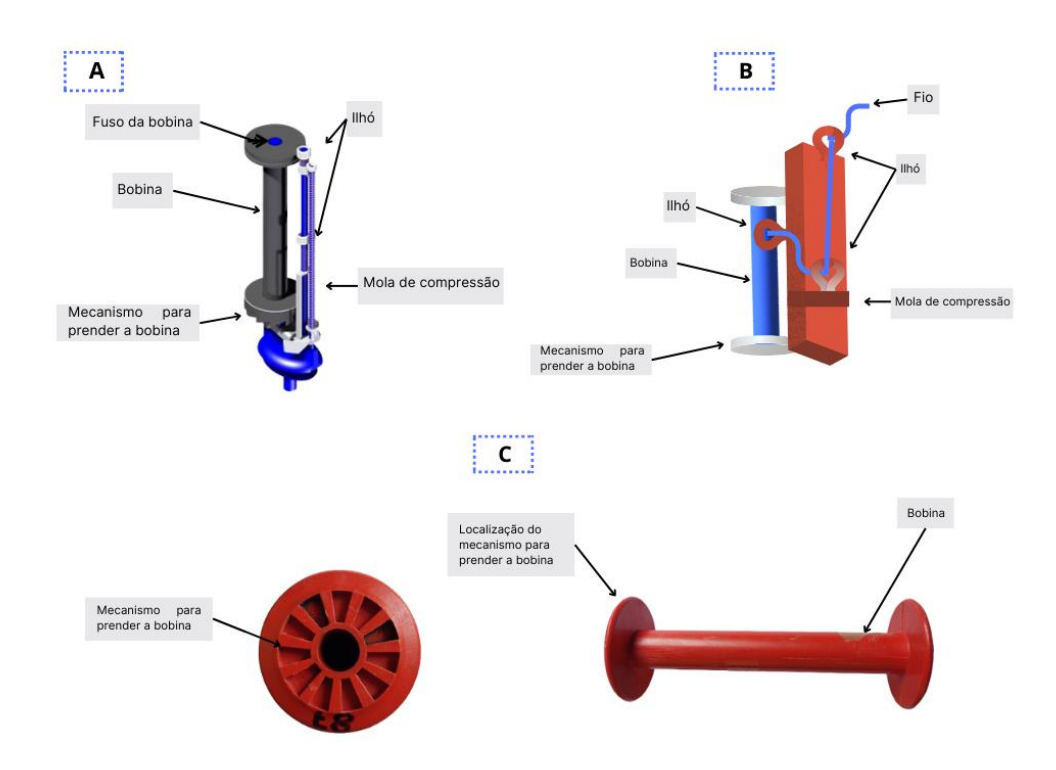

Figura 26. Descrição detalhada do mecanismo dos fusos. (A) descrição dos fusos em diversas máquinas. Fonte: extraído e adaptada de Branscomb et al., (2013). (B) mecanismo de funcionamento dos fusos da máquina Trenz-Export modelo 16/100. (C) Detalhamento da bobina e seu respectivo mecanismo de adesão ao fuso (bobina utilizada na máquina Trenz-Export modelo 16/100). Fonte: Autor.

O processo de construção do entrançado deve considerar, primeiramente, um grupo de características relevantes, tais como: o diâmetro da estrutura, o ângulo de entrançamento, o diâmetro dos fios, número de fios (de acordo com a máquina e a sua quantidade de fusos). Outros parâmetros que devem ser levados em conta: ângulo de entrançamento, orientação dos fios e, principalmente, velocidade do sistema de tiragem. Este último merece grande destaque, porque a tiragem influencia diretamente no ângulo do entrançamento na compactação dos fios no entrançamento; assim, uma velocidade elevada do sistema resulta em entrançamento aberto e ângulo de entrançamento agudo e o inverso resulta em estrutura compactada e ângulos obtusos (Vila, 2009).

# 5.2. Construção da estrutura

Inicialmente, foi construído uma série de estruturas que permitiam compreender o modelo de entrançado produzido na entrançadeira Trenz-Export. Observou-se que a máquina produz entrançados do tipo Regular (2/2) não sendo possível alterar a trajetória dos fusos (Figura 27).

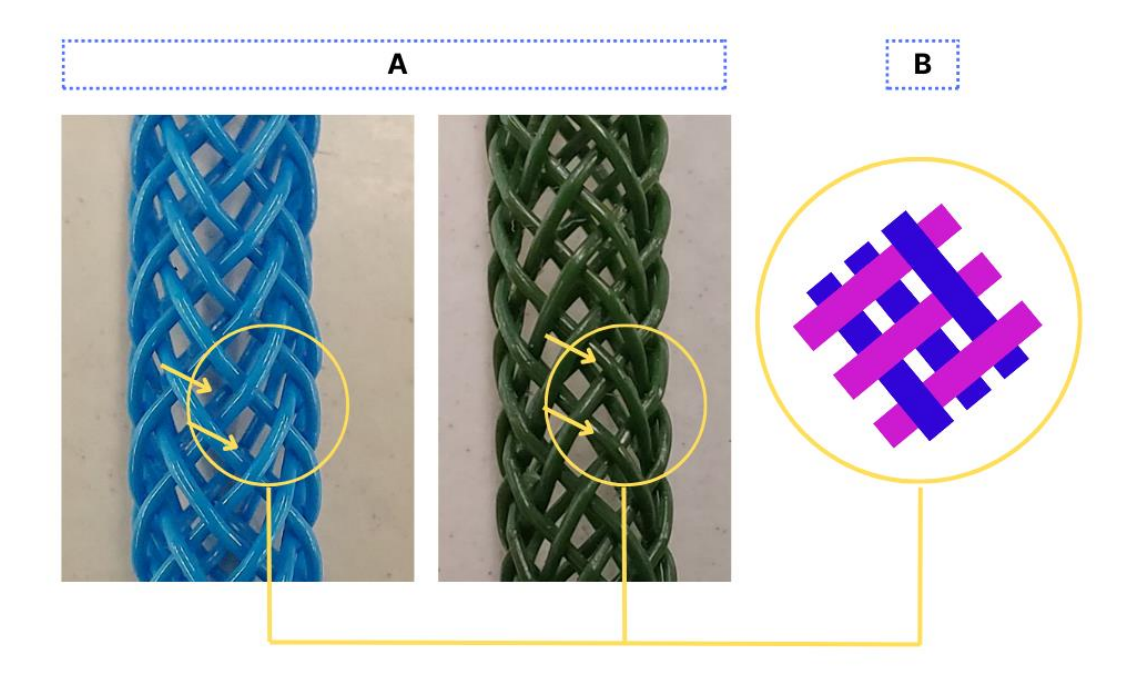

Figura 27. Grupo de estruturas entrançadas e o destaque para o tipo de estrutura produzida pela entrançadeira Trenz-Export modelo 16/100. (A) Estruturas entrançada produzida com destaque aos ligamentos e o tipo de estrutura produzida, Regular. (B) Desenho ilustrativo do tipo de desenho produzido pela máquina. Fonte: autor.

Após a observação da atividade da entrançadeira, utilizou-se o software Rhinoceros 3D®, com adição do plugin Grasshopper, para a construção da estrutura entrançada, considerando uma série de critérios, tais como: porosidade (permeabilidade de fluídos), resistência mecânica e estabilidade dimensional. O projeto de scaffold foi projetado em duas camadas, interna e externa: na camada interna foram projetadas as seguintes estruturas aqui chamadas de alma com fios de poliamida de 0,30 mm e 0,40 mm (Figuras 28 e 29). As imagens são apresentadas a seguir:

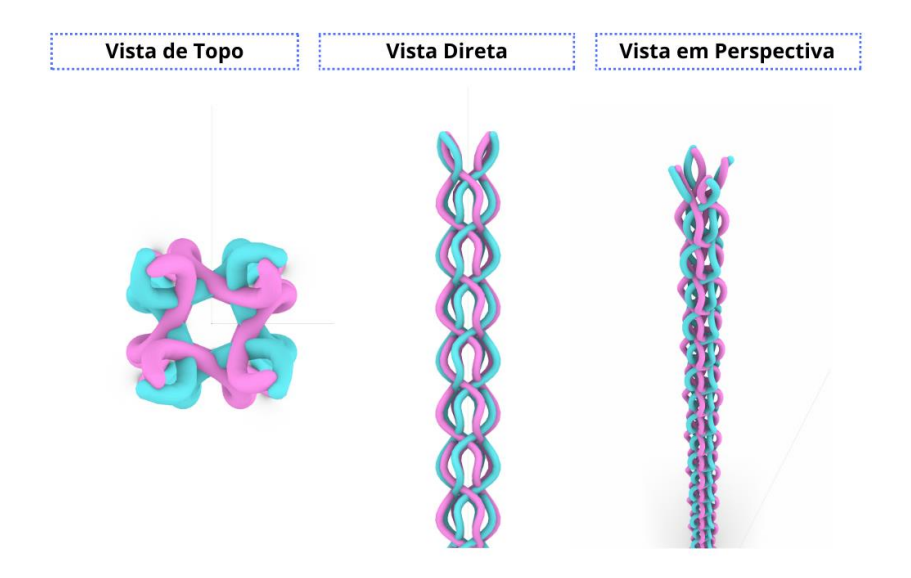

Figura 28. Estrutura entrançada interna (alma) projetada em Rhinoceros 3D® com plugin Grasshopper. Imagem de três vistas possíveis de observação no programa (topo, direta e em perspectivas). Estrutura Regular (2/2), projetada com 8 fios de poliamida de diâmetro 0,30mm. Diâmetro médio da estrutura 3,46 mm. Fonte: autor.

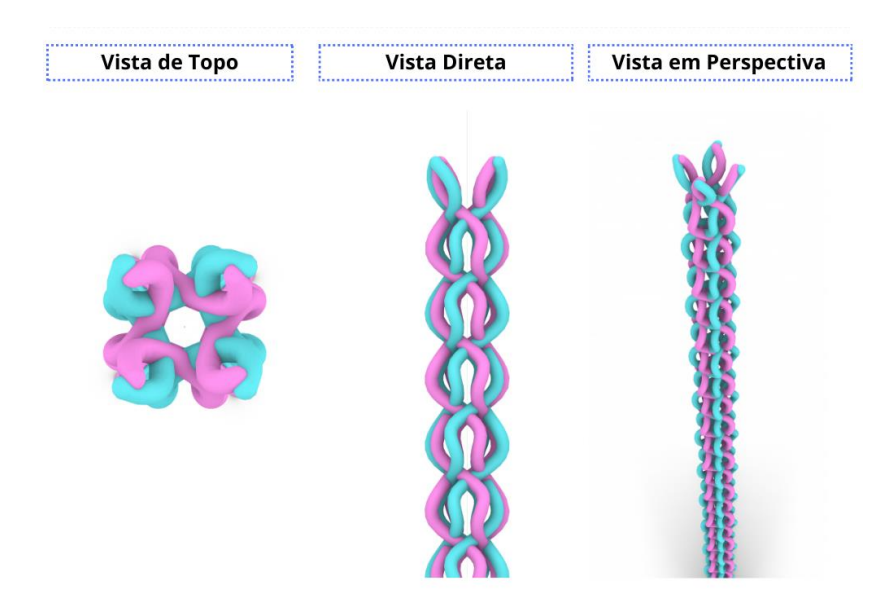

Figura 29. Estrutura entrançada interna (alma) projetada em Rhinoceros 3D® com plugin Grasshopper. Imagem de três vistas possíveis de observação no programa (topo, direta e em perspectivas). Estrutura Regular (2/2), projetada com 8 fios de poliamida de diâmetro 0,40 mm. Diâmetro médio da estrutura 4,40 mm. Fonte: autor.

As duas estruturas projetadas no sistema Grasshopper foram aglomeradas e replicadas em cinco outras para a construção de uma alma utilizada para a suportar a segunda camada, conforme se apresenta na Figura 30.

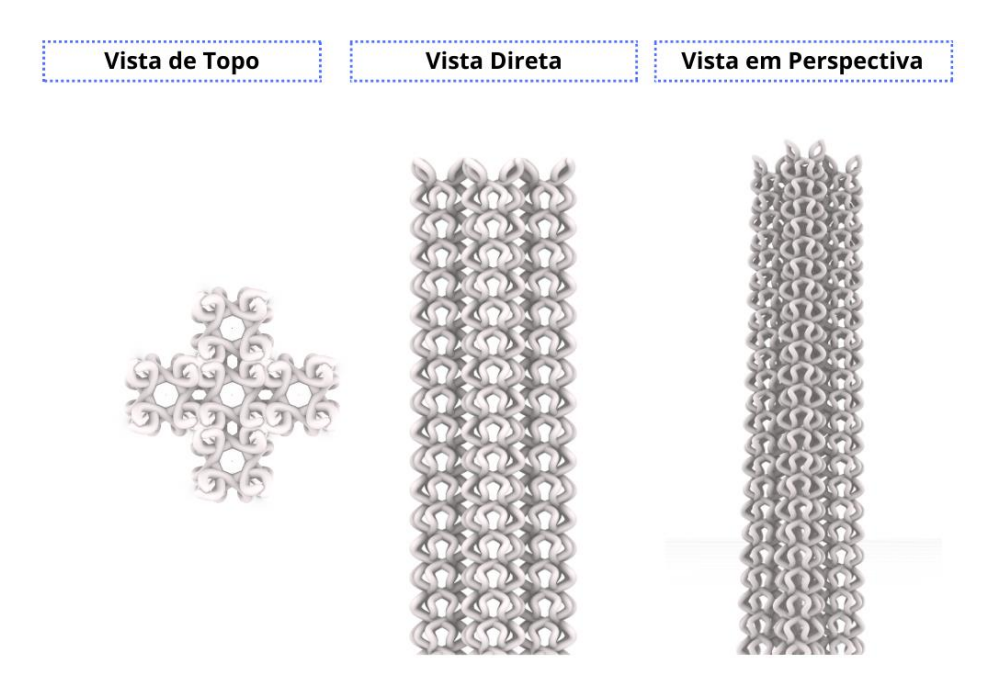

Figura 30. Estrutura entrançada interna (alma) projetada em Rhinoceros 3D® com plugin Grasshopper. Imagem de três vistas possíveis de observação no programa (topo, direta e em perspectivas). Foi projetado um grupo de cinco almas aglomeradas. A superfície da estrutura apresenta porosidade projetada. Fonte: autor.

Posteriormente, foi construído um grupo de estruturas entrançadas individualmente com oito fios e agrupadas com base no projeto produzido no sistema Rhinoceros 3D® com plugin Grasshopper (Figuras 28 e 29). Neste sentido, foram prototipadas as estruturas (Figura 31) e unidas como demonstrado na Figura 32.

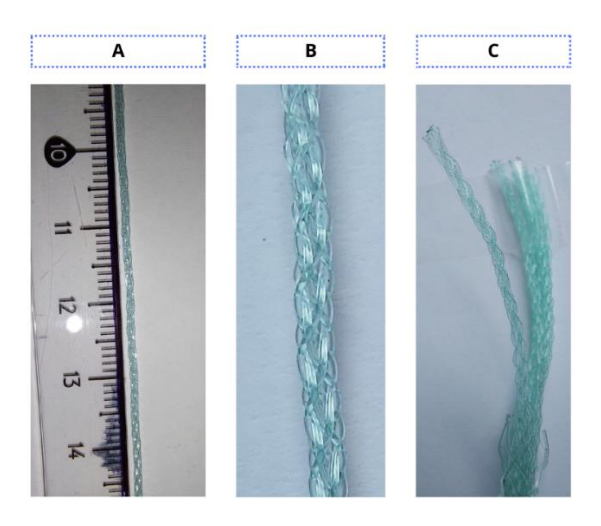

Figura 31. Estrutura de alma projetada e prototipada em entrançadeira. (A) Protótipo em comparação proporcional. (B) Estrutura ampliada do entrançado. (C) Grupo de 5 almas agrupadas. Fonte: autor.

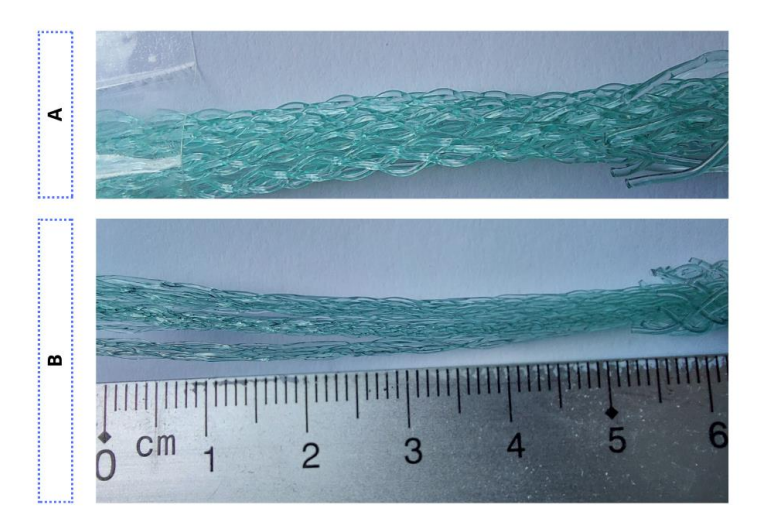

Figura 32. Estrutura de alma projetada e prototipada em entrançadeira. (A) Estrutura entrançada e aglomerada com zoom para evidenciar a estrutura. (B) Aglomerados. Aglomerado de estruturas produzidas em fios de 0,40 mm possuem diâmetro médio de 4,40 mm. Aglomerado de estruturas produzidas em fios de 0,30 mm possuem diâmetro médio de 3,50 mm. Fonte: autor.

No software, foram construídas duas estruturas entrançadas com 8 e 16 fios como camada exterior, a segunda camada (Figuras 33 e 34). Ambas as estruturas passaram pelo processo de prototipação com fios de PA com 0,50 mm. O processo de entrançamento foi realizado com a inserção do aglomerado de estruturas inserido na parte de baixo da entrançadeira que, ao realizar as rotações, entrelaça os fios ao redor da primeira camada. O entrançamento das amostras foi realizado na vertical de cima para baixo e, quando finalizou-se o procedimento de entrançamento, cortaram-se os fios da alma e da parte externa – retirando, assim, o material para as amostras (Figura 35).
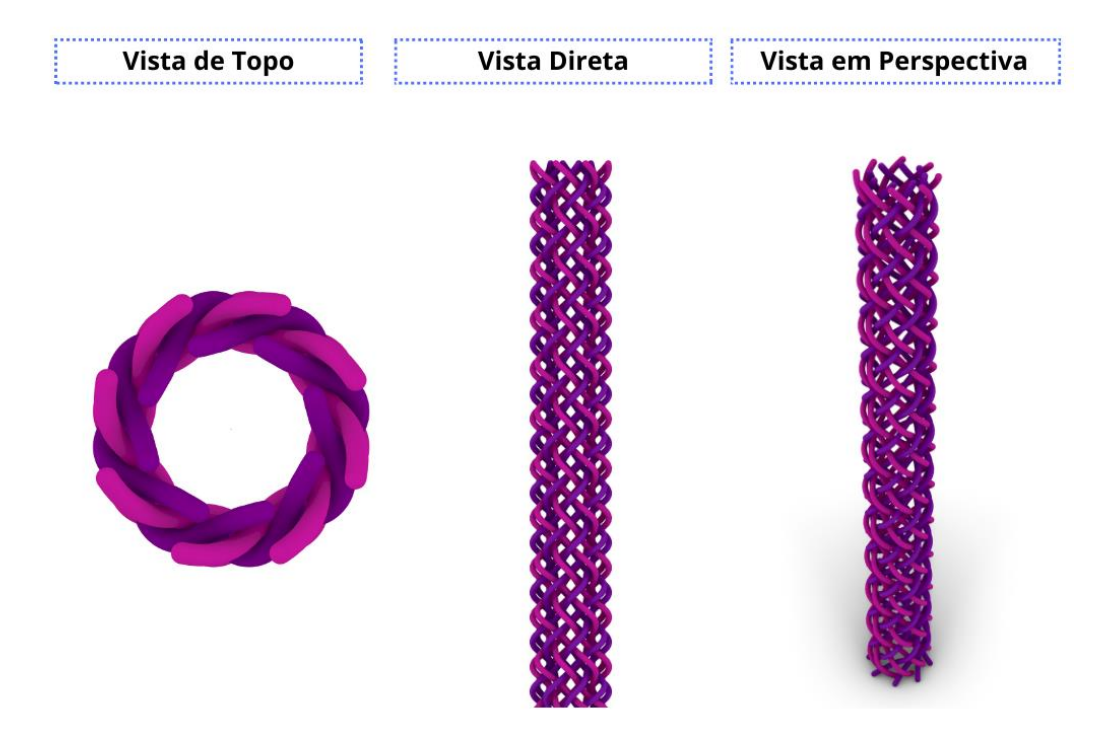

Figura 33. Estrutura entrançada externa projetada em Rhinoceros 3D com plugin Grasshopper. Imagem de três vistas possíveis de observação no programa (topo, direta e em perspectivas). Estrutura Regular (2/2), projetada com 16 fios de poliamida de diâmetro 0,50 mm. Fonte: autor.

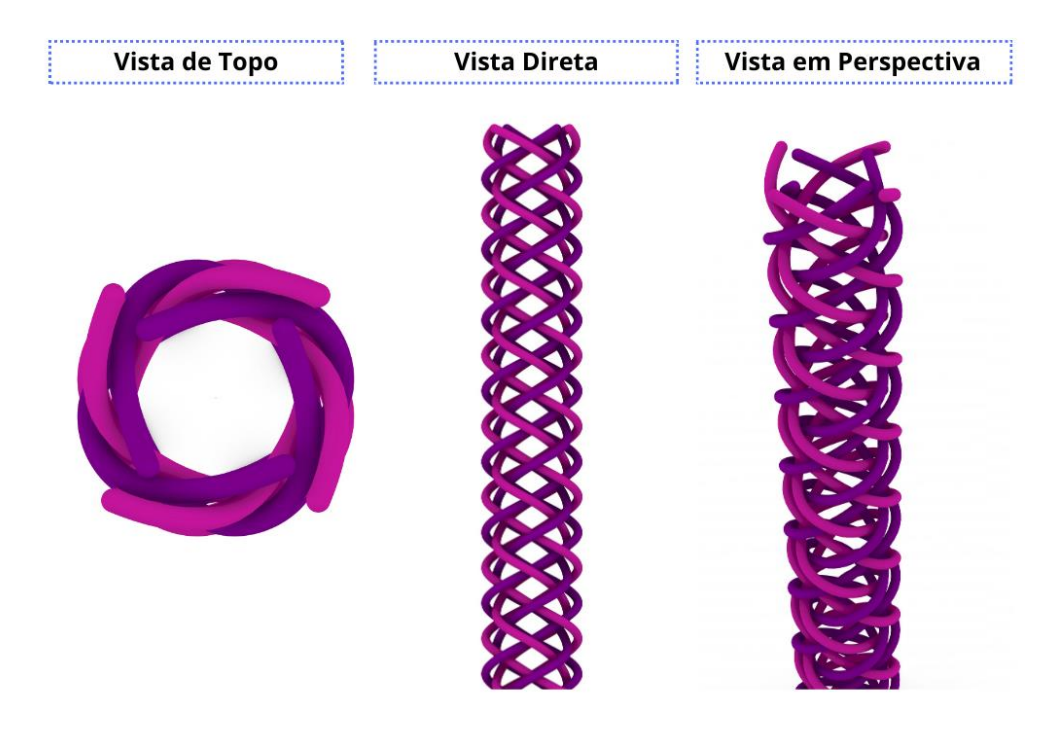

Figura 34. Estrutura entrançada externa projetada em Rhinoceros 3D com plugin Grasshopper. Imagem de três vistas possíveis de observação no programa (topo, direta e em perspectivas). Estrutura Regular (2/2), projetada com 8 fios de poliamida de diâmetro 0,50 mm. Fonte: autor.

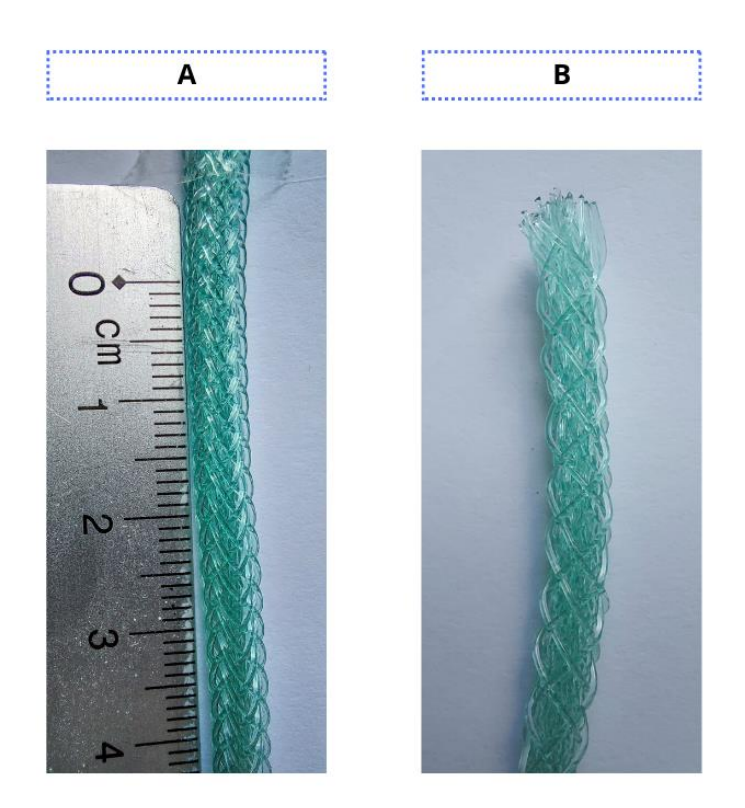

Figura 35. Estrutura externa projetada e prototipada em entrançadeira. (A) Estrutura entrançada com 16 fios de poliamida (B) Estrutura entrançadas com 8 fios de poliamida. Ambas as estruturas foram prototipadas com fios de poliamida de 0,50mm. Fonte: autor.

### 5.3. Termofixação

O processo de Termofixação tem sido utilizado em diversos tipos de fibras químicas sintéticas para estabilização das estruturas. Em estruturas entrançadas, tem ganho espaço o processo de acabamento por termofixação com materiais diversos, como poliéster, poliamida, PLLA, PPDO e PCL (Lucchetti et al., 2023; Rebelo, 2017; Zhao et al., 2018).

O processo aqui descrito foi realizado numa râmula a 160º C durante 15 minutos para fixação das estruturas. A temperatura em questão foi elaborada com base em uma revisão de literatura e conforme procedimento descrito por (Vila, 2009). O processo viabilizou a exposição das estruturas a temperaturas próximas da transição vítrea que permitiu a fixação da estrutura (Rebelo et al., 2014; Vila, 2009). O processo consistiu em:

- I. As amostras foram entrançadas com almas;
- II. As estruturas foram postas na râmula;
- III. A máquina foi aquecida à temperatura de 160°C;
- IV. As amostras foram inseridas na râmula e cozidas por 15 minutos;

V. Após os 15 minutos, as amostras foram retiradas e deixadas sobre bancada por 1 hora.

# 5.4. Métodos de caracterização

#### 5.4.1. Caracterização morfológica

Destaca-se que existe uma correlação entre os ângulos dos entrançados e a massa por unidade de superfície (g/m<sup>2</sup>). Desta forma, a atuação da massa por unidade de superfície irá aumentar com a redução do tamanho do ângulo, e o inverso consiste no aumento do ângulo que representa redução na unidade de massa por unidade de superfície. A massa por unidade de superfície foi calculada com a seguinte forma:

# I. Fórmula de cálculo da área

O cálculo leva em consideração a lógica da área do cilindro; inicialmente, calcula-se a área da base da superfície lateral em um processo de planificação da lateral da estrutura cilíndrica. Ao abrirmos o cilindro, teremos uma estrutura retangular e o perímetro da circunferência é igual a 2. π.d/2 (Figura 36).

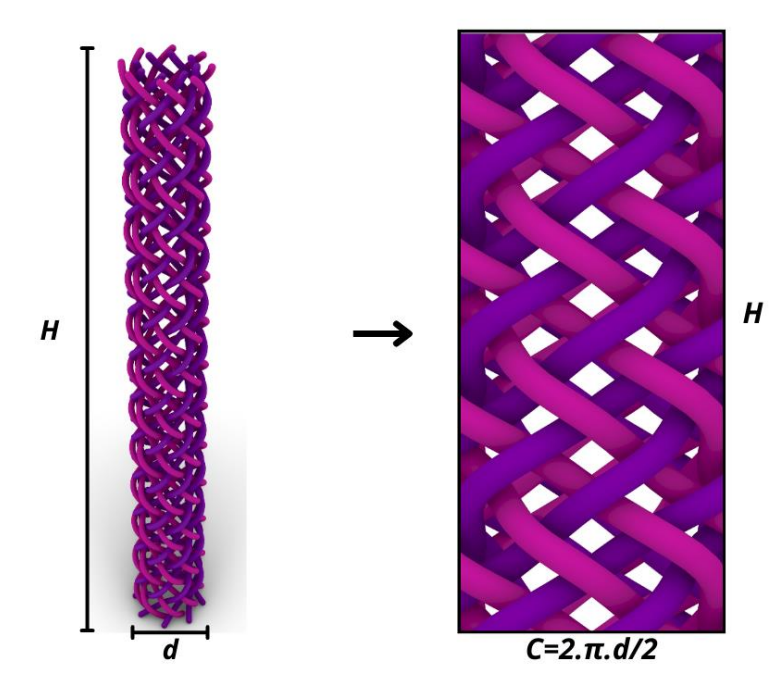

Figura 36. Planificação do entrançado para o cálculo de área da estrutura. Fonte: autor.

(Eq.1)

$$
Area = \frac{d}{2} \times 2 \times \pi \times h
$$

Onde:

d – Diâmetro do entrançado (mm);

H – Altura do entrançado (mm).

II. Fórmula da Massa por Unidade de superfície: (Eq.2)

$$
M\left(\frac{g}{m^2}\right) = \frac{P \times 10^6}{\text{Area}}
$$

Onde:

 $M$  – Massa de unidade de superfície em g/m<sup>2</sup>;

P – Entrançado em gramas;

**Área** – Área do stent em mm².

# 5.4.2. Densidade de cruzamento

A densidade nos entrançados foi medida com uso do aparelho de conta-fios e em 5 cm. Após o processo de contagem dos ligamentos, o valor foi dividido por cinco e obteve-se a densidade de cruzamento por cm (Figura 37).

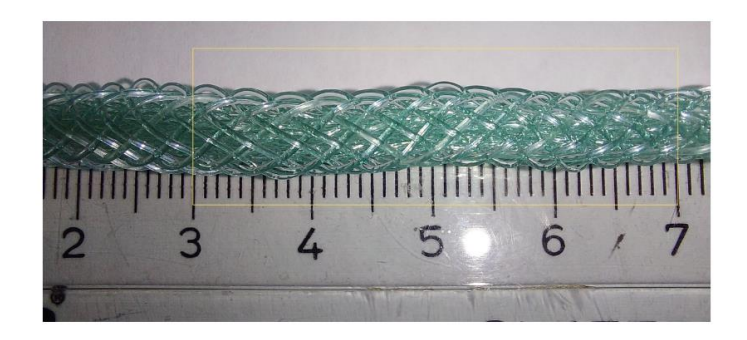

Figura 37. Exemplo de contagem de número de ligamentos por centímetros. Fonte: autor.

(Eq.3)

$$
DC(cm) = \frac{NCru 5cm}{5}
$$

Onde:

DC (cm) - Quantidade de cruzamento por centímetros;

NCru – Número de cruzamentos em centímetros.

#### 5.4.3. Ângulo do entrançamento

No que diz respeito ao ângulo, ele é constituído pelo procedimento de entrelaçamento e regula o desempenho mecânico de estruturas entrançadas. O ângulo é determinado pelo número de fios entrelaçados e pela velocidade de estiramento e entrançamento, neste sentido, o ângulo de entrelaçamento é denotado por alfa (α). A fórmula que pode ser empregada para calcular o ângulo de entrelaçamento (Figura 38) (Rebelo, 2017).

II. Definição do Diâmetro médio da estrutura entrançada

(Eq.4)

$$
D_m = \frac{D_i + D_e}{2}
$$

Onde:

 $D_m$  – Diâmetro médio (mm);

 $D_i$  – Diâmetro interno (mm);

D<sub>e</sub> – Diâmetro externo (mm).

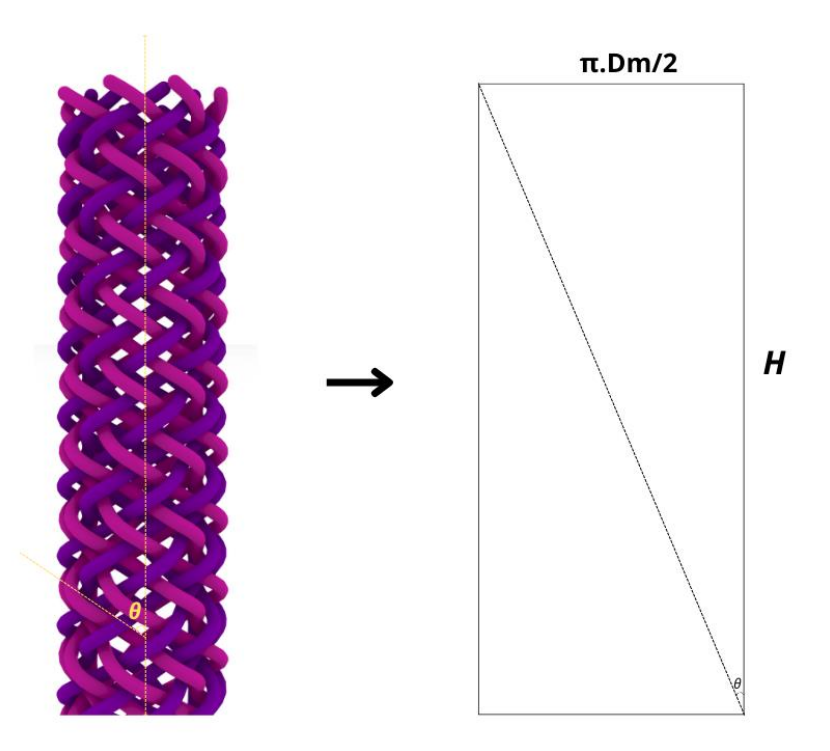

Figura 38. Definição do ângulo de entrançamento. Fonte: autor.

III. Definição do ângulo da estrutura (Eq.5)

$$
tg_{\theta} = \frac{\pi \times D_m}{h}
$$

#### 5.4.4. Avaliações de fator de cobertura e porosidade

A porosidade é um fator importante na formulação de estruturas scaffold e para a sua avaliação é preciso observar a quantidade de materiais fibrosos depositados na superfície do mandril. O fator de cobertura constitui-se, exatamente, pela proporção da área do mandril que está revestida por filamentos individuais, além disso, o fator de cobertura é um indício da uniformidade da trama. O fator de cobertura é definido com as seguintes equações (Rebelo et al., 2015; Rebelo, 2017):

I. Definição do fator de cobertura (Eq.6)

$$
Factor\ de\ cobertura = 1 - \left(1 - \frac{W_y}{4\pi R \cos\alpha}\right)^2
$$

Onde:

W<sub>y</sub> – Diâmetro do monofilamento (mm);

 $N_c$  – Número de bobinas;

 $\mathbf{R}$  – Raio do mandril (mm);

**α** – Ângulo de entrançamento (rad).

II. Definição da Porosidade (Eq.7)

# $Porosidade = 1 - Factor de cobertura$

#### 5.4.5. Caracterização por imagem

Microscópio ótico – Olympus, modelo BH – ampliação de 50x (vezes).

#### 5.4.6. Caracterização do ângulo da estrutura produzida

As imagens da estrutura foram analisadas usando o software de código aberto ImageJ (versão 1.8.0) para identificar e medir o ângulo de entrançamento das estruturas produzidas. Para a análise no ImageJ, as imagens foram obtidas e inseridas no programa. Foram realizadas 10 medições em corpos de prova e obteve-se o ângulo médio.

# 5.5. Avaliação das propriedades mecânicas da estrutura scaffold

#### 5.5.1. Avaliação da resistência à tração dos fios

O ensaio de resistência à tração dos fios realizado em 10 corpos de prova para cada um dos 3 fios que são utilizados para produção das estruturas. O equipamento utilizado foi o Dinamómetro Hounsfield H100KS, com velocidade de ensaio de 200 mm/min com célula de carga de 2.500 N e a distância entre as maxilas foi de 50 cm. O ensaio baseou-se na norma NP/EN/ISSO 2062.

#### 5.5.2. Avaliação da resistência à compressão cíclica

Ensaios mecânicos foram executados nas três estruturas produzidas, sendo que cada uma delas tinha 3 corpos de prova. Os corpos foram submetidos a 10 ciclos de deformação compressiva até a metade do diâmetro (50% do diâmetro) da estrutura para cada corpo de prova. O equipamento utilizado foi o Dinamómetro Hounsfield HTE, aplicando o modo de compressão a uma velocidade de ensaio de 1 mm/min com célula de carga de 2,500 N. Além disso, a medição da compressão radial foi efetuada usando como base a norma (ASTM D3410/D3410M-16e1, 2021) (Figura 39).

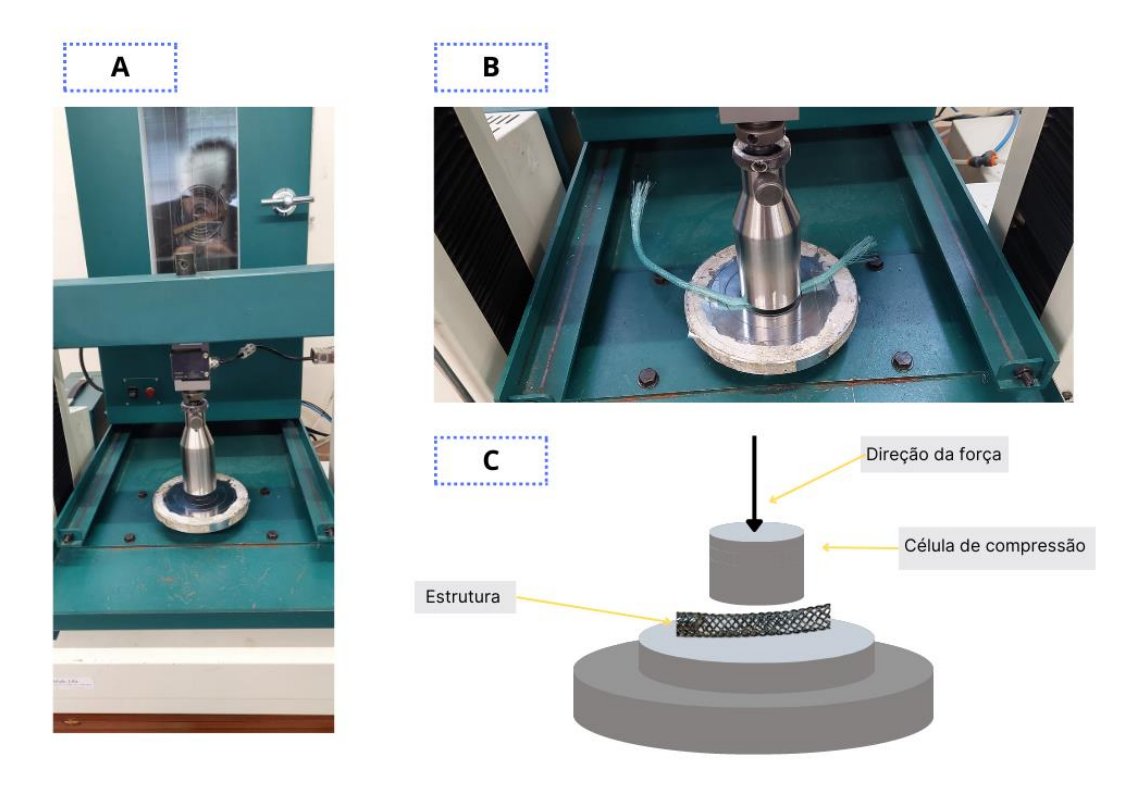

Figura 39. (A) Máquina Hounsfield HTE com célula de carga de 2,500 N. (B) Ensaio de compressão da estrutura. (C) Ilustração com o modelo de teste direção da força exercida, posição da estrutura e posição da célula de carga. Fonte: autor.

O objetivo principal neste teste é compreender a recuperação elástica ou resiliência da e estrutura, e para isto, são utilizadas as seguintes:

(Eq.8)

$$
RE(\%) = \frac{L1 - L0 - L2}{L1 - L0}
$$

Onde:

RE – Recuperação elástica (%);

L1 – Distância em (mm) entre o sensor em t=0 e metade do diâmetro da estrutura;

L0 – Distância em (mm) entre o sensor em t=0 e a superfície da estrutura com a sua forma inicial;

L2 – Distância em (mm) entre o sensor e a superfície da estrutura no final do ensaio, posteriormente ao processo de compressão.

Também é necessário calcular a resiliência, neste sentido, utilizou-se o seguinte cálculo: (Eq.9)

$$
U_R = U_r - U_D
$$

(Eq.10)

$$
U_r = \int_a^b f(x)ds \quad -\int_a^b f(1(x))ds
$$

Onde:

- $\mathbf{U}_{\mathbf{R}}$  Energia de resiliência;
- $\mathbf{U}_{\tau}$  Energia total;
- $\mathbf{U}_{\mathrm{D}}$  Energia dissipada.

#### 5.5.3. Avaliação da resistência à tração das estruturas entrançadas

O ensaio de resistência à tração foi realizado em 5 corpos de prova para cada uma das 3 amostras produzidas. O equipamento utilizado foi o Dinamómetro Hounsfield H100KS, com velocidade de ensaio de 100 mm/min com célula de carga de 10.000 N e a distância entre as maxilas foi de 20 cm. O ensaio baseou-se na norma NP/EN/ISSO 2062 (Figura 46).

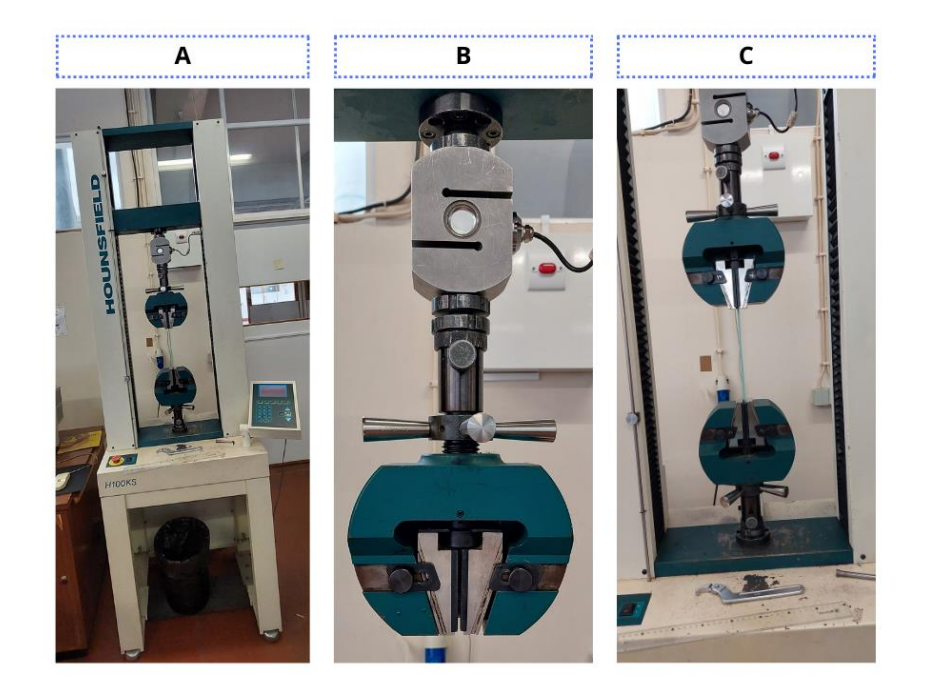

Figura 40. (A) Dinamómetro Hounsfield H100KS. (B) Maxilas e célula de carga de 10.000 N. (C) Ensaio de tração utilizando as maxilas a 20 centímetros de distância com estrutura entrançada. Fonte: autor.

O ensaio foi iniciado e os valores de força (N) aplicados em relação ao alongamento (mm) foram automaticamente registrados nas unidades de controle do dispositivo. O alongamento foi analisado com auxílio da seguinte equação.

### I. Alongamento

(Eq.11)

$$
Alongamento (\%) = \frac{Lf \ - \ L0}{L0} \times \ 100
$$

Onde:

Lf – Comprimento final (cm) entre as maxilas do dinamômetro após a ruptura;

L0 – Comprimento inicial (cm) entre as maxilas do dinamômetro antes do início do ensaio.

II. Também foi realizado cálculo de tensão de tração (σ)

(Eq.12)

$$
\sigma=\frac{F}{\pi r^2}
$$

Onde:

F – Força máxima em Newton;

r – Raio da secção circular (mm).

III. Alongamento correspondente à força máxima (ε)

(Eq.13)

$$
\varepsilon = \frac{100 \quad Al}{L0}
$$

Onde:

- Al Alongamento sob força máxima medida na curva força/alongamento (mm);
- L0 Comprimento de referência do extensómetro (mm).

# CAPÍTULO VI. RESULTADOS E DISCUSSÃO

#### 6.1. Estruturas projetadas em Rhinoceros

#### 6.1.1. Software Rhinoceros 3D e plugin Grasshopper

O uso de Software Rhinoceros 3D se notabiliza pela possibilidade de manipular objetos Non- Uniform Rational Basis Spline (NURBS), sigla atribuída para se referir a tipos de superfícies e curvas em programas gráficos (Hsu et al., 2015). O uso NURBS tem sido constantemente utilizado em programação visual, principalmente, em Rhinoceros e plugin Grasshopper utilizados para projetos de geometrias paramétricas, sendo que os softwares permitem visualização e criação isogeométrica de elementos finitos de diversas maneiras, seja para: I. Aprimorar a modelação de geometrias complexa; II. Garantir a precisão das geometrias eliminando erros geométricos; III. Fornecer abordagens sistemáticas de refinamento (Bazilevs et al., 2006). A escolha do plugin Grasshopper tem se alargado no campo da medicina, arquitetura, moda e design, já que consegue lidar com vários parâmetros e renderizar modelos complexos (Eltaweel & SU, 2017).

#### 6.1.2. Modelação algorítmica em plugin Grasshopper

O algoritmo é um procedimento utilizado para encontrar uma solução para um problema específico ou para realização de atividades, em geral, é composto por um conjunto finito de instruções básicas e definidas. A modelação em Grasshopper implica na criação de um algoritmo: I. Um conjunto específico de entradas/inputs; II. Um algoritmo consistente em um conjunto claro e definido de instruções; III. Gera uma saída clara e definida (Figura 41) (Tedeschi, 2014).

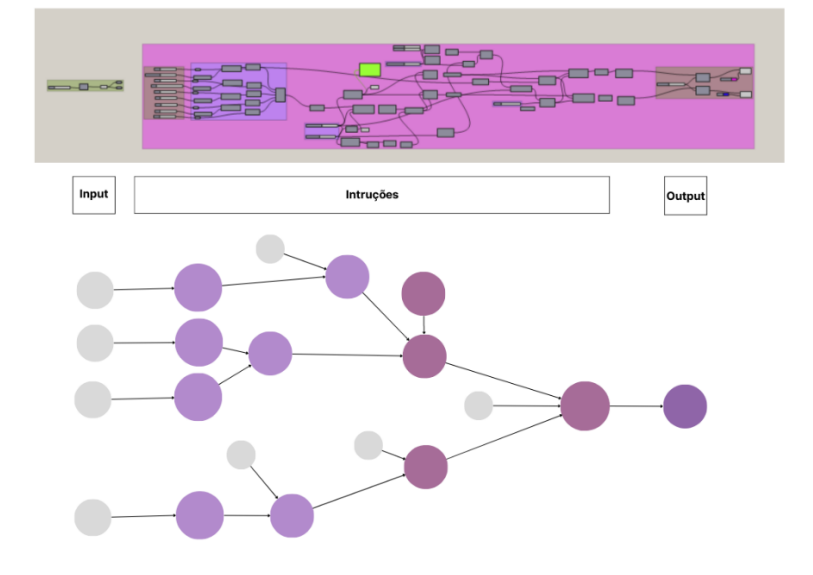

Figura 41. Representação esquemática de um algoritmo e imagem de um algoritmo em Grasshopper para produção de uma estrutura entrançada. Fonte: Autor.

#### 6.1.3. Construção algorítmica da estrutura

A construção inicial parte de um ponto no software Grasshopper; este ponto é conectado inicialmente e duplicado, posteriormente, os pontos duplicados são transportados para um grupo de posições definidas e no eixo Z, e são definidos ao redor de uma estrutura cilíndrica que simula o papel de uma fôrma. Além disso, é criada uma série de subdivisões horizontais no sentido do eixo z; essas camadas são responsáveis pela formação do ligamento/ cruzamento nas estruturas entrançadas. Foi ciado também um sistema de posicionamento dos pontos para alteração dos tipos de estruturas entrançadas produzidas. Os pontos foram ligados para formar as estruturas de fios com o auxílio de curvas NURBS, e foi inserido um comando para o controle do diâmetro dos fios. O modelo foi replicado e criou-se um mecanismo baseado em duplicação da estrutura através da subdivisão de um círculo (Figura 42).

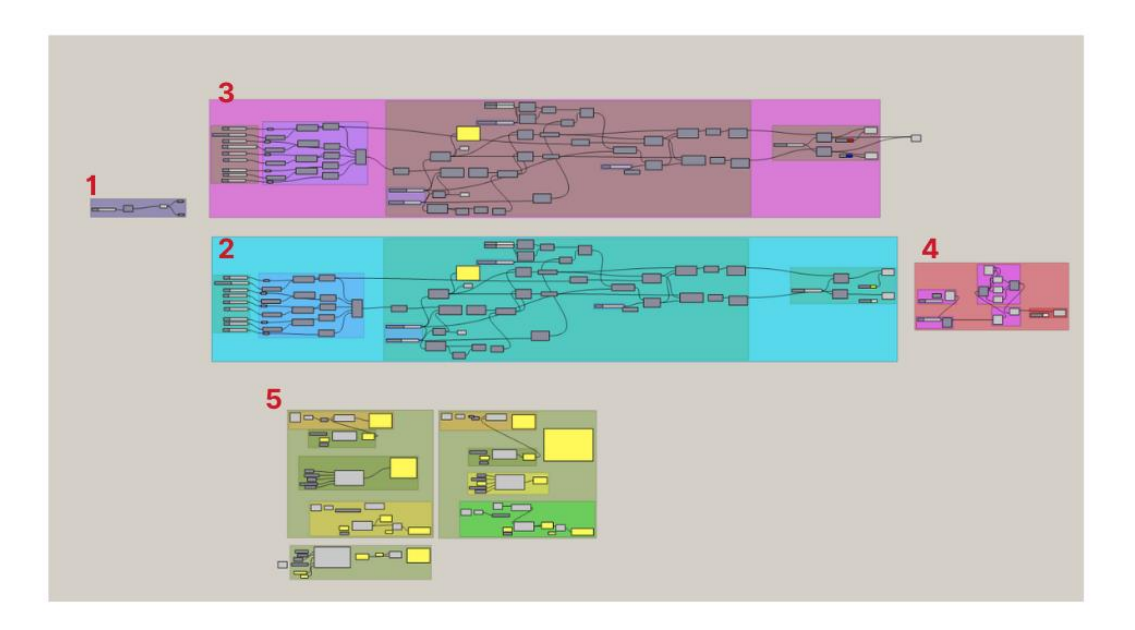

Figura 42. 1 Criação do ponto para o desenvolvimento da estrutura entrançada no sentido do eixo Z; 2. Estrutura do entrançado da camada interna; 3. Estrutura do entrançado externo; 4. Mecanismo de duplicação da estrutura produzida em 2 baseado em divisão de um círculo em pontos; 5 Modelo de análise das estruturas quanto a critérios estabelecidos para seleção do melhor modelo. Fonte: Autor.

# 6.1.4. Parâmetros utilizados na construção de uma estrutura entrançada utilizados no algoritmo para as camadas externa e internas da estrutura

I. Tipo de estrutura escolhido – modelo entre os três mais comuns de estruturas: Diamante, Regular e Hércules (Figura 43).

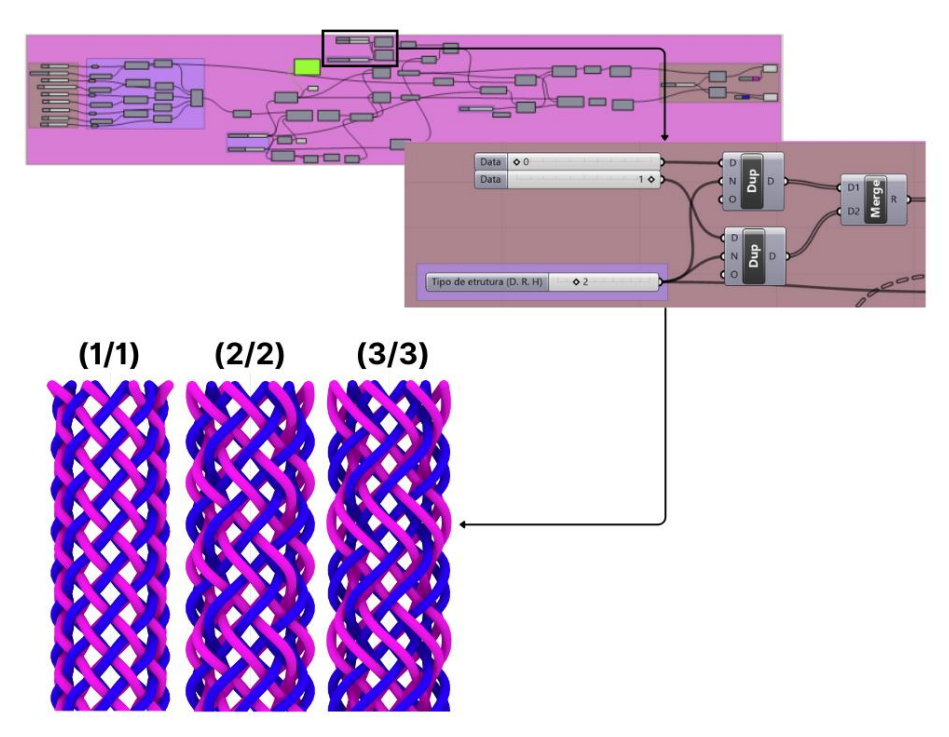

Figura 43. Parâmetros de escolha do tipo de estrutura a entrançamento. Fonte: autor.

II. Número de fios – O número de fios que são utilizados, dado que quanto maior a quantidade de fios mais complexa é a geometria. Além disto, é possível controlar a quantidade de ligamento por centímetro (Figura 44).

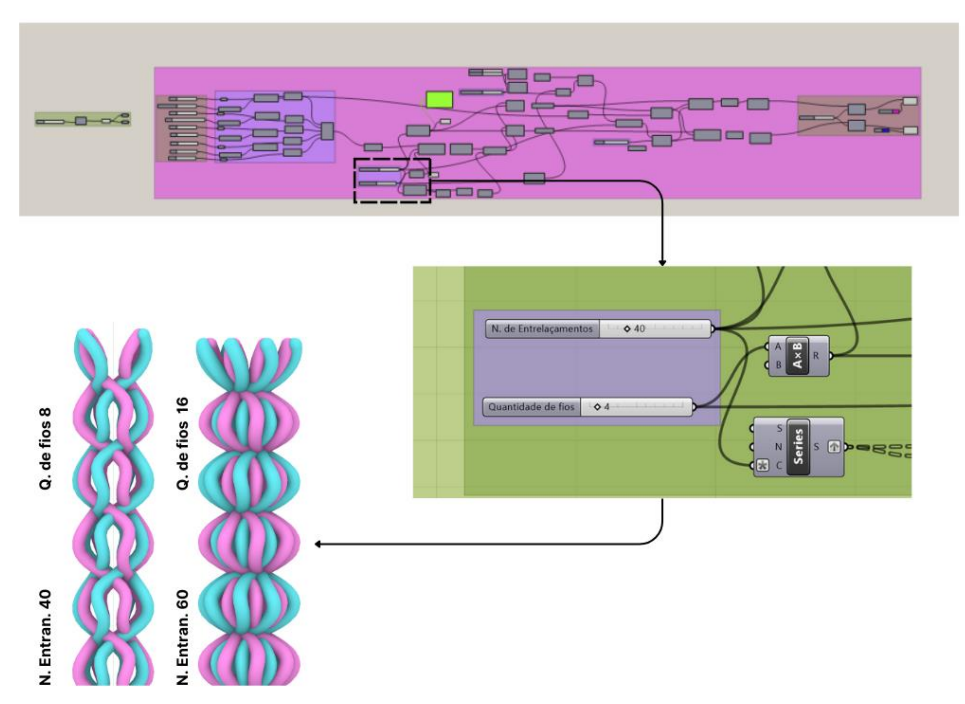

Figura 44. Seleção do número de entrançamento por centímetro e quantidade de fios no sistema. Fonte: autor

III. Diâmetro do fio – O diâmetro do fio apresenta grande importância no que diz respeito à produção de um entrançado já que implica na modificação da arquitetura da estrutura e nos ângulos formados no entrançado, além, é claro, de poder tornar a estrutura mais rígida e mecanicamente resistente (Figura 45).

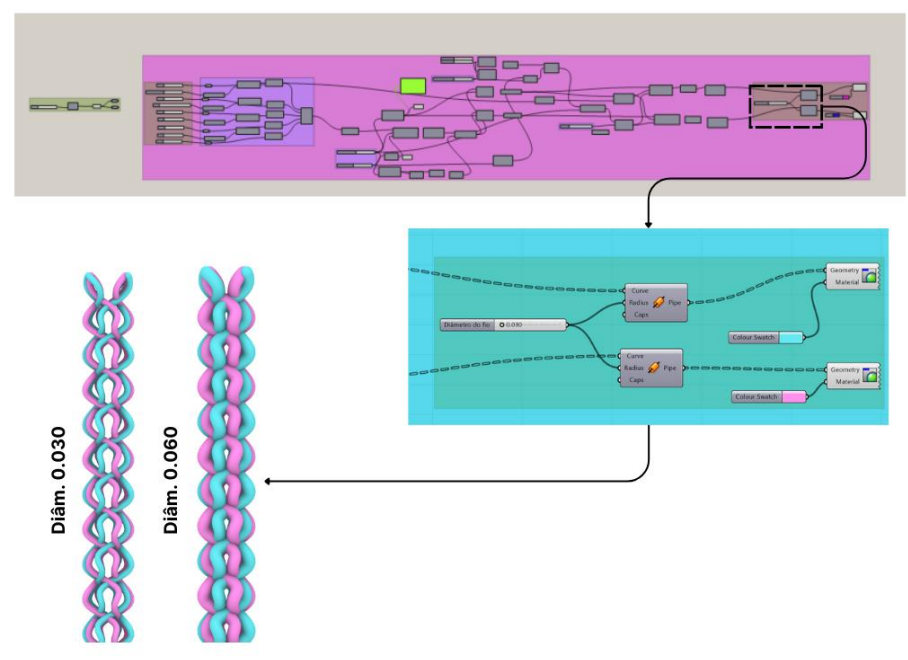

Figura 45. Definição do diâmetro do fio no algoritmo. Fonte: autor

IV. Diâmetro da estrutura – O diâmetro da estrutura também afeta na geometria da estrutura e consequentemente no ângulo (Figura 46).

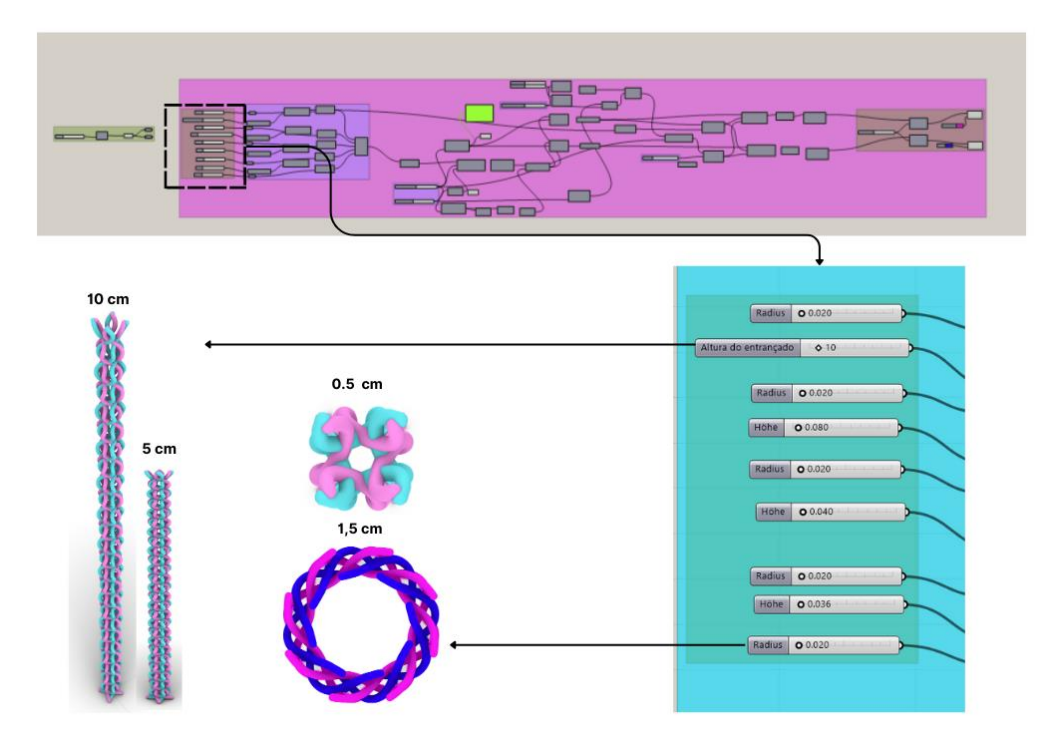

Figura 46. Definição da altura do entrançado e do diâmetro da estrutura projetada. Fonte: autor

V. Tiragem – A tiragem no algoritmo pode ser controlada por meio de parâmetros como altura do entrançado, número de entrançamentos por centímetro e diâmetro do fio (Figuras 44, 45 e 46).

#### 6.1.5. Método de avaliação das estruturas

Inicialmente foram produzidas imagens a partir do algoritmo construído no Grasshopper e tais imagens foram comparadas com uma estrutura entrançada fabricada na entrançadeira Trenz-Export. Este processo comparativo foi utilizado como forma de validar o modelo proposto no algoritmo. A comparação levou em consideração qual o tipo de estrutura manufaturada no sistema e seus ligamentos, já que o objetivo era criar o mesmo tipo de estrutura construída na máquina Trenz-Export (Figura 47).

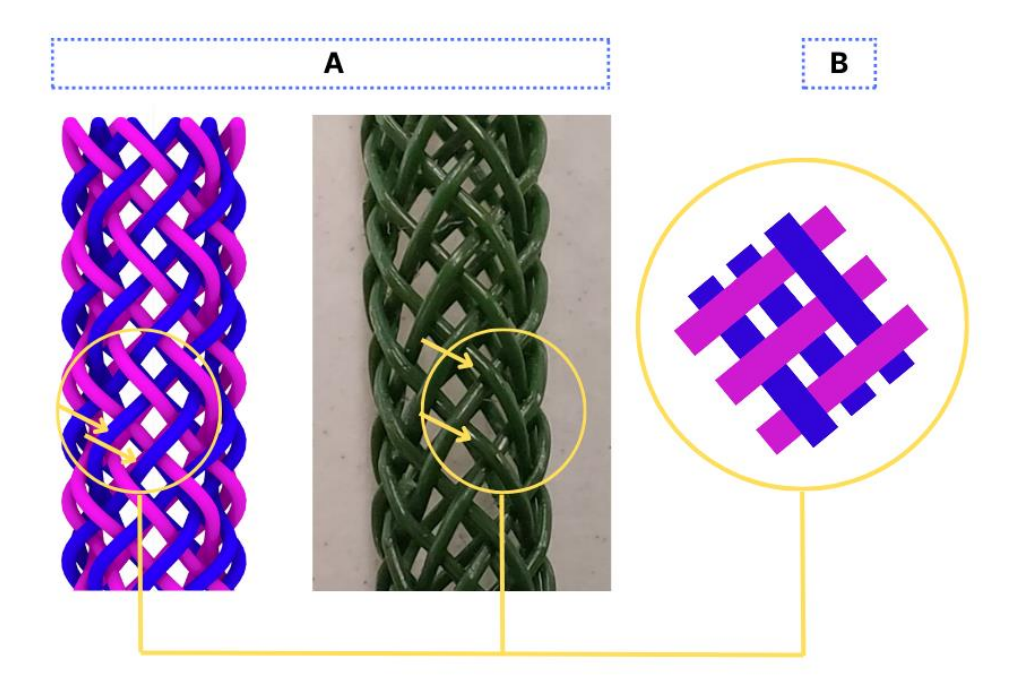

Figura 47. Validação do modelo entrançado produzido pelo algoritmo com o entrançado produzido pela entrançadeira Trenz-Export. (A) comparação do modelo do algoritmo com um entrançado. (B) Tipo de estruturas comparadas com o modelo esquemático dos ligamentos da estrutura Regular (2/2). Fonte: Autor.

#### 6.1.6. Produção de amostras

Foi produzida uma série de imagens para estabelecer um parâmetro comparativo acerca de quais estruturas entrançadas seriam produzidas (Tabela 8); considerando os requisitos para camada externa: 1. Estabilidade dimensional. 2. Resistência à tração, 3. Porosidade. Para camada interna: 1. Porosidade (permeabilidade a fluidos).

Tabela 8. Quadro comparativo entre estruturas possíveis de produção na entrançadeira Trenz-Export.

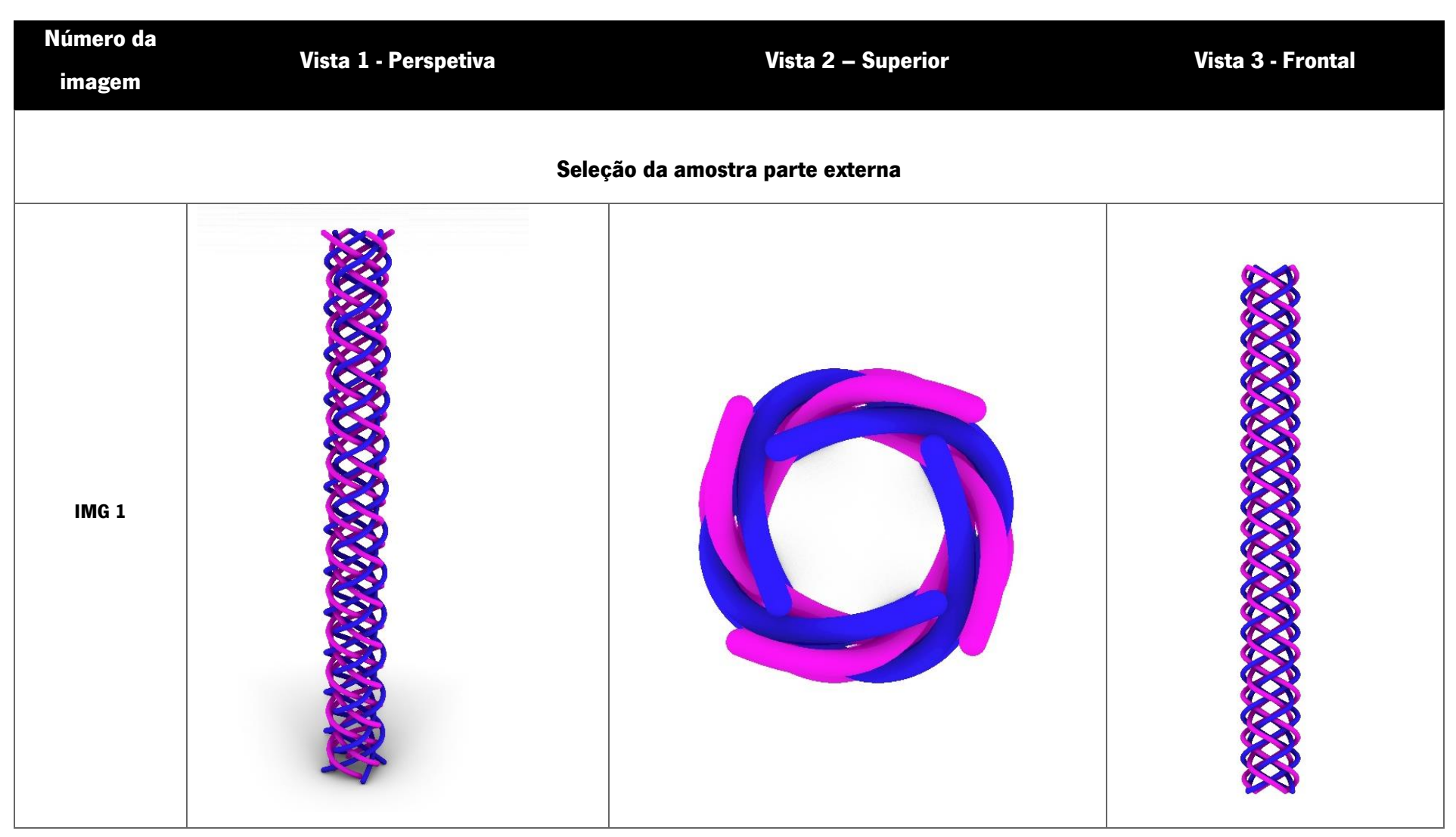

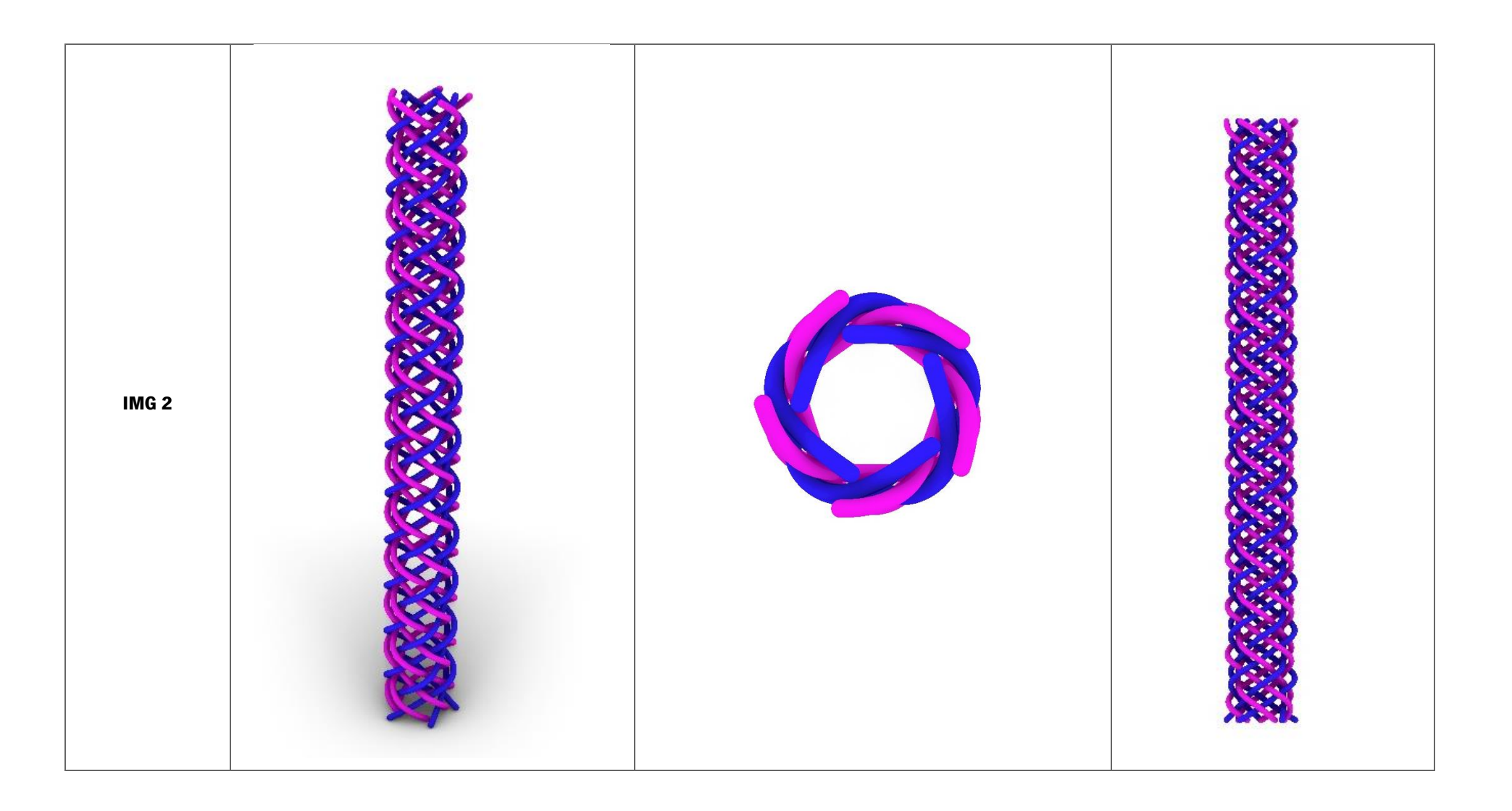

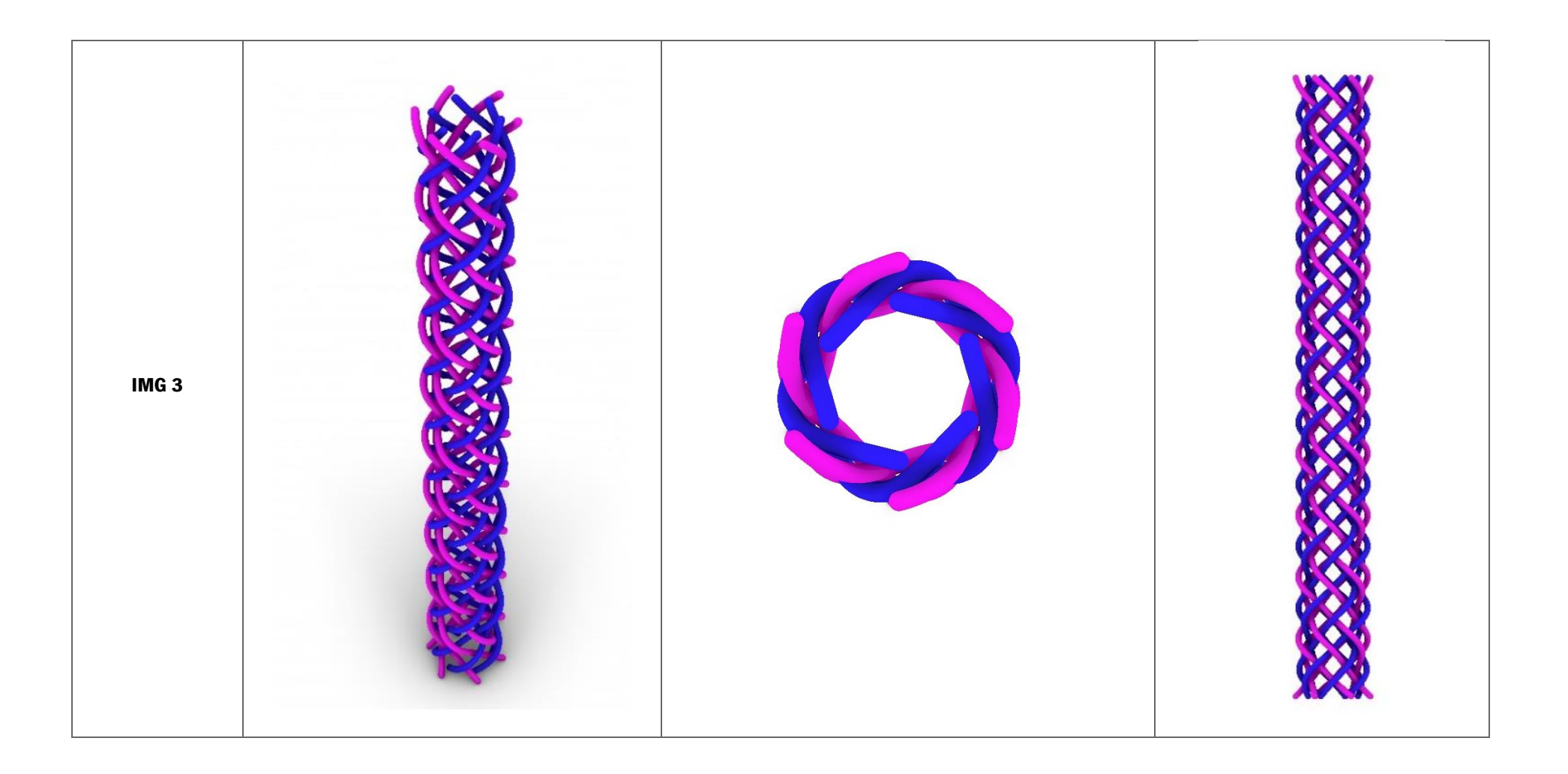

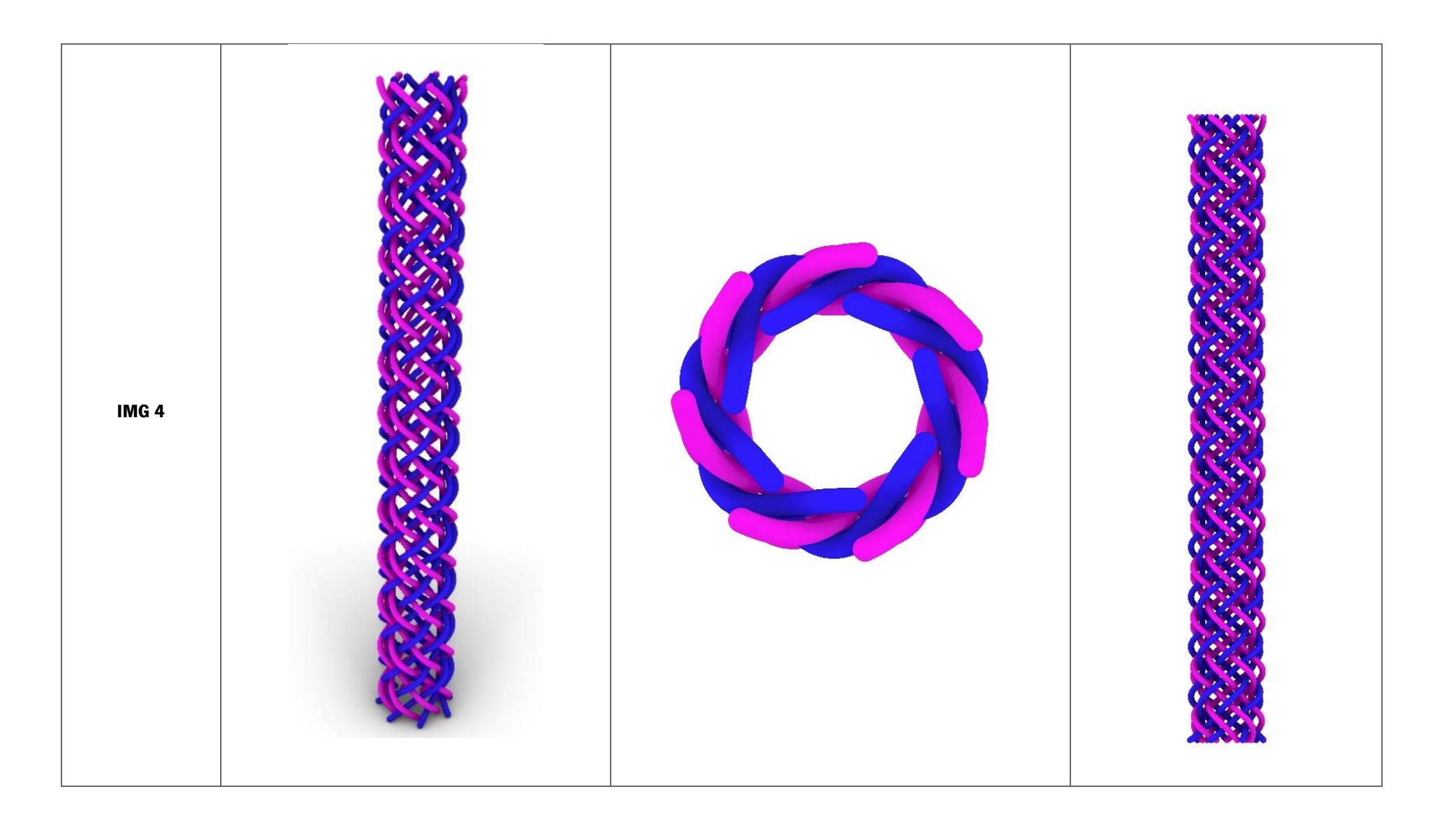

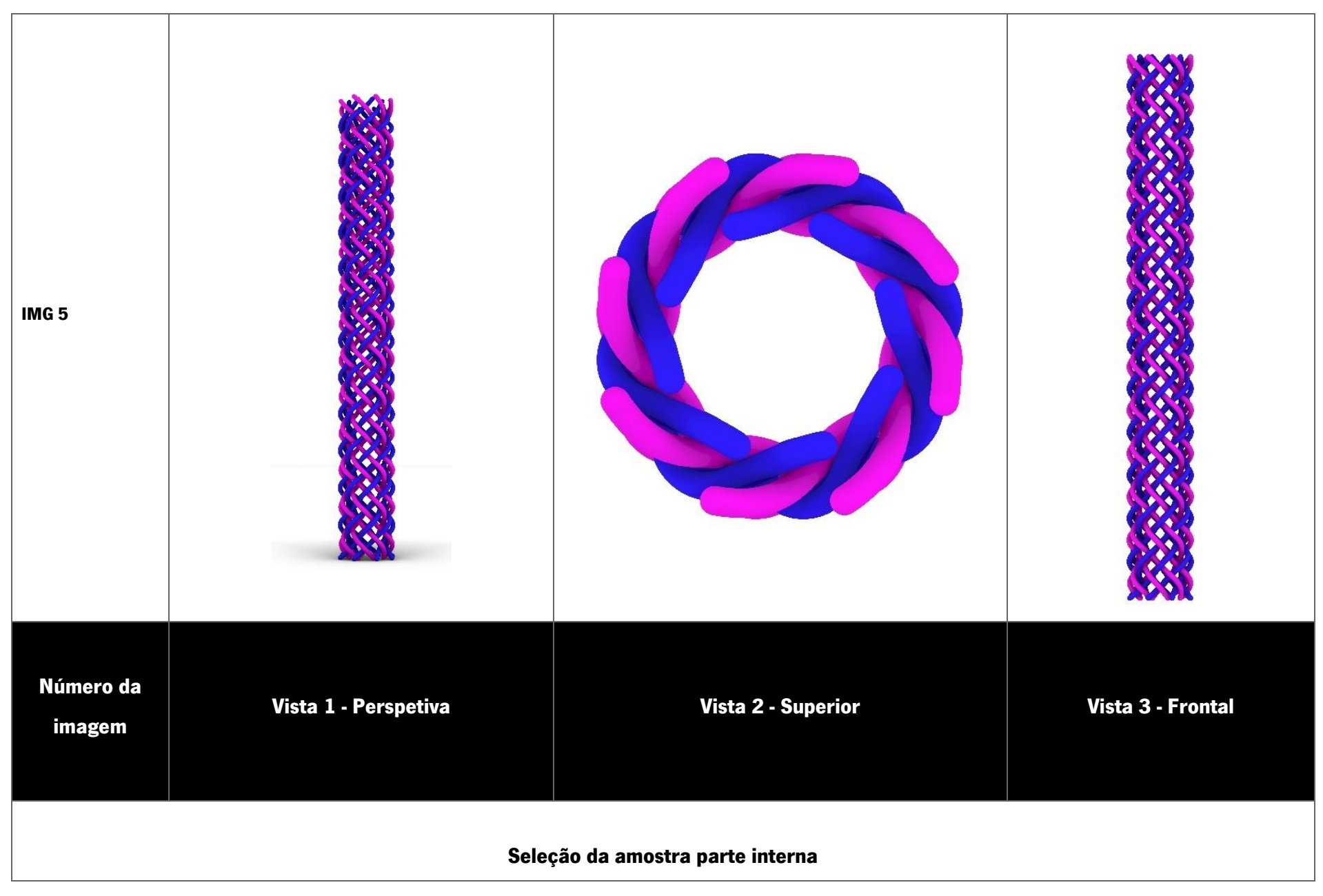

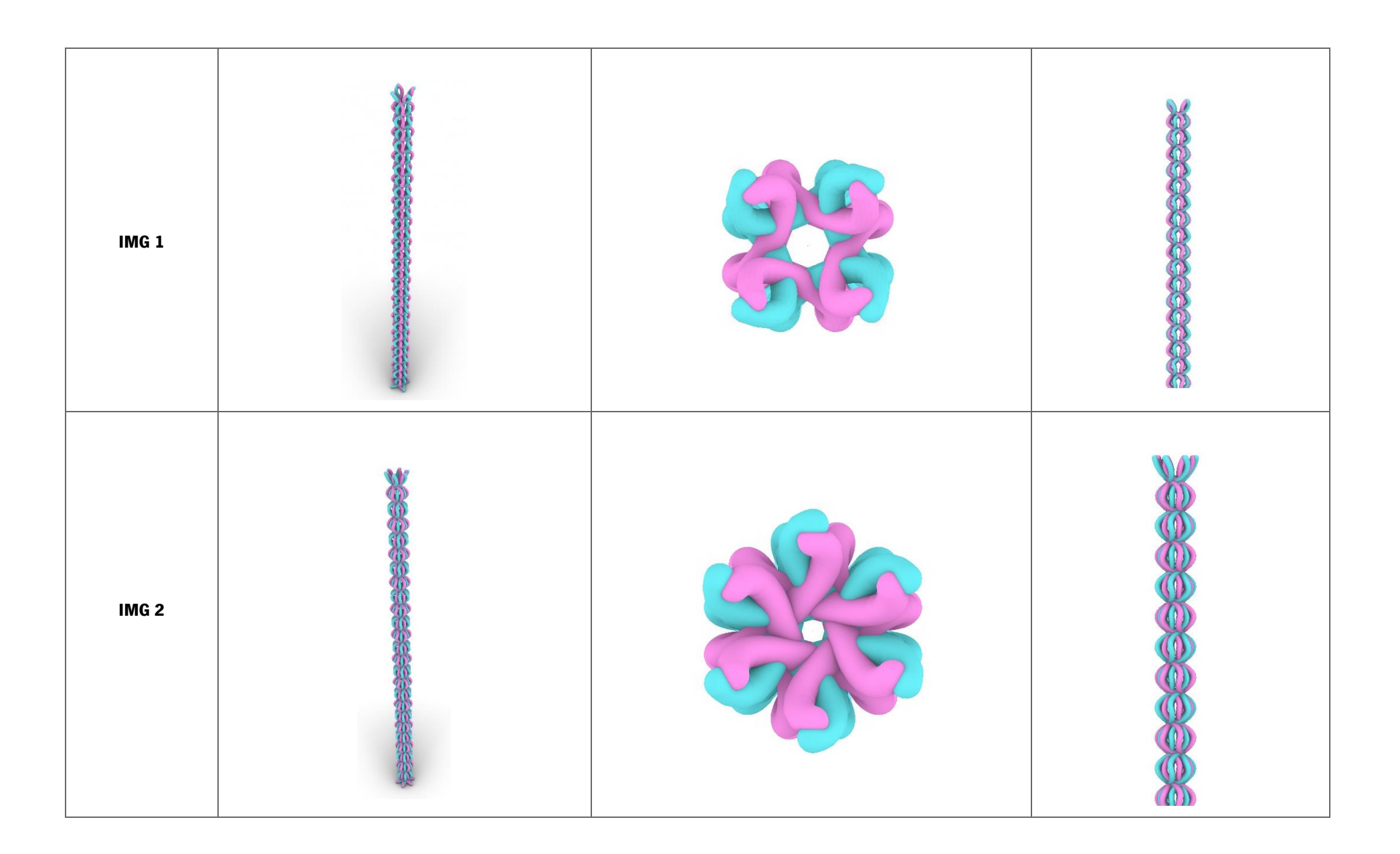

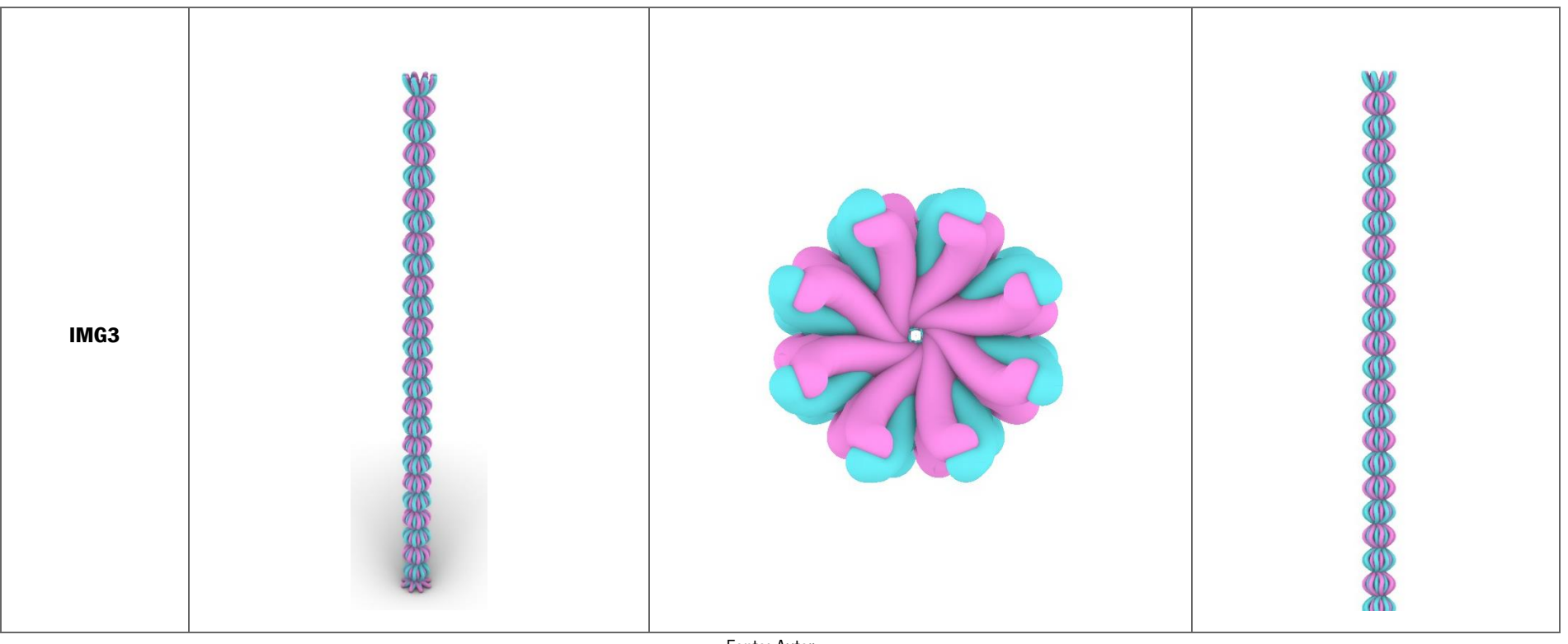

Fonte: Autor

# 6.1.7. Método de escolha das estruturas

O processo de seleção das amostras levou em consideração um grupo de critérios elencados; contudo, foram feitas inserções de um grupo de equações para ajudar suportar à escolha das estruturas que poderiam ser fabricadas. Dentre as diferentes equações, destacam-se: cálculo do ângulo, cálculo da porosidade (Tabelas 9 e 10). Os cálculos estão disponíveis na seção de materiais e métodos.

| <b>Imagens</b>            | IMG1             | IMG2             | IMG3             | IMG4             | IMG5             | IMG6           |
|---------------------------|------------------|------------------|------------------|------------------|------------------|----------------|
| <b>Diâmetro</b>           | $5 \, \text{mm}$ | $5 \, \text{mm}$ | $5 \, \text{mm}$ | $5 \, \text{mm}$ | $5 \, \text{mm}$ | $5 \text{ mm}$ |
| N. de Entrelacamento      | 40               | 50               | 50               | 50               | 50               | 50             |
| (10cm)                    |                  |                  |                  |                  |                  |                |
| <b>Quantidade de fios</b> | 6                | 8                | 10               | 12               | 14               | 16             |
| Diâmetro do fio (mm)      | $0.50$ mm        | $0.50$ mm        | $0.50$ mm        | $0.50$ mm        | $0.50$ mm        | $0,50$ mm      |
| Angulo médio (°)          | 31,415           | 31,415           | 31,415           | 31,415           | 31,415           | 31,415         |
| Fator de cobertura (%)    | 13,55%           | 17,85%           | 22,0%            | 26,13%           | 30,10%           | 33,96%         |
| Porosidade (%)            | 86,44%           | 82,14%           | 77,95%           | 73,86%           | 69,89%           | 66,03%         |
| Camada                    | Externa          | Externa          | Externa          | Externa          | Externa          | Externa        |
| Estrutura Interna         | Regular          | Regular          | Regular          | Regular          | Regular          | Regular        |
|                           | (2/2)            | (2/2)            | (2/2)            | (2/2)            | (2/2)            | (2/2)          |

Tabela 9. Quadro comparativo das informações coletadas para seleção da estrutura externa.

Fonte: Autor

Tabela 10. Quadro comparativo das informações coletadas para seleção da estrutura interna.

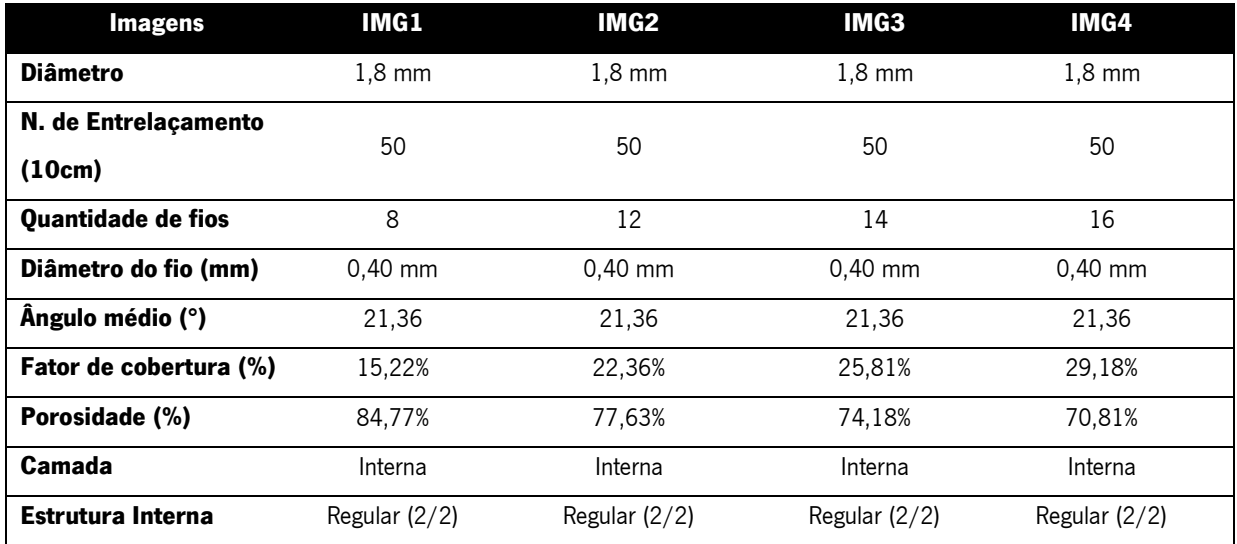

#### 6.1.8. Modelo de estrutura proposto

As estruturas escolhidas para produção que compõem a camada externa foram apresentadas na imagem 2 e na imagem 6 (Tabela 8). Estas imagens possuem uma morfologia diferente; a imagem 2, a uma estrutura com 8 fios, e a imagem 6 uma estrutura com 16 fios. Quanto à parte interna, foi escolhida a imagem 1 em que se exibe uma estrutura construída com 8 fios e com maior porosidade. Foi realizada programação para unir as estruturas produzidas individualmente, o que resultou na seguinte estrutura presente na Figura 48.

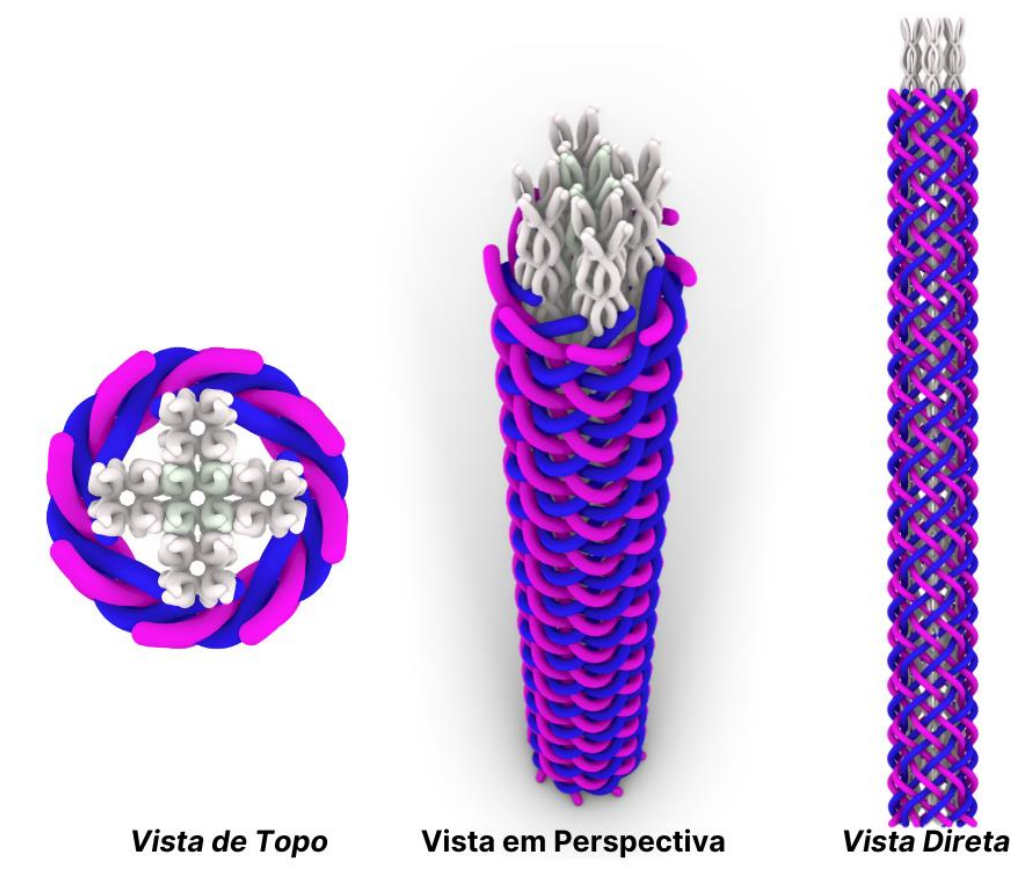

Figura 48. Design final da estrutura projetada em algoritmo Grasshopper e Rhinoceros. A imagem apresenta o modelo de construção da estrutura em duas camadas interior/alma e externa. Fonte: Autor

É preciso destacar que a escolha da estrutura foi realizada com base na tabela 9 e 10. O critério considerado no processo de seleção da estrutura foi a porosidade, uma vez que, a presença de poros tem uma interconexão com a permeabilidade e possibilidade de troca de nutriente. Não obstante, os poros são importantes na atividade celular por potenciar a vascularização e desenvolver um espaço adequado para proliferação celular (Chen et al., 2020; Huang et al., 2019). Neste sentido, entre as estruturas projetadas no software, privilegiou-se aquelas que apresentam maior porosidade estrutural.

Assim, a estrutura selecionada para a camada interna que demonstrou maior porosidade, 84,77%, foi o entrançado com 8 fios de diâmetro de 0,40mm. A parte externa selecionou-se duas estruturas, uma com 8 fios que apresentou 82,14% de porosidade e outra com 16 fios, 66,03%, sendo ambas projetadas no programa Rhinoceros com fios de 0,50mm de diâmetro.

#### 6.2. Resultados e discussões da estrutura produzida

#### 6.2.1. Análise dos resultados de tração dos fios de poliamida

As Figuras 49, 50 e 51 demonstram a uniformidade dos fios poliméricos sintéticos de poliamida para construção da estrutura. É possível observar o comportamento de resistência dos fios à tração, o que tem uma correlação com a melhoria das propriedades de resistência da estrutura. Contudo, a força máxima em Newton para deformação/rompimento do fio foi maior na poliamida 0,50mm, seguida de 0,40mm e 0,30mm. Nota-se que à medida os fios são esticados, na primeira fase das curvas acontece o comportamento elástico e, em seguida, ocorre a deformação; a inclinação do início da curva é relativa à rigidez do fio. Portanto, os fios 0,40mm, 0,50mm são mais rígidos que os fios 0,30mm.

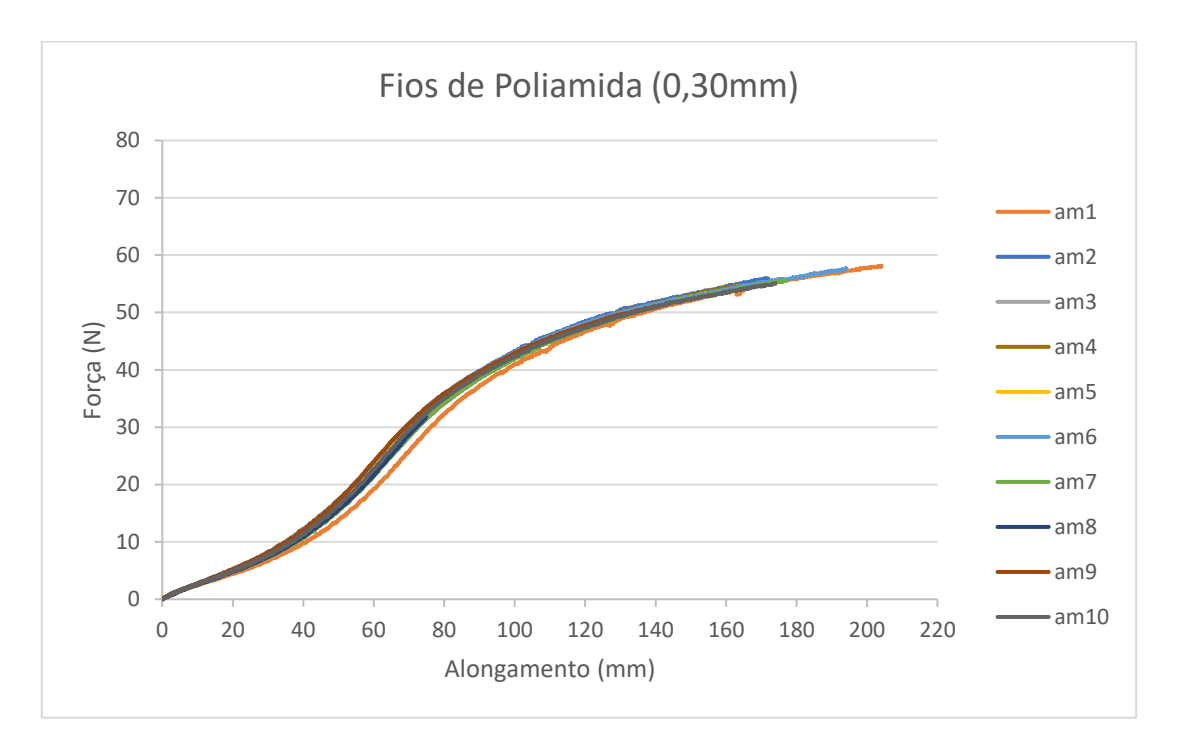

Figura 49. Ensaio de tração dos fios de poliamida 0,30mm. Curva de alongamento dos fios da estrutura. Fonte: Autor.

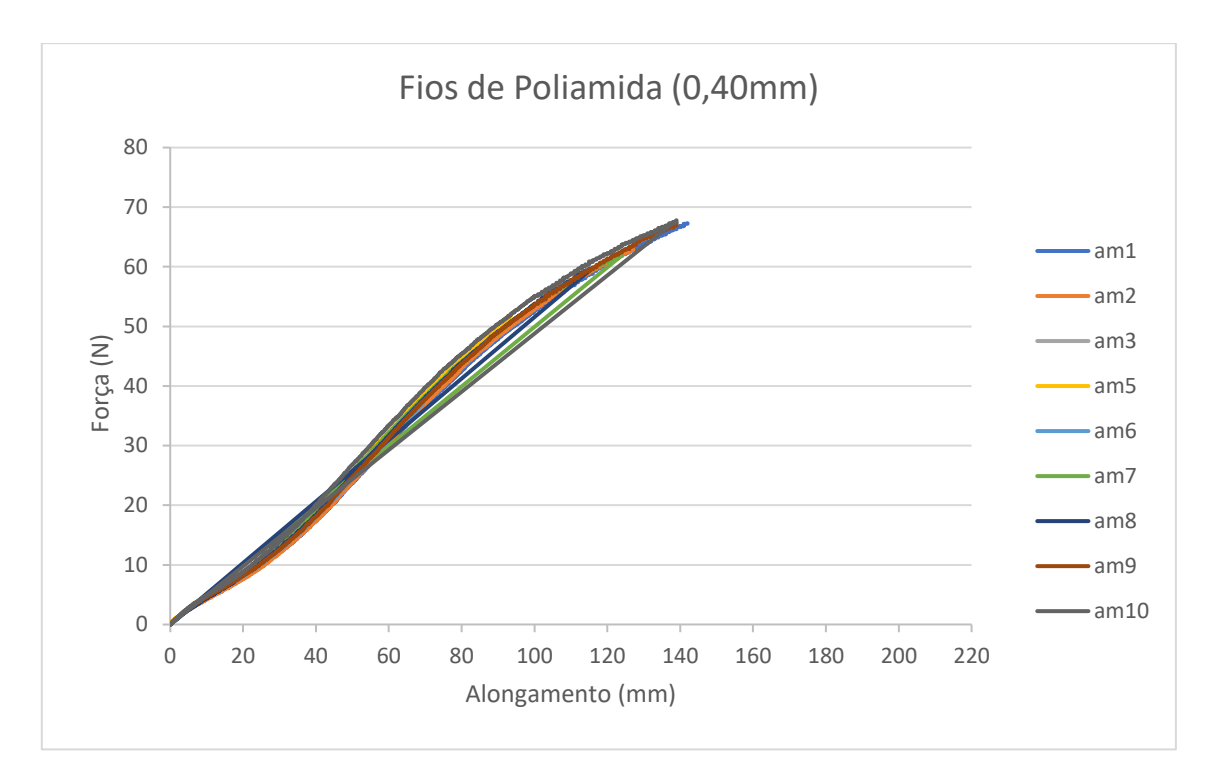

Figura 50. Ensaio de tração dos fios de poliamida 0,40mm. Curva de alongamento dos fios da estrutura. Fonte: Autor

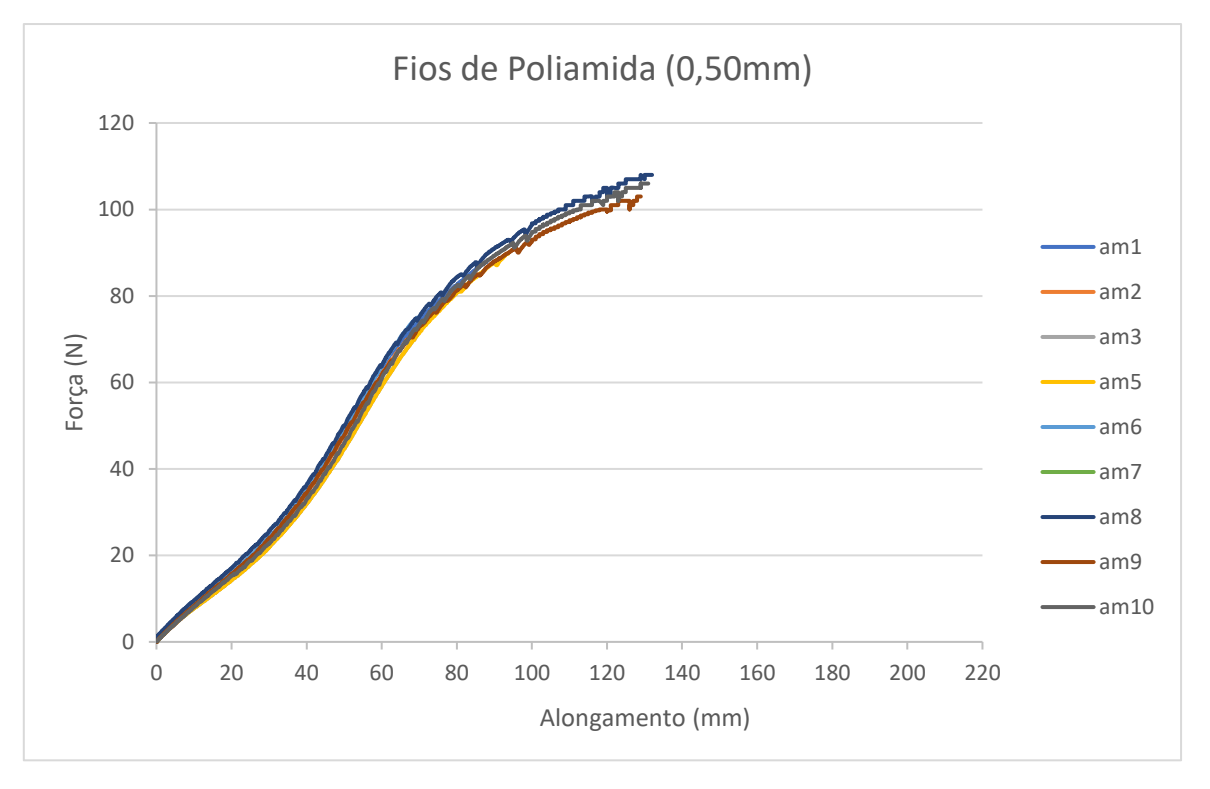

Figura 51. Ensaio de tração dos fios de poliamida 0,50mm. Curva de alongamento dos fios da estrutura. Fonte: autor

Uma das características importantes da estrutura têxtil é a escolha dos fios, para execução do presente projeto, foi utilizado inicialmente um modelo de algoritmo em que foram testados vários diâmetros dos fios da camada externa e interna. Foram realizados procedimentos de caracterização de propriedades dos fios, tais como: massa linear (tex), resistência à rotura (Tabela 11).

| Matéria-prima             | Poliamida (PA) |            |        |
|---------------------------|----------------|------------|--------|
| Diâmetro (mm)             | 0,30           | 0,40       | 0,50   |
| <b>Massa Linear (Tex)</b> | 94             | 140,50     | 231,50 |
| Resistência à rotura (N)  | ±54.8          | ±64,6      | ±126   |
| Extensão (mm)             | ±164           | ±133       | ±103   |
| <b>Tenacidade (N/Tex)</b> | ±0,58          | $\pm 0.46$ | ±0,54  |
|                           | Fonte: autor.  |            |        |

Tabela 11. Quadro de caracterização dos fios de poliamida.

É possível ainda acrescentar que o fio com maior diâmetro tem correlação direta com propriedades como a resistência à rotura (N); contudo, verificou-se que o fio de diâmetro 0,30mm apresentou maior tenacidade, ou seja, absorve maior energia sem romper, se comparado com os demais fios 0,40mm e 0,50mm. O fio 0,30mm também apresenta melhores resultando quanto à extensão em milímetros, no entanto apresenta menor resistência à rotura (N) quando comparado com os outros fios.

# 6.2.2. Análise da morfologia estrutural

Os entrançados produzidos foram caracterizados quanto à sua construção e estrutura, o tipo de estrutura utilizada (Regular - 2/2), densidade ou número de ligamentos por centímetro (cm), massa por unidade de área superfície (g/m<sup>2</sup>) (Tabela 12).

| <b>Amostras</b>                                      | T1/A8B30/E16B50   | T2/A8B40/E16B50 | T3/A8B40/E8B50 |
|------------------------------------------------------|-------------------|-----------------|----------------|
| Diâmetro do fio da<br>camada interna (mm)            | $0,30$ mm         | $0,40$ mm       | $0,40$ mm      |
| Diâmetro do fio da<br>camada externa (mm)            | $0,50$ mm         | $0,50$ mm       | $0,50$ mm      |
| Diâmetro externo<br>médio da camada<br>interna (mm)  | $1,42 \text{ mm}$ | $1,75$ mm       | $1,75$ mm      |
| Diâmetro externo<br>médio da camada<br>externo (mm)  | $4,26$ mm         | 4,43 mm         | $3,23$ mm      |
| Densidade de<br>cruzamento da<br>camada interna (cm) | 7                 | 6               | 6              |
| Densidade de<br>cruzamento da<br>camada externa (cm) | 8                 | 8               | 4              |
| <b>Bobinas utilizadas na</b><br>camada interna       | 8 Bobinas         | 8 Bobinas       | 8 Bobinas      |
| <b>Bobinas utilizadas na</b><br>camada externa       | 16 Bobinas        | 16 Bobinas      | 8 Bobinas      |
| <b>Estrutura</b>                                     | Regular           | Regular         | Regular        |

Tabela 12. Caracterização das estruturas scaffold construídas

Fonte: autor.

# 6.2.2.1. Análise das estruturas scaffold quanto a morfologia estrutural

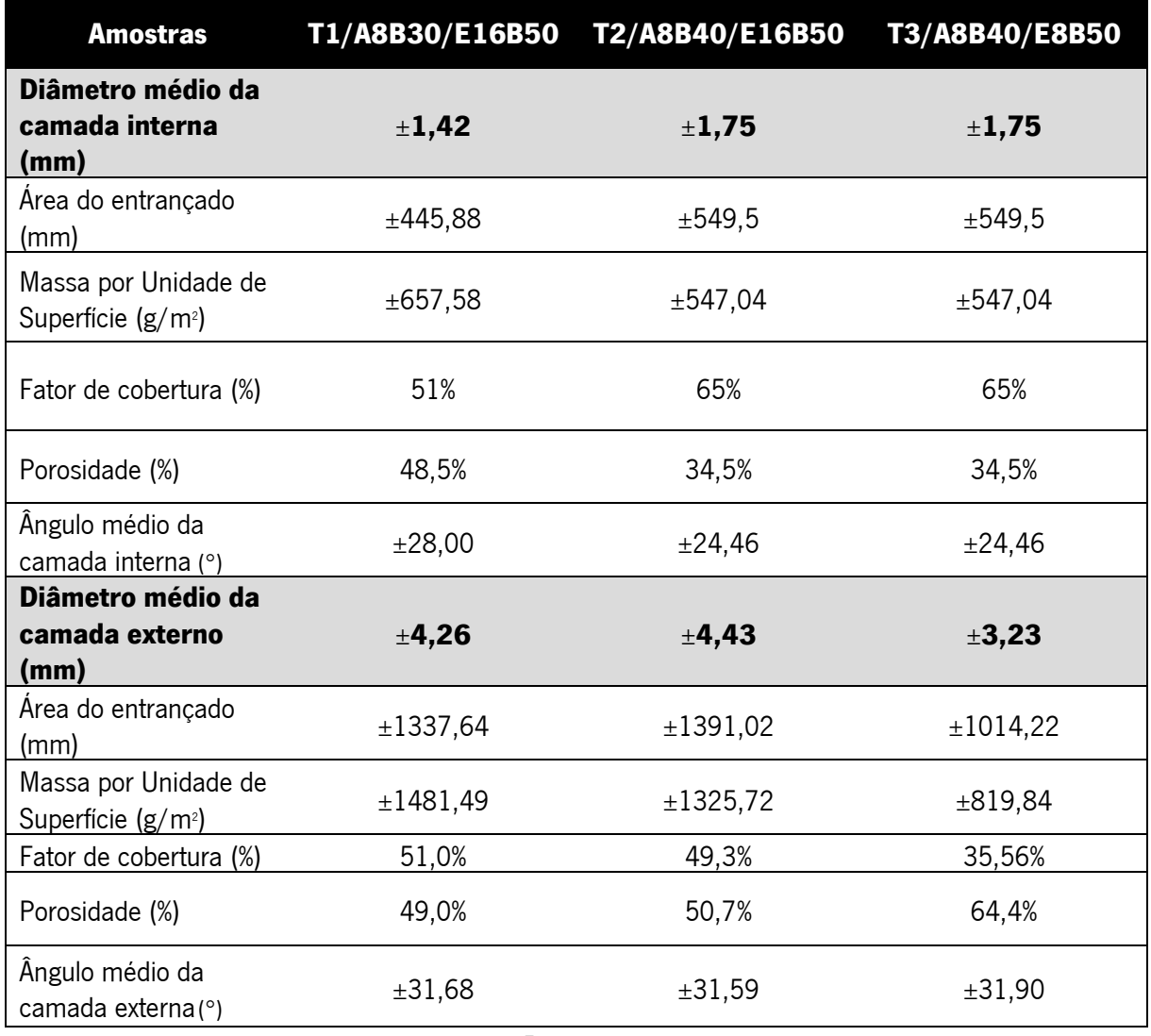

Tabela 13. Caracterização das estruturas scaffold construídas quanto à área da estrutura, massa, fator de cobertura, porosidade e ângulo.

Fonte: autor.

As amostras produzidas apresentam características importantes, como a porosidade estrutural e, no tocante a este ponto, observa-se que a estrutura da camada interna projetada com fio 0,30 mm apresentou maior porosidade (48,5%) quando comparada à estrutura interna com fios de 0,40 mm que possui porosidade (34,5%). Na camada externa, o fator de cobertura foi maior em T1/A8B30/E16B50 e T2/A8B40/E16B50, o que ocasiona menor porosidade se comparado com a terceira estrutura, contudo, os valores de porosidade da estrutura se aproximam (Tabela 13). Os ângulos em relação ao projetado pelo programa tiveram pequenas alterações, muito embora o ângulo da camada externa esteja muito parecido ao projetado no programa. O fato dos ângulos não se apresentarem exatamente da mesma forma que o projetado tem relação direta com o processo manual de confeção das estruturas e com o fato de que algumas dimensões terem sofrido leves alterações em relação ao projetado no sistema Rhinoceros/Grasshopper. O resultado com pequenas diferenças acontecerem não desabona o pensamento do projeto inicialmente no sistema, dado que as diferenças são pequenas entre o projetado no sistema e o desenvolvimento manual na entrançadeira. Outro ponto que merece destaque consiste na possibilidade de fazermos outros testes na estrutura projetada no programa, mas, com a aquisição de plugins como karamba para testar propriedades físicas e mecânicas antes do processo de e prototipagem e possível observar e aprimorar o design da estrutura e colaborar com a otimização.

#### 6.2.3. Análise das estruturas com auxílio de Microscópio ótico

A figura 52, 53 e 51 permitem observação de duas imagens, em "A", aquelas projetadas com uso de algoritmo no software Rhinoceros 3D, já em "B", as imagens das estruturas produzidas na entrançadeira Trenz-Export. Na figura 52 – A, identifica-se a presença de pequenos poros; comparativamente, a estrutura apresentada na figura 52 – B demonstra que não há diferenças entre a imagem gerada pelo algoritmo e o executado na entrançadeira. A figura 52 corresponde à camada interna da estrutura, enquanto a figura 53 e 54, camada externa da estrutura.

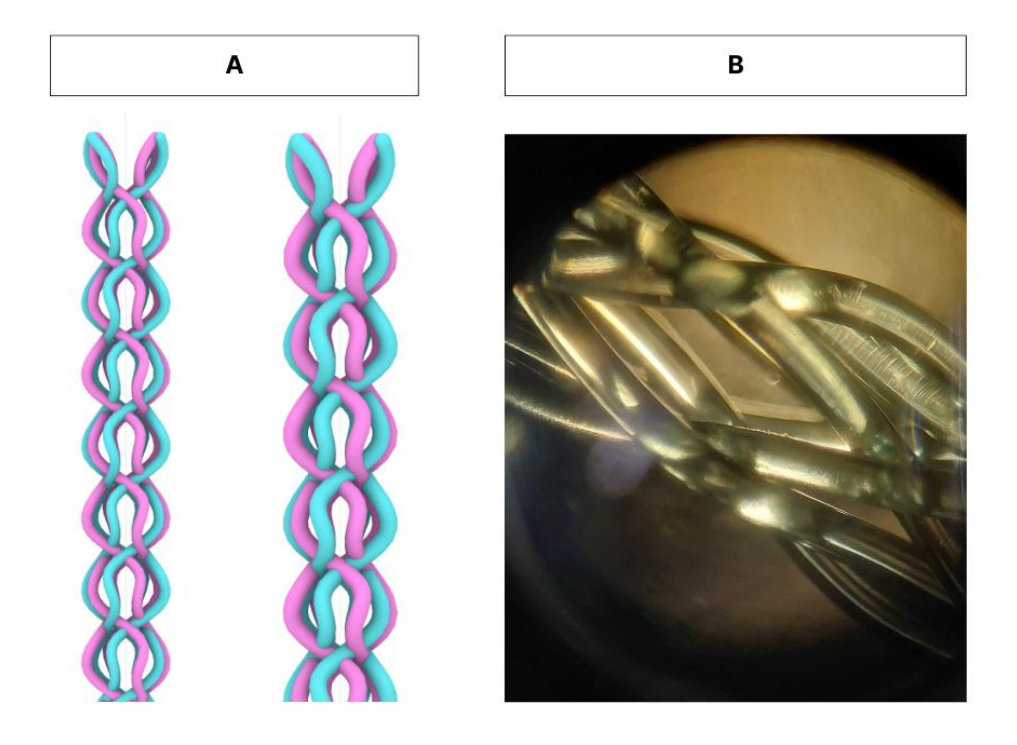

Figura 52. (A) Estrutura Interna com presença de pequenos poros projetada em Grasshopper e Rhinoceros 3D. (B) Estrutura entrançada observada em equipamento Microscópio ótico. Presença de porosidade na estrutura interna do scaffold. Fonte: autor.

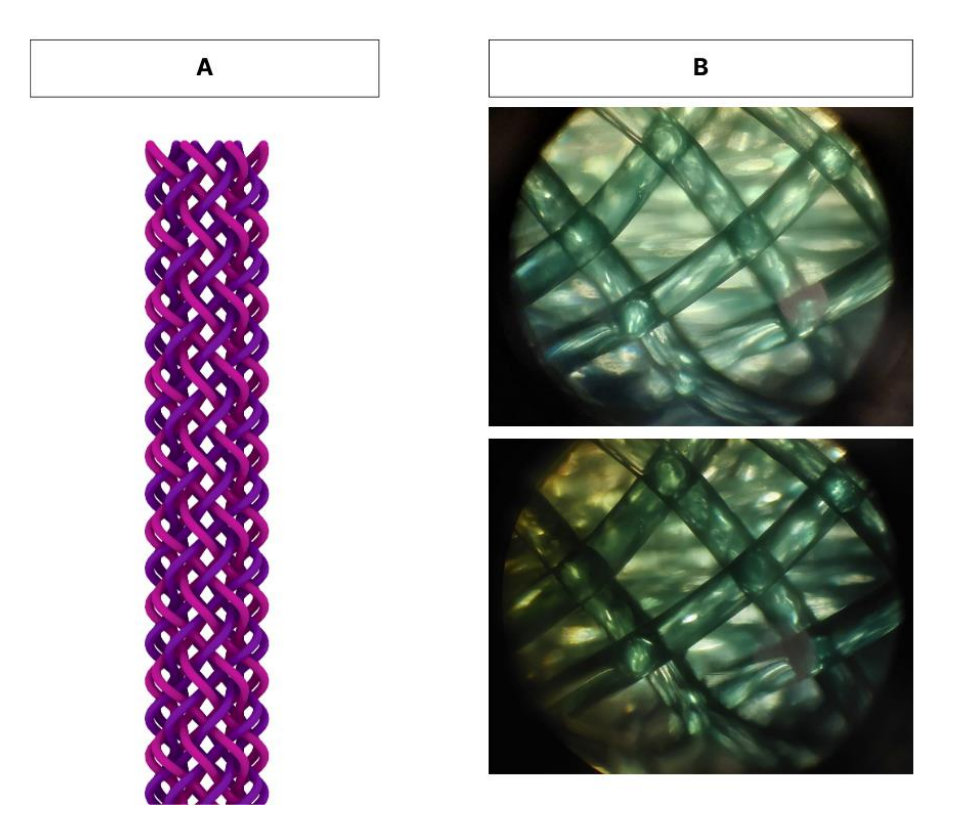

Figura 53. (A) Estrutura Externa com presença de pequenos poros projetada em Grasshopper e Rhinoceros 3D. Estrutura com 16 fios. (B) Estrutura entrançada observada em equipamento Microscópio ótico. Fonte: autor.

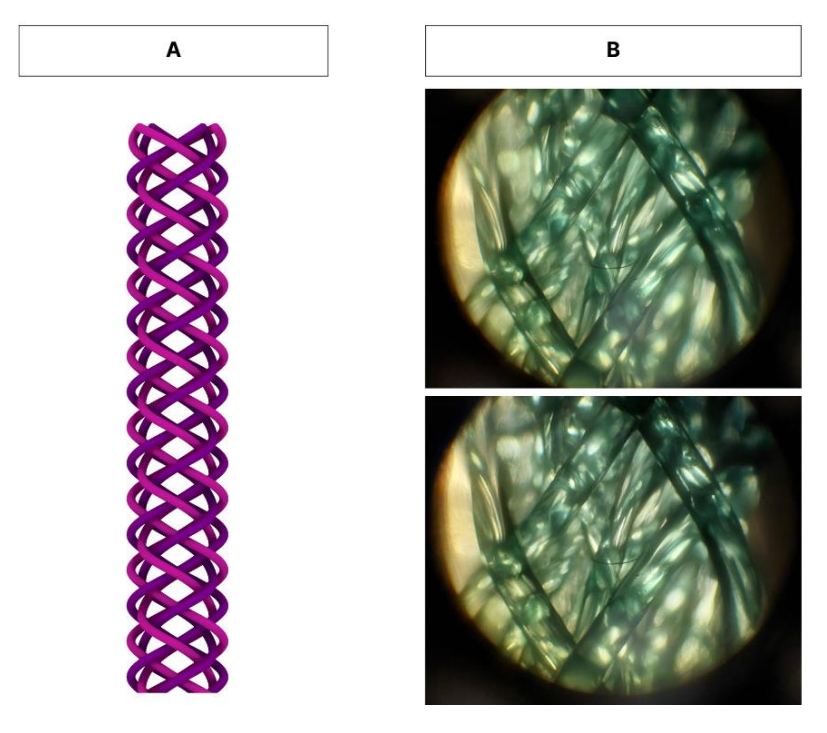

Figura 54. (A) Estrutura Externa com presença de pequenos poros projetada em Grasshopper e Rhinoceros 3D. Estrutura com 8 fios. (B) Estrutura entrançada observada em equipamento Microscópio ótico. Fonte: autor.

Na figura 52, é possível observar que após a termofixação, o material conservou pequenos poros na camada interna e externa da estrutura. Nas figuras 53 e 54, é possível perceber a diferença na cobertura da camada externa, bem como a influência da estrutura nas dimensões dos poros. A Figura 53, o fator de cobertura é maior e os poros estão reduzidos, ao passo que na figura 54, o fator de cobertura é menor e o poro maior. Se compararmos a Figura 53 – A e B, ambas as imagens apresentam uma cobertura mais densa do entrançado da camada externa; na Figura 54 – A e B, ocorre presença de uma estrutura com menor densidade. As imagens expostas nas Figuras 52, 53 e 54, permitem relacionar os resultados obtidos com o uso do algoritmo paramétrico com uma estrutura real e produzida em uma entrançadeira, deste modo é possível comprovar a similaridade e validar o modelo de algoritmo projetado no software Rhinoceros 3D e plugin Grasshopper.

#### 6.2.4. Análise dos resultados da tração das estruturas

As trações das estruturas foram realizadas com objetivo de compreender o comportamento mecânico de resistência da estrutura, dado que estes resultados são importantes para garantir a estabilidade dos scaffolds e sua eficiência pós-implante. Muito embora não seja apenas este aspeto, as estruturas fibrosas cristalinas e alinhadas apresentam boa capacidade de mimetizar o tecido nervoso, contudo, isto não apresenta relevância quanto à melhoria da capacidade mecânica e da rigidez percebida pelas células. Neste sentido, outros arranjos estruturais são mais eficientes, já que a rigidez efetiva das fibras e estruturas no sentido longitudinal em comparação com a transversal, por exemplo, promove uma maior adesão e migração celular na direção do eixo da fibra. Estruturas com fibras mais rígidas aceleram a velocidade de migração celular (Echeverria Molina et al., 2021).

A estruturas entrançadas por si apresentam boa resistência à tração no sentido longitudinal graças à estabilidade, muito embora o mesmo não se evidencie quando sujeito à compressão axial na direção dos fios (Araújo et al., 2000). Na Figura 55, é possível observar os três grupos de estruturas entrançadas produzidas submetidas à tração em T1/A8B30/E16B50; a estrutura apresenta uma camada interna composta por 5 estruturas entrançadas com 8 fios de 0,30mm e revestida por uma camada de 16 fios de 0,50mm com Tex 1298,867. A estrutura T2/A8B40/E16B50 diferencia-se da estrutura anterior pela presença de estruturas internas com fios de 0,40 mm, mantendo uma camada externa de 16 fios de 0,50mm com Tex 1080,733; T3/A8B40/E8B50 possui almas de 0,40mm e camada externa de 8 fios com de 0,50mm com Tex 1058,033.

À vista disto, a estrutura T2/A8B40/E16B50 demonstra melhores propriedades no que se refere à tração no sentido longitudinal atingindo força máxima de 1674 N, seguida T1/A8B30/E16B50 (1504 N) e T3/A8B40/E8B50 (1295 N). Frente aos dados, é possível depreender que as amostras com camadas externas de 16 fios apresentou melhor resultado quando sujeitas ao teste ao passo que estrutura com 8 fios de camada externa apresentaram resultado inferior. A importância da camada externa fica ainda mais evidente quando comparamos a estrutura T1/A8B30/E16B50 com a T3/A8B40/E8B50, uma vez que a primeira possui fios internos com menor diâmetro e apresenta melhores resultados ao serem submetidos à tração. E, como já evidenciado por Vila (2009), fios com maior diâmetro apresentam melhores resultado de resistência no teste de tração.

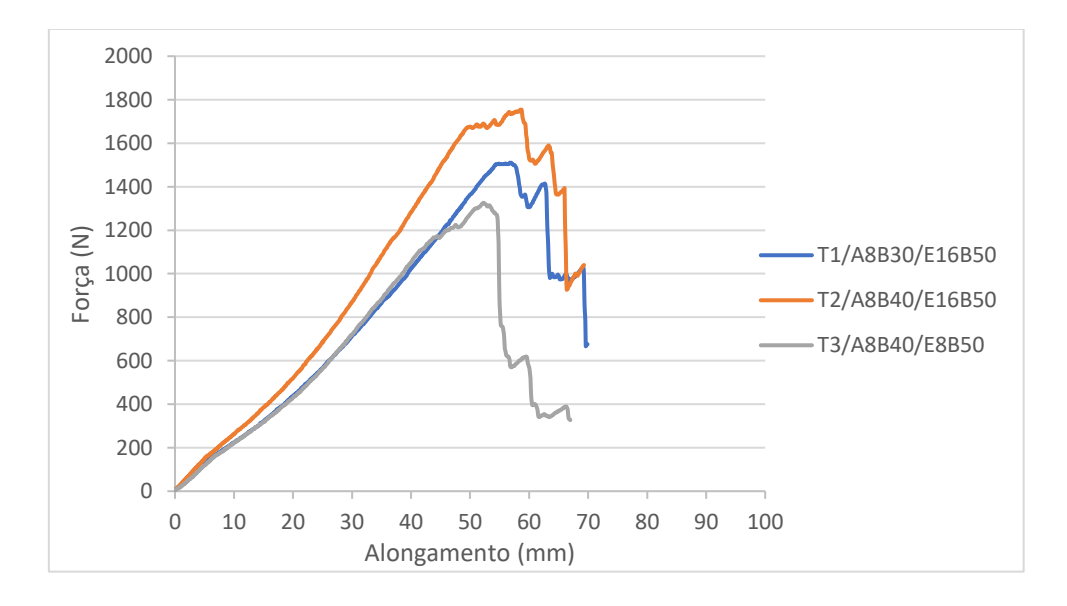

Figura 55. Curvas médias dos corpos de prova T1/A8B30/E16B50; T2/A8B40/E16B50; T3/A8B40/E8B50 quanto a propriedades de resistência à tração. Fonte: autor.

#### 6.2.5. Análise dos resultados da Compressão radial

Ao serem realizados os ensaios de compressão radial, observou-se que as amostras apresentaram resultados distintos: T1/A8B30/E16B50 apresentou melhor resultado quanto à compressão no primeiro e décimo ciclo de compressão radial, seguida da amostra T2/A8B40/E16B50; contrário a isto, a amostra T3/A8B40/E8B50 apresentou o pior resultado em todos os 10 ciclos. Conjetura-se que o resultado tem relação com a camada externa, dado que apenas a estrutura com pior resultado possui 8 fios nessa camada (Figura 56).

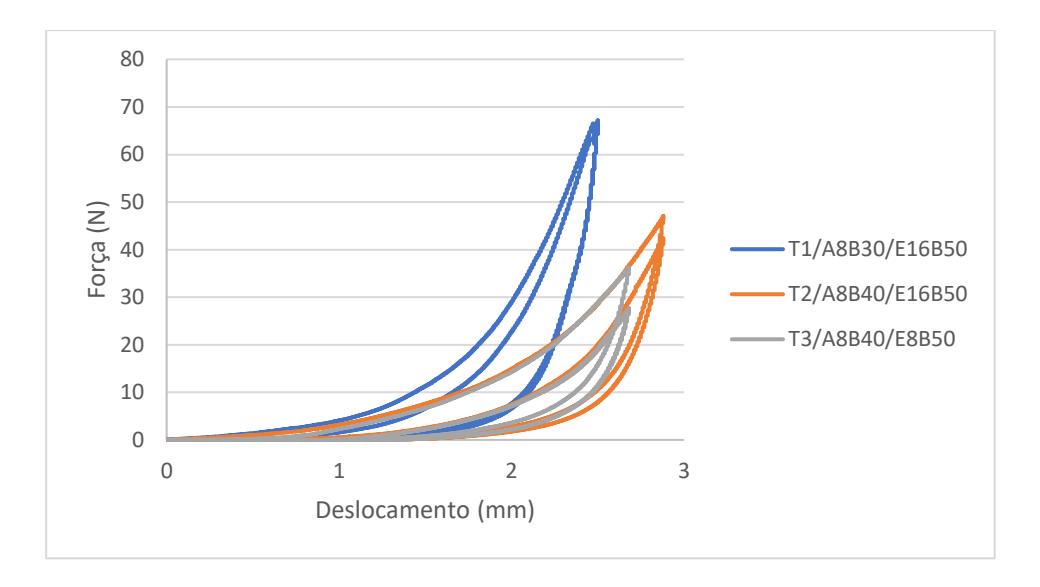

Figura 56. Curvas médias de compressão e recuperação dos corpos de prova T1/A8B30/E16B50; T2/A8B40/E16B50; T3/A8B40/E8B50 quanto a propriedades de resistência a compressão radial após 10 ciclos. A figura apresenta a curva média de cada uma das amostras e suas respectivas, primeira e última curva de compressão. Fonte: autor.

| <b>Amostras</b> | Diâmetro inicial | <b>Diâmetro Final</b> | Média da recuperação<br>após 10 c (%) |
|-----------------|------------------|-----------------------|---------------------------------------|
|                 | 5,72             | 4,72                  |                                       |
| T1/A8B30/E16B50 | 5                | 4,38                  | 83,82%                                |
|                 | 5,09             | 4.14                  |                                       |
|                 | 5,82             | 5,68                  |                                       |
| T2/A8B40/E16B50 | 5,7              | 5,6                   | 96,47%                                |
|                 | 5,77             | 5,4                   |                                       |
|                 | 5,41             | 5,22                  |                                       |
| T3/A8B40/E8B50  | 5,3              | 5,25                  | 97,43%                                |
|                 | 5,35             | 5,24                  |                                       |

Tabela 14. Quadro de análise da recuperação cíclicas das estruturas após 10 ciclos de compressão cíclica.

Fonte: autor.

Frente aos resultados ante exposto na Figura 56 sobre a resiliência das estruturas projetadas e a possibilidade de que as estruturas com maior fator de cobertura apresentem melhor resultado a compressão, podemos comparar os resultados com os dados de recuperação elástica. O procedimento foi realizado logo após o teste de compressão. Os resultados expostos na tabela 14 indicam que a estrutura T1/A8B30/E16B50 apresentou melhor resultado quando sujeita à compressão cíclica (66,6 N); contudo, a recuperação elástica logo após o processo representou o pior resultado, sendo a média igual a 83,82%. Uma possível explicação para este resultado pode estar ligada aos fios da camada interna, que são mais finos e apresentam maior espaço entre os interstícios, o que gera menor recuperação estrutural.

Contrário ao dado de T1/A8B30/E16B50, T2/A8B40/E16B50 possui uma estrutura muito parecida em que apenas os fios internos se distinguem por apresentar um diâmetro maior de 0,40mm, sendo que uma pequena modificação estrutural apresentou melhor recuperação ao final do teste de compressão com média 96,47%. Já a estrutura T3/A8B40/E8B50 apresentou maior recuperação após os 10 ciclos com média de 97,43%. A recuperação de T3/A8B40/E8B50 é um índico de que a camada externa com 16 fios é capaz de apresentar melhores resultados quando submetidos à compressão e tração, mas este fato não se evidencia por completo quando se observa a recuperação após os 10 ciclos, se a camada interna apresentar fios com menor diâmetro e maior espaço entre interstícios. Destarte, nenhuma das amostras apresentou uma recuperação baixa após os 10 ciclos, a diferença entre a amostra que apresentou melhor resultado e o resultado mais baixo é de 13,61%, e quando se observa a deformação inicial, a estrutura se deformaria apenas 16,18% logo após os 10 ciclos.

# CAPÍTULO VII. CONCLUSÃO

O objetivo desta dissertação consistiu diretamente o estudo e desenvolvimento de um conjunto de estruturas fibrosas com possibilidade de aplicação no tratamento de lesões medulares. Neste sentido, foram produzidas estruturas que se caracterizam pela porosidade, resistência mecânica, estabilidade dimensional e estrutura 3D. As estruturas produzidas, T1/A8B30/E16B50 e T2/A8B40/E16B50, são caracterizadas quanto à construção estrutural; na camada interna, T1/A8B30/E16B50 possui 8 fios entrançados com diâmetro de 0,30 mm, T2/A8B40/E16B50, 8 fios de 0,40 mm de diâmetro. A camadas externa de ambas possui 16 fios de 0,50 mm de diâmetro.

Além disso, apresentam boa porosidade, T1/A8B30/E16B50 (Camada interna. 48,5%, Camada externa 49,0%) e T2/A8B40/E16B50 (Camada interna. 34,5%, Camada externa 50,7%), resistência mecânica à compressão, T1/A8B30/E16B50 (66,6 N) e T2/A8B40/E16B50 (46,3 N), bem como boa recuperação dimensional após 10 ciclos de compressão em T1/A8B30/E16B50 e T2/A8B40/E16B50. Destaca-se que estas mesmas estruturas apresentaram melhor resistência também à tração, sendo que T1/A8B30/E16B50 atingiu 1504 N e T2/A8B40/E16B50 atingiu 1674 N. Este fato evidencia que ambas estruturas possuem estabilidade dimensional e apresentam pouca deformação.

Como principal ferramenta de modelação, o estudo utilizou o software Rhinoceros 3D®. Além do software, foi adicionado o plugin Grasshopper, que permitiu a criação de um algoritmo paramétrico por meio da programação visual, de modo que, foi possível desenvolver uma modelação paramétrica com a articulação de diversos parâmetros para criação do design da estrutura, tais como: dimensões estruturais, quantidade de entrelaçamentos, diâmetro dos fios, tipo de estrutura. Este processo de modelação paramétrica serviu de suporte para a seleção e construção dos protótipos.

Vale frisar que o algoritmo paramétrico produzido no plugin Grasshopper compõe o grupo dos artefatos, ou seja, ferramentas, instrumento físicos, signos e símbolos das ações humanas. Convém destacar que estes não se limitam à esfera tangível. Além disso, os artefatos se classificam em três níveis: I. Primário (instrumentos materiais); II. Secundário (representação abstratas); e III. Terciário (domínio do imaginário e artísticos). Dito isso, é possível compararmos o projeto em design paramétrico, resultado do trabalho desta dissertação, em que o algoritmo criado produz uma estrutura que podemos relacionar com o conceito de artefato primário, tanto o algoritmo quanto o protótipo. O artefato secundário, por conseguinte, a representação abstrata e simbólica utilizada no design da estrutura, no código produzido pela programação visual. O domínio terciário, na representação do imaginário da perceção do projeto de design da estrutura representada. Expandindo as fronteiras, o trabalho contribui na lógica do design paramétrico com a produção do algoritmo especificamente na perspetiva o artefato
cognitivo; isto é, o artefato desempenha um papel de dispositivo representacional, podendo, a partir de toda programação operar informações a fim de cumprir uma operação representacional.

No que consiste a aplicação da técnica de prototipação, a principal limitação do processo de entrançamento reside no processo em si; como o processo de tiragem não é automatizado, ocorrem alterações na qualidade e uniformidade da estrutura final; este fato implica alterações estruturais dentro de um mesmo grupo de amostras. Neste sentido, ações que busquem melhorar a tiragem do material e automatização do processo podem se configurar como uma saída para a superação das limitações.

No contexto da aplicação na medula, as perspetivas futuras residem na manipulação do material para conseguir melhores resultados de resistência à compressão, analisar a capacidade de memória de forma da estrutura, testes de crescimento celular para analisar a efetividade do projeto. Ainda na perspetiva de melhoria, é necessário trabalhar o design com vistas à otimização da estrutura para melhoria da performance das amostras/protótipos por meio da implementação de processos de otimização capazes de tornar o software apto a simular comportamentos mecânicos, crescimento celular (técnicas meta-heurísticas).

## REFERÊNCIAS BIBLIOGRÁFICAS

- Ahuja, C. S., Wilson, J. R., Nori, S., Kotter, M. R. N., Druschel, C., Curt, A., & Fehlings, M. G. (2017). Traumatic spinal cord injury. Nature Reviews Disease Primers, 3(1), 17018. https://doi.org/10.1038/nrdp.2017.18
- Ajouz, R. (2021). Parametric design of steel structures. Steel Construction, 14(3), 185–195. https://doi.org/10.1002/stco.202100011
- Araújo, M., Fangueiro, R., & Hong, H. (2000). Têxteis técnicos: materiais do novo milénio, Vol. II– Aplicações, Tecnologias e Métodos de Ensino. Williams/DGI, Braga, Portugal, 187p.
- Araújo, M., Fangueiro, R., & Hong, H. (2001). Produto Braidtex: Entraçados 2D e 3D para indústrias de compósitos (Preformas) e de cordoarias. Aplicações tecnologias e métodos de ensaio. In M. Araújo, R. Fangueiro, & H. Hong (Eds.), Têxteis técnicos: materiais do novo milénio, Vol. III-Aplicações, Novos Processos e Novos Produtos (pp. 1–144). Williams/DGI.
- ASTM D3410/D3410M-16e1. (2021). Standard Test Method for Compressive Properties of Polymer Matrix Composite Materials with Unsupported Gage Section by Shear Loading. In ASTM International. ASTM International. https://doi.org/https://doi.org/10.1520/D3410\_D3410M-16E01
- Badhiwala, J. H., Ahuja, C. S., & Fehlings, M. G. (2019). Time is spine: a review of translational advances in spinal cord injury. Journal of Neurosurgery: Spine, 30(1), 1-18. https://doi.org/10.3171/2018.9.SPINE18682
- Basak, A. T., Cakici, N., Bozkurt, G., Purali, N., Denkbas, E. B., Korkusuz, P., & Uckan Cetinkaya, D. (2020). Chitosan channels with stuffed mesenchyme originated stem/progenitor cells for renovate axonal regeneration in complete spinal cord transection. Turkish Neurosurgery. https://doi.org/10.5137/1019-5149.JTN.29489-20.5
- Bazilevs, Y., Beirão Da Veiga, L., Cottrell, J. A., Hughes, T. J. R., & Sangalli, G. (2006). Isogeometric analysis: approximation, stability and error estimates for h-refined meshes. *Mathematical Models* and Methods in Applied Sciences, 16(07), 1031–1090. https://doi.org/10.1142/S0218202506001455
- Boeing, É., Medeiros, D. P., & Gonçalves, M. M. (2014). DESIGN DE SUPERFÍCIE E BIÔNICA: O CAQUI COMO ELEMENTO CRIATIVO NO DESENVOLVIMENTO DE ESTAMPAS PARA A INSDÚSTRIA TÊXTIL. Anais Do 11º Congresso Brasileiro de Pesquisa e Desenvolvimento Em Design, 3142-3153. https://doi.org/10.5151/designpro-ped-00034
- Bourguignon, L., Tong, B., Geisler, F., Schubert, M., Röhrich, F., Saur, M., Weidner, N., Rupp, R., Kalke, Y.-B. B., Abel, R., Maier, D., Grassner, L., Chhabra, H. S., Liebscher, T., Cragg, J. J., Kramer, J., Curt, A., & Jutzeler, C. R. (2022). International surveillance study in acute spinal cord injury confirms viability of multinational clinical trials. *BMC Medicine*,  $20(1)$ , 225. https://doi.org/10.1186/s12916-022-02395-0
- Branscomb, D., Beale, D., & Broughton, R. (2013). New Directions in Braiding. Journal of Engineered Fibers and Fabrics, 8(2), 155892501300800. https://doi.org/10.1177/155892501300800202
- Cabrera Altieri, D. H., & Pelegrini, M. (2021). algoritmo como imaginário social. Nhengatu, 5. https://doi.org/10.23925/2318-5023.2021.n5.e55544
- Castelo-Branco, R., Caetano, I., & Leitão, A. (2022). Digital representation methods: The case of algorithmic design. Frontiers of Architectural Research, 11(3), 527-541. https://doi.org/10.1016/j.foar.2021.12.008
- Cedillo, C. P. C., Quito, E. E. B., & Zhigui, J. A. J. (2022). Resistencia a la tracción del material de sutura para cirugía oral y periodontal: Una revisión narrativa. Research, Society and Development, <sup>11</sup>(10), e45111032393. https://doi.org/10.33448/rsd-v11i10.32393
- Chandra, J., Sheerin, F., Lopez de Heredia, L., Meagher, T., King, D., Belci, M., & Hughes, R. J. (2012). MRI in acute and subacute post-traumatic spinal cord injury: pictorial review. Spinal Cord, 50(1), 2–7. https://doi.org/10.1038/sc.2011.107
- Chen, C., Xu, H.-H., Liu, X.-Y., Zhang, Y.-S., Zhong, L., Wang, Y.-W., Xu, L., Wei, P., Chen, Y.-X., Liu, P., Hao, C.-R., Jia, X.-L., Hu, N., Wu, X.-Y., Gu, X.-S., Chen, L.-Q., & Li, X.-H. (2022). 3D printed collagen/silk fibroin scaffolds carrying the secretome of human umbilical mesenchymal stem cells ameliorated neurological dysfunction after spinal cord injury in rats. Regenerative Biomaterials, 9, rbac014. https://doi.org/10.1093/rb/rbac014
- Chen, G., Ushida, T., & Tateishi, T. (2002). Scaffold Design for Tissue Engineering. Macromolecular Bioscience, 2(2), 67–77. https://doi.org/10.1002/1616-5195(20020201)2:2<67::AID-MABI67>3.0.CO;2-F
- Chen, H., Han, Q., Wang, C., Liu, Y., Chen, B., & Wang, J. (2020). Porous Scaffold Design for Additive Manufacturing in Orthopedics: A Review. Frontiers in Bioengineering and Biotechnology, 8. https://doi.org/10.3389/fbioe.2020.00609
- Chen, W., Zhang, Y., Yang, S., Sun, J., Qiu, H., Hu, X., Niu, X., Xiao, Z., Zhao, Y., Zhou, Y., Dai, J., & Chu, T. (2020). NeuroRegen Scaffolds Combined with Autologous Bone Marrow Mononuclear Cells for the Repair of Acute Complete Spinal Cord Injury: A 3-Year Clinical Study. Cell Transplantation, 29, 096368972095063. https://doi.org/10.1177/0963689720950637
- Chen, X., Lian, T., Zhang, B., Du, Y., Du, K., Xiang, N., Jung, D.-W., Wang, G., & Osaka, A. (2021). Design and Mechanical Compatibility of Nylon Bionic Cancellous Bone Fabricated by Selective Laser Sintering. Materials, 14(8), 1965. https://doi.org/10.3390/ma14081965
- Cheng, Y., Zhang, Y., & Wu, H. (2022a). Polymeric Fibers as Scaffolds for Spinal Cord Injury: A Systematic Review. Frontiers in Bioengineering and Biotechnology, 9. https://doi.org/10.3389/fbioe.2021.807533
- Cheng, Y., Zhang, Y., & Wu, H. (2022b). Polymeric Fibers as Scaffolds for Spinal Cord Injury: A Systematic Review. Frontiers in Bioengineering and Biotechnology, 9. https://doi.org/10.3389/fbioe.2021.807533
- Cheng, Y., Zhang, Y., & Wu, H. (2022c). Polymeric Fibers as Scaffolds for Spinal Cord Injury: A Systematic Review. Frontiers in Bioengineering and Biotechnology, 9. https://doi.org/10.3389/fbioe.2021.807533
- Costăchescu, B., Niculescu, A.-G., Dabija, M. G., Teleanu, R. I., Grumezescu, A. M., & Eva, L. (2022). Novel Strategies for Spinal Cord Regeneration. *International Journal of Molecular Sciences, 23*(9), 4552. https://doi.org/10.3390/ijms23094552
- Dai, J. (2023). NeuroRegen Scaffold Transplantation Brings Hope for Spinal Cord Injury Patients. Institute of Genetics and Developmental Biology. http://english.genetics.cas.cn/rh/rp/202109/t20210908\_282788.html
- Darzi, S., Deane, J. A., Nold, C. A., Edwards, S. E., Gough, D. J., Mukherjee, S., Gurung, S., Tan, K. S., Vashi, A. V, Werkmeister, J. A., & Gargett, C. E. (2018). Endometrial Mesenchymal Stem/Stromal Cells Modulate the Macrophage Response to Implanted Polyamide/Gelatin Composite Mesh in Immunocompromised and Immunocompetent Mice. Scientific Reports, 8(1), 6554. https://doi.org/10.1038/s41598-018-24919-6
- Delgado-Rivera, R., Harris, S. L., Ahmed, I., Babu, A. N., Patel, R. P., Ayres, V., Flowers, D., & Meiners, S. (2009). Increased FGF-2 secretion and ability to support neurite outgrowth by astrocytes cultured on polyamide nanofibrillar matrices. Matrix Biology, 28(3), 137-147. https://doi.org/10.1016/j.matbio.2009.02.001
- Deng, W.-S., Ma, K., Liang, B., Liu, X.-Y., Xu, H.-Y., Zhang, J., Shi, H.-Y., Sun, H.-T., Chen, X.-Y., & Zhang, S. (2020). Collagen scaffold combined with human umbilical cord-mesenchymal stem cells transplantation for acute complete spinal cord injury. Neural Regeneration Research, 15(9), 1686. https://doi.org/10.4103/1673-5374.276340
- Detanico, F. B., Teixeira, F. G., & Koltermann da Silva, T. L. (2010). A biomimética como método criativo para o projeto de produto. Design e Tecnologia, 1(02), 101. https://doi.org/10.23972/det2010iss02pp101-113
- Doneda, D., Almeida, V. A. F., & Bruno, F. (2018). O que é a governança de algoritmos. Tecnopolíticas Da Vigilância: Perspectivas Da Margem, 141–148.
- Echeverria Molina, M. I., Malollari, K. G., & Komvopoulos, K. (2021). Design Challenges in Polymeric Scaffolds for Tissue Engineering. Frontiers in Bioengineering and Biotechnology, 9. https://doi.org/10.3389/fbioe.2021.617141
- Ellwanger, C., Souza, V. N. R. e, Roque, A. D. S., Bruscato, U. M., & Silva, R. R. P. da. (2016). Experiência e parametrização no processo de projeto de aplicações digitais interativas. Gestão & Tecnologia de Projetos, 11(1), 7. https://doi.org/10.11606/gtp.v11i1.96827
- Eltaweel, A., & SU, Y. (2017). Parametric design and daylighting: A literature review. *Renewable and* Sustainable Energy Reviews, 73, 1086–1103. https://doi.org/10.1016/j.rser.2017.02.011
- Falco, J. R., Pazinatto, R. P., & Aytai, D. (1987). Tipiti contribuição ao seu estudo. *Revista Do Museu* Paulista, Nova Série, 32, 131-153. http://www.etnolinguistica.org/biblio:falco-1987-tipiti
- Flack, J., Sharma, K., & Xie, J. (2022). Delving into the recent advancements of spinal cord injury treatment: a review of recent progress. Neural Regeneration Research, 17(2), 283. https://doi.org/10.4103/1673-5374.317961
- Francisco, A. M. C. (2021). Algorithmic design of a product based on customer data [Mestrado em Engenharia Mecânica, Universidade de Aveiro]. http://hdl.handle.net/10773/33788
- Frazer, J. (2016). Parametric Computation: History and Future. Architectural Design, 86(2), 18–23. https://doi.org/10.1002/ad.2019
- Frostell, A., Hakim, R., Thelin, E. P., Mattsson, P., & Svensson, M. (2016). A Review of the Segmental Diameter of the Healthy Human Spinal Cord. Frontiers in Neurology, 7. https://doi.org/10.3389/fneur.2016.00238
- Guo, S., Redenski, I., & Levenberg, S. (2021). Spinal Cord Repair: From Cells and Tissue Engineering to Extracellular Vesicles. Cells, 10(8), 1872. https://doi.org/10.3390/cells10081872
- Hachem, L. D., Ahuja, C. S., & Fehlings, M. G. (2017). Assessment and management of acute spinal cord injury: From point of injury to rehabilitation. The Journal of Spinal Cord Medicine, 40(6), 665–675. https://doi.org/10.1080/10790268.2017.1329076
- Han, S., Wang, B., Jin, W., Xiao, Z., Chen, B., Xiao, H., Ding, W., Cao, J., Ma, F., Li, X., Yuan, B., Zhu, T., Hou, X., Wang, J., Kong, J., Liang, W., & Dai, J. (2014). The collagen scaffold with collagen binding BDNF enhances functional recovery by facilitating peripheral nerve infiltrating and ingrowth in canine complete spinal cord transection. Spinal Cord, 52(12), 867-873. https://doi.org/10.1038/sc.2014.173
- Harding, J. E., & Shepherd, P. (2017). Meta-Parametric Design. *Design Studies, 52*, 73–95. https://doi.org/10.1016/j.destud.2016.09.005
- Heersmink, R. (2013). A Taxonomy of Cognitive Artifacts: Function, Information, and Categories. Review of Philosophy and Psychology, 4(3), 465–481. https://doi.org/10.1007/s13164-013-0148-1
- Hsu, M.-C., Wang, C., Herrema, A. J., Schillinger, D., Ghoshal, A., & Bazilevs, Y. (2015). An interactive geometry modeling and parametric design platform for isogeometric analysis. Computers & Mathematics with Applications, 70(7), 1481-1500. https://doi.org/10.1016/j.camwa.2015.04.002
- Hu, X.-C., & Yang, H. H. (2000). Polyamide and Polyester Fibers. In *Comprehensive Composite* Materials (pp. 327–344). Elsevier. https://doi.org/10.1016/B0-08-042993-9/00060-7
- Huang, J., Xia, X., Zou, Q., Ma, J., Jin, S., Li, J., Zuo, Y., & Li, Y. (2019). The long-term behaviors and differences in bone reconstruction of three polymer-based scaffolds with different degradability. Journal of Materials Chemistry B, 7(48), 7690-7703. https://doi.org/10.1039/C9TB02072A
- Humppi, H. (2015). Algorithm-Aided Building Information Modeling: Connecting Algorithm-Aided Design and Object-Oriented Design. [Master's Degree Programme in Architecture, Tampere University of Technology]. https://urn.fi/URN:NBN:fi:tty-201511111704
- Humppi, H., & Österlund, T. (2016). Algorithm-aided BIM. Complexity & Simplicity–Proceedings of the 34th ECAADe Conference, 601–609.
- Hunt, A. J., & Carey, J. P. (2019). A machine vision system for the braid angle measurement of tubular braided structures. Textile Research Journal, 89(14), 2919-2937. https://doi.org/10.1177/0040517518803792
- Hutmacher, D. W., Woodfield, T. B. F., & Dalton, P. D. (2014). Scaffold Design and Fabrication. In Tissue Engineering (pp. 311–346). Elsevier. https://doi.org/10.1016/B978-0-12-420145- 3.00010-9
- James, R., & Laurencin, C. T. (2014). Musculoskeletal Regenerative Engineering: Biomaterials, Structures, and Small Molecules. Advances in Biomaterials, 2014, 1–12. https://doi.org/10.1155/2014/123070
- Johnson, C. D. L., Ganguly, D., Zuidema, J. M., Cardinal, T. J., Ziemba, A. M., Kearns, K. R., McCarthy, S. M., Thompson, D. M., Ramanath, G., Borca-Tasciuc, D. A., Dutz, S., & Gilbert, R. J. (2019a). Injectable, Magnetically Orienting Electrospun Fiber Conduits for Neuron Guidance. ACS Applied Materials & Interfaces, 11(1), 356-372. https://doi.org/10.1021/acsami.8b18344
- Johnson, C. D. L., Ganguly, D., Zuidema, J. M., Cardinal, T. J., Ziemba, A. M., Kearns, K. R., McCarthy, S. M., Thompson, D. M., Ramanath, G., Borca-Tasciuc, D. A., Dutz, S., & Gilbert, R. J. (2019b). Injectable, Magnetically Orienting Electrospun Fiber Conduits for Neuron Guidance. ACS Applied Materials & Interfaces, 11(1), 356–372. https://doi.org/10.1021/acsami.8b18344
- Karsy, M., & Hawryluk, G. (2019). Modern Medical Management of Spinal Cord Injury. Current Neurology and Neuroscience Reports, 19(9), 65. https://doi.org/10.1007/s11910-019-0984-1
- Khataei, S., H.Al-Musawi, M., Asadi, K., Ramezani, S., Abbasian, M., & Ghorbani, M. (2023). Effect of molecular weight and content of polyvinylpyrrolidone on cell proliferation, loading capacity and properties of electrospun green tea essential oil-incorporated polyamide-6/polyvinylpyrrolidone nanofibers. Journal of Drug Delivery Science and Technology, 82, 104310. https://doi.org/10.1016/j.jddst.2023.104310
- Kirshblum, S. C., Burns, S. P., Biering-Sorensen, F., Donovan, W., Graves, D. E., Jha, A., Johansen, M., Jones, L., Krassioukov, A., Mulcahey, M. J., Schmidt-Read, M., & Waring, W. (2011). International standards for neurological classification of spinal cord injury (Revised 2011). The Journal of Spinal Cord Medicine, 34(6), 535–546. https://doi.org/10.1179/204577211X13207446293695
- Koffler, J., Zhu, W., Qu, X., Platoshyn, O., Dulin, J. N., Brock, J., Graham, L., Lu, P., Sakamoto, J., Marsala, M., Chen, S., & Tuszynski, M. H. (2019a). Biomimetic 3D-printed scaffolds for spinal cord injury repair. Nature Medicine, 25(2), 263-269. https://doi.org/10.1038/s41591-018-0296-z
- Koffler, J., Zhu, W., Qu, X., Platoshyn, O., Dulin, J. N., Brock, J., Graham, L., Lu, P., Sakamoto, J., Marsala, M., Chen, S., & Tuszynski, M. H. (2019b). Biomimetic 3D-printed scaffolds for spinal cord injury repair. Nature Medicine, 25(2), 263-269. https://doi.org/10.1038/s41591-018-0296-z
- Kolarevic, B. (2013). Parametric Evolution. In *Inside Smartgeometry* (pp. 50–59). Wiley. https://doi.org/10.1002/9781118653074.ch3
- Koons, G. L., Diba, M., & Mikos, A. G. (2020). Materials design for bone-tissue engineering. *Nature* Reviews Materials, 5(8), 584–603. https://doi.org/10.1038/s41578-020-0204-2
- Kumar, N., Ukey, P. D., Francis, V., Singh, R. P., & Sahu, S. (2022). Plastic pellets. In *Polymers for 3D* Printing (pp. 307–323). Elsevier. https://doi.org/10.1016/B978-0-12-818311-3.00019-7
- Kumaresan, T., Gandhinathan, R., Ramu, M., Ananthasubramanian, M., & Pradheepa, K. B. (2016). Design, analysis and fabrication of polyamide/ hydroxyapatite porous structured scaffold using selective laser sintering method for bio-medical applications. Journal of Mechanical Science and Technology, 30(11), 5305–5312. https://doi.org/10.1007/s12206-016-1049-x
- Kwon, Y. M., Lee, Y.-A., & Kim, S. J. (2017). Case study on 3D printing education in fashion design coursework. Fashion and Textiles, 4(1), 26. https://doi.org/10.1186/s40691-017-0111-3
- Kyosev, Y. (2015). Carriers for braiding machines. In *Braiding Technology for Textiles* (pp. 153–175). Elsevier. https://doi.org/10.1533/9780857099211.2.153
- Lacerda, C., Fangueiro, R., & Soranso, P. (2012). O contexto Biomimético Aplicado ao Design de superfícies Têxteis. REDIGE, 3(3).
- Lee, K. S., & Song, H. K. (2021). Automation of 3D average human body shape modeling using Rhino and Grasshopper Algorithm. Fashion and Textiles, 8(1), 23. https://doi.org/10.1186/s40691-021-00249-6
- Li, X., Tan, J., Xiao, Z., Zhao, Y., Han, S., Liu, D., Yin, W., Li, J., Li, J., Wanggou, S., Chen, B., Ren, C., Jiang, X., & Dai, J. (2017). Transplantation of hUC-MSCs seeded collagen scaffolds reduces scar formation and promotes functional recovery in canines with chronic spinal cord injury. Scientific Reports, 71), 43559. https://doi.org/10.1038/srep43559
- Li, X.-H., Zhu, X., Liu, X.-Y., Xu, H.-H., Jiang, W., Wang, J.-J., Chen, F., Zhang, S., Li, R.-X., Chen, X.-Y., & Tu, Y. (2021a). The corticospinal tract structure of collagen/silk fibroin scaffold implants using 3D printing promotes functional recovery after complete spinal cord transection in rats. Journal of Materials Science: Materials in Medicine, 32(4), 31. https://doi.org/10.1007/s10856-021-06500-2
- Li, X.-H., Zhu, X., Liu, X.-Y., Xu, H.-H., Jiang, W., Wang, J.-J., Chen, F., Zhang, S., Li, R.-X., Chen, X.-Y., & Tu, Y. (2021b). The corticospinal tract structure of collagen/silk fibroin scaffold implants using 3D printing promotes functional recovery after complete spinal cord transection in rats. Journal of Materials Science: Materials in Medicine, 32(4), 31. https://doi.org/10.1007/s10856-021-06500-2
- Li, Z., Qi, Y., Li, Z., Chen, S., Geng, H., Han, J., Wang, J., Wang, Z., Lei, S., Huang, B., Li, G., Li, X., Wu, S., & Ni, S. (2023). Nervous tract-bioinspired multi-nanoyarn model system regulating neural differentiation and its transcriptional architecture at single-cell resolution. Biomaterials, 298, 122146. https://doi.org/10.1016/j.biomaterials.2023.122146
- Liu, D., Li, X., Xiao, Z., Yin, W., Zhao, Y., Tan, J., Chen, B., Jiang, X., & Dai, J. (2019). Different functional bio-scaffolds share similar neurological mechanism to promote locomotor recovery of canines with complete spinal cord injury. Biomaterials, 214, 119230. https://doi.org/10.1016/j.biomaterials.2019.119230
- Löbach, B. (2001). Design industrial: bases para a configuração dos produtos industriais. In F. Van Camp (Ed.), São Paulo: Edgard Blücher (1<sup>ª</sup> edição). Editora Edgard Blüncher. https://www.academia.edu/download/33360930/lobach\_design\_industrial.pdf
- Lucchetti, A., Emonts, C., Idrissi, A., Gries, T., & Vaughan, T. J. (2023). An experimental investigation of the mechanical performance of PLLA wire-braided stents. Journal of the Mechanical Behavior of Biomedical Materials, 138, 105568. https://doi.org/10.1016/j.jmbbm.2022.105568
- Lv, B., Zhang, X., Yuan, J., Chen, Y., Ding, H., Cao, X., & Huang, A. (2021). Biomaterial-supported MSC transplantation enhances cell–cell communication for spinal cord injury. *Stem Cell Research &* Therapy, 12(1), 36. https://doi.org/10.1186/s13287-020-02090-y
- Ma, C., Zhang, P., & Shen, Y. (2019). Progress in research into spinal cord injury repair: Tissue engineering scaffolds and cell transdifferentiation. Journal of Neurorestoratology, 74), 196–206. https://doi.org/https://doi.org/10.26599/JNR.2019.9040024
- Ma, Y., Shi, H., Wei, Q., Deng, Q., Sun, J., Liu, Z., Lai, B., Li, G., Ding, Y., Niu, W., Zeng, Y., & Zeng, X. (2021). Developing a mechanically matched decellularized spinal cord scaffold for the in situ matrix-based neural repair of spinal cord injury. Biomaterials, 279, 121192. https://doi.org/10.1016/j.biomaterials.2021.121192
- Malkawi, A. M. (2004). Developments in environmental performance simulation. Automation in Construction, 13(4), 437–445. https://doi.org/10.1016/j.autcon.2004.03.002
- Meiners, S., Ahmed, I., Ponery, A. S., Amor, N., Harris, S. L., Ayres, V., Fan, Y., Chen, Q., Delgado-Rivera, R., & Babu, A. N. (2007). Engineering electrospun nanofibrillar surfaces for spinal cord repair: a discussion. Polymer International, 56(11), 1340-1348. https://doi.org/10.1002/pi.2383
- Michler, N., Götze, M., Kürbitz, T., Cepus, V., Schmelzer, C. E. H., Hillrichs, G., & Heilmann, A. (2022a). Laser Structuring of Polyamide Nanofiber Nonwoven Surfaces and Their Influence on Cell Adhesion. Macromolecular Materials and Engineering, 307(12). https://doi.org/10.1002/mame.202200175
- Michler, N., Götze, M., Kürbitz, T., Cepus, V., Schmelzer, C. E. H., Hillrichs, G., & Heilmann, A. (2022b). Laser Structuring of Polyamide Nanofiber Nonwoven Surfaces and Their Influence on Cell Adhesion. Macromolecular Materials and Engineering, 307(12), 2200175. https://doi.org/10.1002/mame.202200175
- Modulevsky, D. J., Cuerrier, C. M., Leblanc-Latour, M., Hickey, R. J., Obhi, R.-J. K., Shore, I., Galuta, A., Walker, K. L. A., Tsai, E. C., & Pelling, A. E. (2020). Plant Scaffolds Support Motor Recovery and Regeneration in Rat Spinal Cord Injury. BioRxiv, 2020.10.21.347807. https://doi.org/10.1101/2020.10.21.347807
- Munari, B. (1981). *Das coisas nascem coisas* (J. M. de Vasconcelos, Ed.). Edições 70, Lda.
- Murta, S. G., & Guimarães, S. S. (2007). Enfrentamento à lesão medular traumática. Estudos de Psicologia (Natal), 12(1), 57–63. https://doi.org/10.1590/S1413-294X2007000100007
- Nazir, A., Abate, K. M., Kumar, A., & Jeng, J.-Y. (2019). A state-of-the-art review on types, design, optimization, and additive manufacturing of cellular structures. The International Journal of Advanced Manufacturing Technology, 1049-12), 3489-3510. https://doi.org/10.1007/s00170-019-04085-3
- Norman, D. A. (1991). Cognitive artifacts. In J. M. Carroll (Ed.), *Designing interaction: Psychology at the* human-computer interface (pp. 17–38). Cambridge University Press. https://hci.ucsd.edu/10/readings/norman\_cognitiveartifacts.pdf
- Ollivere, B. J., Bosman, H. A., Bearcroft, P. W. P., & Robinson, A. H. N. (2014). Foreign body granulomatous reaction associated with polyethelene 'Fiberwire®' suture material used in Achilles tendon repair. Foot and Ankle Surgery, 20(2), e27-e29. https://doi.org/10.1016/j.fas.2014.01.006
- Omeroglu, S. (2006). The effect of braiding parameters on the mechanical properties of braided ropes. Fibres and Textiles in Eastern Europe, 14(4), 53.
- Ortopedia online. (2023). Fios Arthrex.
- O'Shea, T. M., Burda, J. E., & Sofroniew, M. V. (2017). Cell biology of spinal cord injury and repair. Journal of Clinical Investigation, 1279), 3259-3270. https://doi.org/10.1172/JCI90608
- Oxman, R. (1997). Design by re-representation: a model of visual reasoning in design. *Design Studies*, <sup>18</sup>(4), 329–347. https://doi.org/10.1016/S0142-694X(97)00005-7
- Oxman, R. (2017). Thinking difference: Theories and models of parametric design thinking. *Design* Studies, 52, 4–39. https://doi.org/10.1016/j.destud.2017.06.001
- Pawelec, K. M., Koffler, J., Shahriari, D., Galvan, A., Tuszynski, M. H., & Sakamoto, J. (2018). Microstructure and *in vivo* characterization of multi-channel nerve guidance scaffolds. *Biomedical* Materials, 13(4), 044104. https://doi.org/10.1088/1748-605X/aaad85
- Qu, W., Chen, B., Shu, W., Tian, H., Ou, X., Zhang, X., Wang, Y., & Wu, M. (2020). Polymer-Based Scaffold Strategies for Spinal Cord Repair and Regeneration. *Frontiers in Bioengineering and* Biotechnology, 8. https://doi.org/10.3389/fbioe.2020.590549
- Rahal, S. C., Rocha, N. S., Figueiredo, L. A. de, & Iamaguti, P. (1998). Estudo comparativo das reações teciduais produzidas pela "linha de pesca" (poliamida) e fio de náilon cirúrgico. Ciência Rural, <sup>28</sup>(1), 89–93. https://doi.org/10.1590/S0103-84781998000100015
- Rebelo, R. D. N. (2017). *Fibrous braided stents with antibacterial properties* [Tese de Doutoramento, Universidade do Minho]. https://hdl.handle.net/1822/46024
- Rebelo, R., Vila, N., Fangueiro, R., Carvalho, S., & Henriques, M. (2014). Development of braided fiberbased stents. Studies in Health Technology and Informatics, 207, 135–144.
- Rebelo, R., Vila, N., Fangueiro, R., Carvalho, S., & Rana, S. (2015). Influence of design parameters on the mechanical behavior and porosity of braided fibrous stents. Materials & Design, 86, 237–247. https://doi.org/10.1016/j.matdes.2015.07.051
- Rere, L. M. R., Fanany, M. I., & Arymurthy, A. M. (2016). Metaheuristic Algorithms for Convolution Neural Network. Computational Intelligence and Neuroscience, 2016, 1-13. https://doi.org/10.1155/2016/1537325
- SakshiKokil-Shah, Sur, A., Darvekar, S., & Shah, M. (2021). Recent Advancements of Micro-Lattice Structures: Application, Manufacturing Methods, Mechanical Properties, Topologies and Challenges. Arabian Journal for Science and Engineering, 46(12), 11587–11600. https://doi.org/10.1007/s13369-021-05992-y
- Schwartz, A. (2008a). Design de superfície: por uma visão projetual geométrica e tridimensional. Aleph.
- Schwartz, A. (2008b). Design de superfície: por uma visão projetual geométrica e tridimensional [Mestrado, Universidade Estadual Paulista]. http://hdl.handle.net/11449/89726
- Sekhon, L. H. S., & Fehlings, M. G. (2001). Epidemiology, Demographics, and Pathophysiology of Acute Spinal Cord Injury. Spine, 26(24S). https://journals.lww.com/spinejournal/fulltext/2001/12151/epidemiology,\_demographics,\_and \_pathophysiology\_of.2.aspx
- Severo, S. A. da R. (2016). Produção de Fibras Têxteis com Libertação Controlada de Odores [Dissertação de Mestrado]. Universidade do Porto .
- Shakiba, M., Rezvani Ghomi, E., Khosravi, F., Jouybar, S., Bigham, A., Zare, M., Abdouss, M., Moaref, R., & Ramakrishna, S. (2021). Nylon—A material introduction and overview for biomedical applications. Polymers for Advanced Technologies, 32(9), 3368–3383. https://doi.org/10.1002/pat.5372
- Shanahan, C., Tofail, S. A. M., & Tiernan, P. (2017). Viscoelastic braided stent: Finite element modelling and validation of crimping behaviour. Materials & Design, 121, 143-153. https://doi.org/10.1016/j.matdes.2017.02.044
- Sharma, V., & Tripathi, A. K. (2022). A systematic review of meta-heuristic algorithms in IoT based application. Array, 14, 100164. https://doi.org/10.1016/j.array.2022.100164
- Shu, B., Sun, X., Liu, R., Jiang, F., Yu, H., Xu, N., & An, Y. (2019). Restoring electrical connection using a conductive biomaterial provides a new therapeutic strategy for rats with spinal cord injury. Neuroscience Letters, 692, 33–40. https://doi.org/10.1016/j.neulet.2018.10.031
- Shute, V. J., Sun, C., & Asbell-Clarke, J. (2017). Demystifying computational thinking. *Educational* Research Review, 22, 142–158. https://doi.org/10.1016/j.edurev.2017.09.003
- Silva, C., Paula, D., & Borges, K. (2021). ELETROFIAÇÃO APLICADA AO DESENVOLVIMENTO DE NANOFIBRAS ADSORVENTES VISANDO O APRIMORAMENTO DE TÉCNICAS DE (MICRO)EXTRAÇÃO EM FASE SÓLIDA. Química Nova. https://doi.org/10.21577/0100- 4042.20170757
- Silva, N. A., Sousa, N., Reis, R. L., & Salgado, A. J. (2014). From basics to clinical: A comprehensive review on spinal cord injury. Progress in Neurobiology, 114, 25-57. https://doi.org/10.1016/j.pneurobio.2013.11.002
- Silva, T. S. C., Silva, A. S. C., & Melo, J. C. B. (2011). Ensino de algoritmos a nível médio utilizando música e robótica: Uma abordagem lúdica.
- Simlinger, P. (2007). Information Design: Core Competencies What information designers know and can do. In *International Information Design Exchange*. International Institute for Information Design - IIID. https://www.iiid.net/idx-information-design-core-competencies/
- Soleimani, A. (2019). Computational Design Thinking and Thinking Design Computing. *Reynolds* Symposium: Education by Design, 1-13. https://doi.org/10.21428/f7d9ca02.b7daadcc
- Su, J., Cao, Yu, Song, Liu, Wang, & Li. (2012). Composite scaffolds of mesoporous bioactive glass and polyamide for bone repair. International Journal of Nanomedicine, 2547. https://doi.org/10.2147/IJN.S29819
- Tamay, D. G., Dursun Usal, T., Alagoz, A. S., Yucel, D., Hasirci, N., & Hasirci, V. (2019). 3D and 4D Printing of Polymers for Tissue Engineering Applications. *Frontiers in Bioengineering and* Biotechnology, 7. https://doi.org/10.3389/fbioe.2019.00164
- Tang, F., Tang, J., Zhao, Y., Zhang, J., Xiao, Z., Chen, B., Han, G., Yin, N., Jiang, X., Zhao, C., Cheng, S., Wang, Z., Chen, Y., Chen, Q., Song, K., Zhang, Z., Niu, J., Wang, L., Shi, Q., … Dai, J. (2022). Long-term clinical observation of patients with acute and chronic complete spinal cord injury after transplantation of NeuroRegen scaffold. Science China Life Sciences, 65(5), 909-926. https://doi.org/10.1007/s11427-021-1985-5
- Tedeschi, A. (2014). AAD Algorithms-Aided Design: Parametric Strategies using Grasshopper®. Le Penseur.
- Tong, X., Jiang, Y., Mo, F., Sun, Z., Wu, X., & Li, Y. (2023). A single-tube-braided stent for various airway structures. Frontiers in Bioengineering and Biotechnology, 11. https://doi.org/10.3389/fbioe.2023.1152412
- Tran, T. T., Hamid, Z. A., & Cheong, K. Y. (2018). A Review of Mechanical Properties of Scaffold in Tissue Engineering: Aloe Vera Composites. Journal of Physics: Conference Series, 1082, 012080. https://doi.org/10.1088/1742-6596/1082/1/012080
- Vila, N. T. (2009). *Design de stents híbridos entrançados* [Mestrado em Design e Marketing]. Universidade do Minho.
- Voltolini, G., Pupo, R. T., & Queiroz, N. (2020). Design paramétrico e modelagem algorítmica: os efeitos de seus conceitos e técnicas para o estudante de arquitetura. Revista Geometria Gráfica: RGG, <sup>4</sup>(1), 75–93.
- V.Risbud, M., & Bhonde, R. R. (2001). Polyamide 6 composite membranes: Properties and in vitro biocompatibility evaluation. Journal of Biomaterials Science, Polymer Edition, 12(1), 125–136. https://doi.org/10.1163/156856201744498
- Wahl, D. C. (2006). Bionics vs. biomimicry: from control of nature to sustainable participation in nature. Design and Nature III: Comparing Design in Nature with Science and Engineering, 289–298. https://doi.org/10.2495/DN060281
- Wei, G., Jin, Q., Giannobile, W. V., & Ma, P. X. (2007). The enhancement of osteogenesis by nanofibrous scaffolds incorporating rhBMP-7 nanospheres. Biomaterials, 28(12), 2087–2096. https://doi.org/10.1016/j.biomaterials.2006.12.028
- Wissgott, C., Schmidt, W., Brandt, C., Behrens, P., & Andresen, R. (2015). Preliminary Clinical Results and Mechanical Behavior of a New Double-Layer Carotid Stent. Journal of Endovascular Therapy, <sup>22</sup>(4), 634–639. https://doi.org/10.1177/1526602815593490
- Woodbury, R. (2010). Elements of parametric design. In *(No Title)* (Vol. 1). Routledge Taylor & Francis Group. www.routledge.com/textbooks/9780415779876
- World Health Organization. (2013). International perspectives on spinal cord injury (Jerome Bickenbach, Alana Officer, Tom Shakespeare, & Per von Groote, Eds.; 1st ed., Vol. 1). World Health Organization (WHO).
- Xi, K., Gu, Y., Tang, J., Chen, H., Xu, Y., Wu, L., Cai, F., Deng, L., Yang, H., Shi, Q., Cui, W., & Chen, L. (2020). Microenvironment-responsive immunoregulatory electrospun fibers for promoting nerve function recovery. Nature Communications, 11(1), 4504. https://doi.org/10.1038/s41467-020- 18265-3
- Xiao, Z., Tang, F., Tang, J., Yang, H., Zhao, Y., Chen, B., Han, S., Wang, N., Li, X., Cheng, S., Han, G., Zhao, C., Yang, X., Chen, Y., Shi, Q., Hou, S., Zhang, S., & Dai, J. (2016). One-year clinical study of NeuroRegen scaffold implantation following scar resection in complete chronic spinal cord injury patients. Science China Life Sciences, 59(7), 647-655. https://doi.org/10.1007/s11427-016-5080-z
- Xiao, Z., Tang, F., Zhao, Y., Han, G., Yin, N., Li, X., Chen, B., Han, S., Jiang, X., Yun, C., Zhao, C., Cheng, S., Zhang, S., & Dai, J. (2018a). Significant Improvement of Acute Complete Spinal Cord Injury Patients Diagnosed by a Combined Criteria Implanted with NeuroRegen Scaffolds and Mesenchymal Stem Cells. Cell Transplantation, 27(6), 907-915. https://doi.org/10.1177/0963689718766279
- Xiao, Z., Tang, F., Zhao, Y., Han, G., Yin, N., Li, X., Chen, B., Han, S., Jiang, X., Yun, C., Zhao, C., Cheng, S., Zhang, S., & Dai, J. (2018b). Significant Improvement of Acute Complete Spinal Cord Injury Patients Diagnosed by a Combined Criteria Implanted with NeuroRegen Scaffolds and Mesenchymal Stem Cells. Cell Transplantation, 27(6), 907-915. https://doi.org/10.1177/0963689718766279
- Xue, W., Shi, W., Kong, Y., Kuss, M., & Duan, B. (2021). Anisotropic scaffolds for peripheral nerve and spinal cord regeneration. Bioactive Materials, 6(11), 4141-4160. https://doi.org/https://doi.org/10.1016/j.bioactmat.2021.04.019
- Yang, E., Zhang, G., Xu, J., Chen, S., Wang, H., Cao, L., Liang, B., & Lian, X. (2017). Multichannel polymer scaffold seeded with activated Schwann cells and bone mesenchymal stem cells improves axonal regeneration and functional recovery after rat spinal cord injury. Acta Pharmacologica Sinica, 38(5), 623–637. https://doi.org/10.1038/aps.2017.11
- Yang, X.-S., Chien, S. F., & Ting, T. O. (2014). Computational Intelligence and Metaheuristic Algorithms with Applications. The Scientific World Journal, 2014, 1-4. https://doi.org/10.1155/2014/425853
- Yang, X.-S., & Deb, S. (2014). Cuckoo search: recent advances and applications. Neural Computing and Applications, 24(1), 169–174. https://doi.org/10.1007/s00521-013-1367-1
- Yang, Y. P., Labus, K. M., Gadomski, B. C., Bruyas, A., Easley, J., Nelson, B., Palmer, R. H., McGilvray, K., Regan, D., Puttlitz, C. M., Stahl, A., Lui, E., Li, J., Moeinzadeh, S., Kim, S., Maloney, W., & Gardner, M. J. (2021). Osteoinductive 3D printed scaffold healed 5 cm segmental bone defects in the ovine metatarsus. Scientific Reports, 11(1), 6704. https://doi.org/10.1038/s41598-021-86210-5
- You, R., Zhang, Q., Li, X., Yan, S., Luo, Z., Qu, J., & Li, M. (2020). Multichannel Bioactive Silk Nanofiber Conduits Direct and Enhance Axonal Regeneration after Spinal Cord Injury. ACS Biomaterials Science & Engineering, 6(8), 4677-4686. https://doi.org/10.1021/acsbiomaterials.0c00698
- Zhang, Q., Shi, B., Ding, J., Yan, L., Thawani, J. P., Fu, C., & Chen, X. (2019a). Polymer scaffolds facilitate spinal cord injury repair. Acta Biomaterialia, 88, 57-77. https://doi.org/10.1016/j.actbio.2019.01.056
- Zhang, Q., Shi, B., Ding, J., Yan, L., Thawani, J. P., Fu, C., & Chen, X. (2019b). Polymer scaffolds facilitate spinal cord injury repair. Acta Biomaterialia, 88, 57-77. https://doi.org/https://doi.org/10.1016/j.actbio.2019.01.056
- Zhang, X., & Ma, P. (2018). Application of Knitting Structure Textiles in Medical Areas. Autex Research Journal, 18(2), 181–191. https://doi.org/doi:10.1515/aut-2017-0019
- Zhao, F., Xue, W., Wang, F., Liu, L., Shi, H., & Wang, L. (2018). Composite self-expanding bioresorbable prototype stents with reinforced compression performance for congenital heart disease application: Computational and experimental investigation. Journal of the Mechanical Behavior of Biomedical Materials, 84, 126–134. https://doi.org/10.1016/j.jmbbm.2018.05.009
- Zhao, P., Liu, Y., Li, T., Zhou, Y., Leeflang, S., Chen, L., Wu, C., Zhou, J., & Huan, Z. (2020). 3D printed titanium scaffolds with ordered TiO2 nanotubular surface and mesoporous bioactive glass for bone repair. Progress in Natural Science: Materials International, 30(4), 502-509. https://doi.org/10.1016/j.pnsc.2020.08.009

## APÊNDICE I

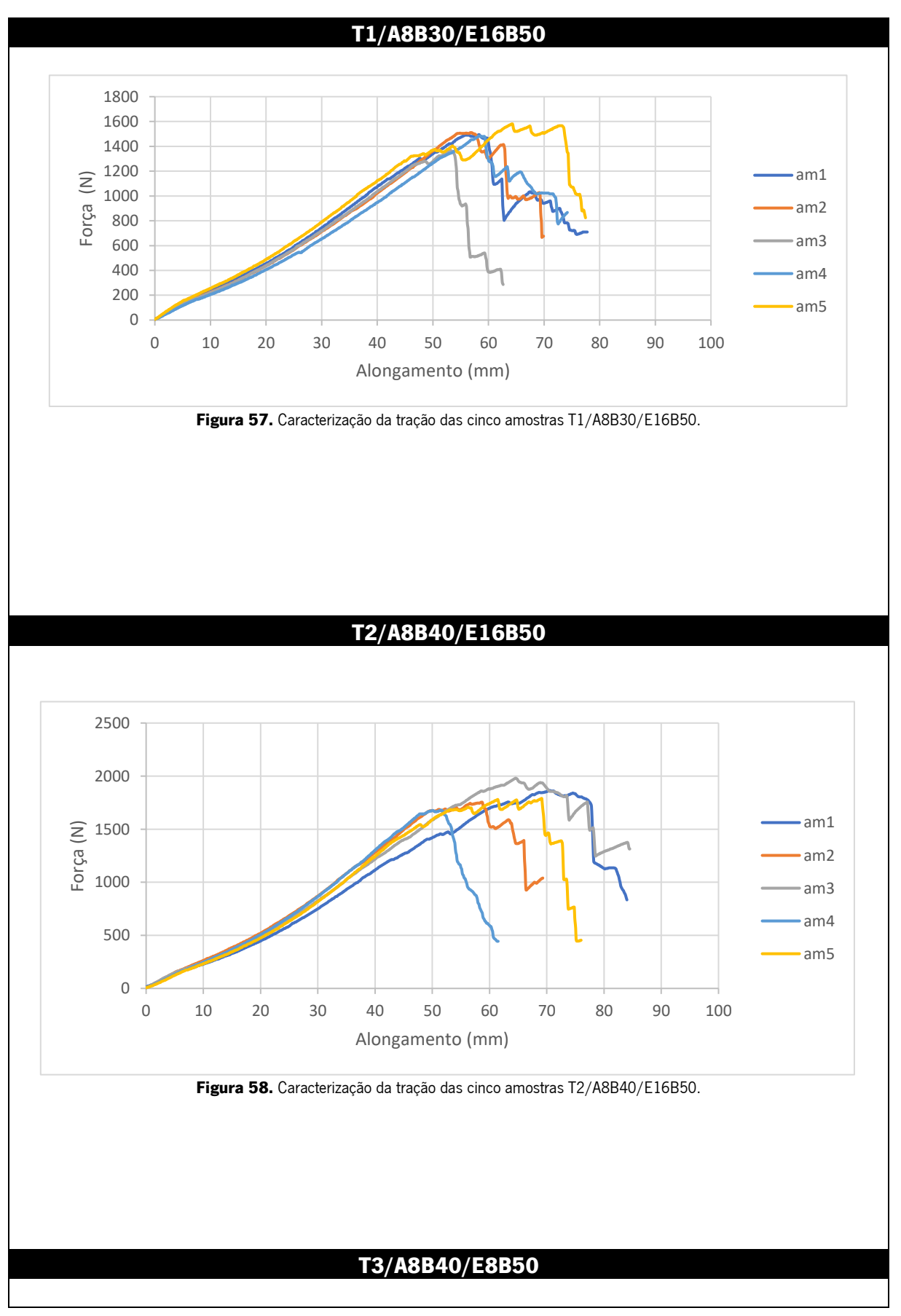

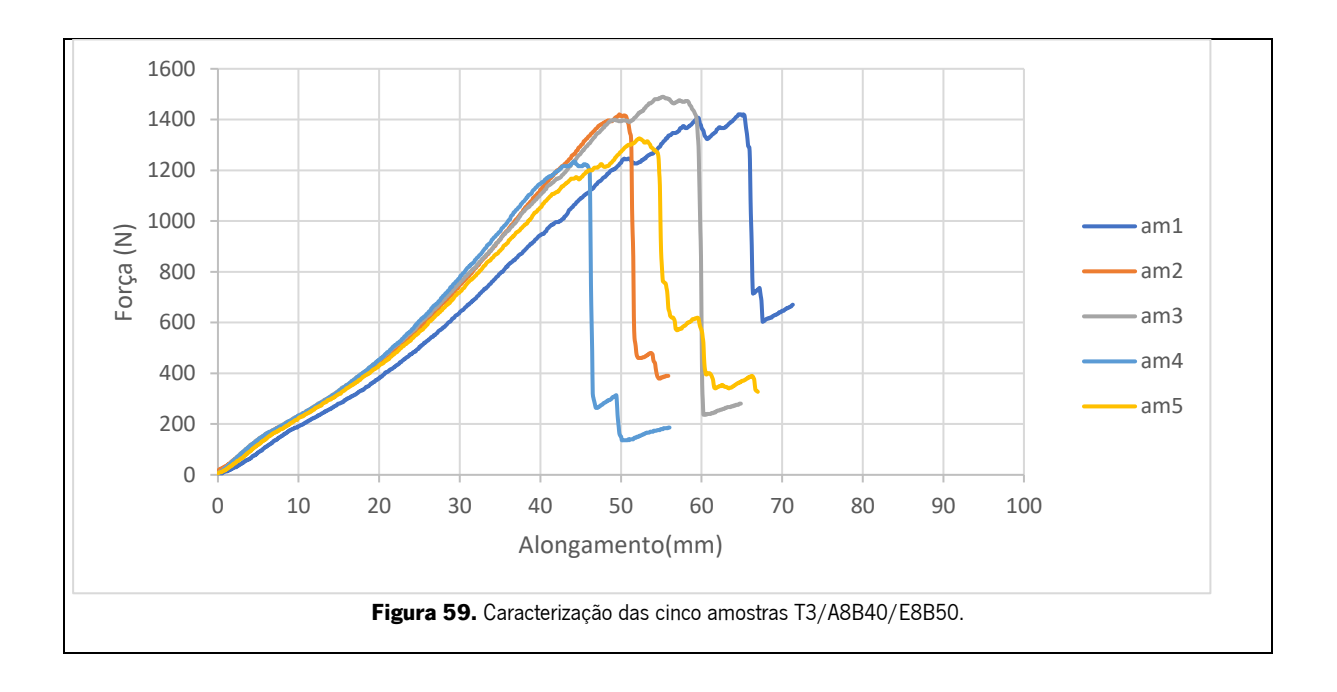